République Algérienne Démocratique et Populaire Ministère de l'Enseignement Supérieur et de la Recherche Scientifique

> Université Abderrahmane MIRA de Bejaia Faculté de Technologie

Département D'**HYDRAULIQUE**

## *MEMOIRE DE FIN de cycle*

EN VUE DE L'OBTENTION DU DIPLOME DE MASTER EN HYDRAULIQUE

Option : **HYDRAULIQUE URBAINE**

## *Thème*

## *Alimentation en eau potable de la partie basse de la Ville d'Akbou (Adduction et distribution) wilaya de Bejaia*

*Présenté par : Encadré par* **:** 

**Melle SAIDI Lahna Mr BERREKSI, A Melle ZEMMOUR Selma Mr HAMMOUCHE, A**

**Devant le jury :**

 **President: Mr BELHOSINE, M**

 **Examinateur: Mr HAMCHAOUI, S**

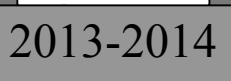

*Nous remercions Dieu le tout puissant, de nous avoir donné tout le courage et la patience pour mener ce travail à terme.*

*On tient tout d'abord à exprimer notre profonde gratitude et un grand respect à notre promoteur Mr BERREKSI, Ali. pour la clarté de ses enseignements, son soutien indéfectible et sa patience à toute épreuve afin que cette thèse soit menée à bien.* 

*On exprime une reconnaissance toute particulière et singulière à Mr HAMMOUCHE A/RAHMANE (notre Co -promoteur) pour ses conseils, sa disponibilité, son attention et son appui continuel et fructueux, pour nous avoir orienté, on lui exprime gratitude et nos profonds respects.*

*Nos sincères remerciements s'adressent aussi aux membres de jury d'avoir accepter de juger notre travail.*

*De plus, nous remercions tous les enseignants du département d'hydraulique.*

*Nos remerciements vont également à :*

*:*

- *A nos familles et mes amis pour leur aide également.*
- *A Mr. BELMEHDI, S. pour son accueil et sa contribution à bien maitriser mon mémoire de fin d'étude et ses conseils dans le domaine du travail, ainsi que nous remercions toutes les personnes qui travaillent dans son bureau.*

*Nous remercions très chaleureusement toutes les personnes ayant contribué de prés ou de loin à la réalisation de ce travail.*

République Algérienne Démocratique et Populaire Ministère de l'Enseignement Supérieur et de la Recherche Scientifique

> Université Abderrahmane MIRA de Bejaia Faculté de Technologie

Département D'**HYDRAULIQUE**

## *MEMOIRE DE FIN de cycle*

EN VUE DE L'OBTENTION DU DIPLOME DE MASTER EN HYDRAULIQUE

Option : **HYDRAULIQUE URBAINE**

## *Thème*

## *Alimentation en eau potable de la partie basse de la Ville d'Akbou (Adduction et distribution) wilaya de Bejaia*

*Présenté par : Encadré par* **:** 

**Melle SAIDI Lahna Mr BERREKSI, A Melle ZEMMOUR Selma Mr HAMMOUCHE, A**

**Devant le jury :**

 **President: Mr BELHOSINE, M**

 **Examinateur: Mr HAMCHAOUI, S**

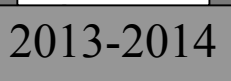

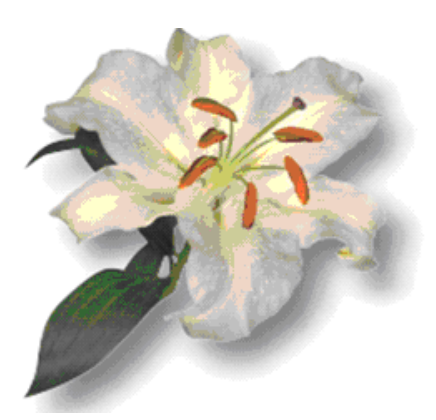

*Dédicaces*

*En signe de respect et de reconnaissance je dédie ce modeste Travail à :*

*Ma chère mère, qui a tend veiller sur moi et sur mon éducation, je lui dis sans toi je ne serai pas la, merci maman.*

*Mon cher père, celui qui m'a guidé tout au long de ma vie, qui ma tend soutenue et encourager, que dieu te protège et te garde pour nous.*

*Mes frères ; Farid et Mahdi. Ma sœur Akri et son fiancé Labi. Mon âme sœur Adel et toute ma belle famille. Mes grand parents surtout yemma AZIZOU et mes oncles : Yousef, Amer, Mourad et toute leur famille. Ami Abdel Kader et toute sa famille. Tata Saliha, tata Zakia,djadjiga ,tata Halima,KHaltie Malika et toutes leur familles. Mon binôme et mon amie Lahna et toute sa famille Saidi.*

*A tous mes amis (es) sans exception : Malika, Sylia, Fadila, Nadjet, Mourad, Yacine, Lynda, Soraya, Souad, Koko, Lynda, Lila, Hayat, Halima, Djidji, Bina, Biha, Nadia, Sabrina, Hadjer, lydia, cirine, moussa, D104.*

*A toute la famille ZEMMOUR et AMMOURA et BOURICHE.*

*A toute la promo 2014 SELMA.* 

## *Dédicaces*

*Je dédie ce modeste travail :*

*A mes deux âmes les plus chères au monde, ma mère et mon père que Dieu les protège pour moi.*

*A mes chers frères*

 *Hocine, Farid, et Yacine.*

*A ma chère sœur*

 *Zahia et son mari Farid et leur cher fils Yanis.*

*A mon binôme Selma.*

*A tout mes cousins, cousines et toute la famille*

*A tout mes amis (es).*

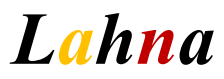

### Sommaire

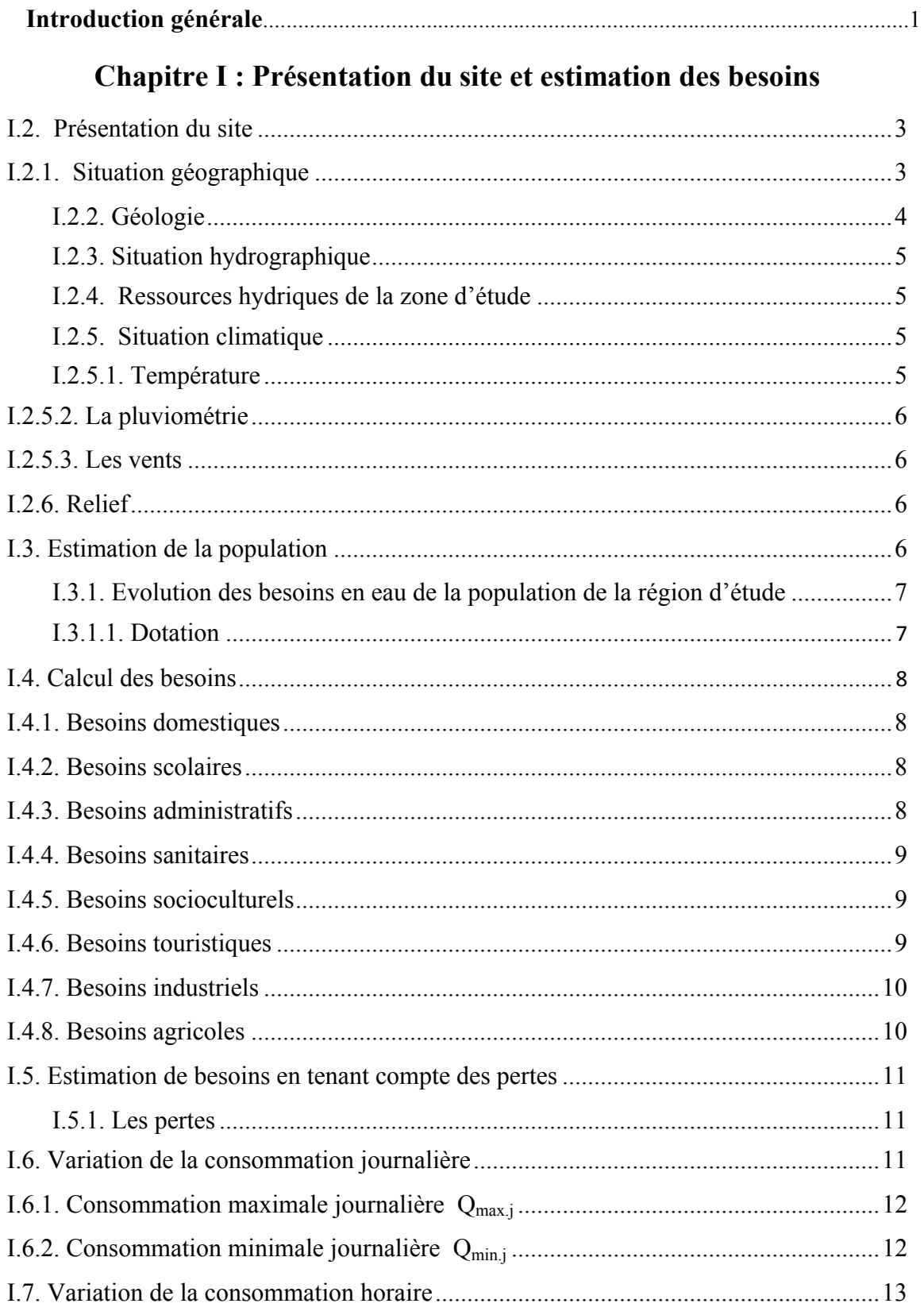

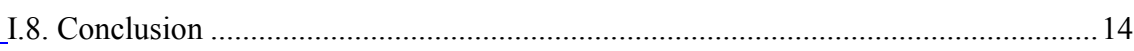

#### **Chapitre II : Les réservoirs**

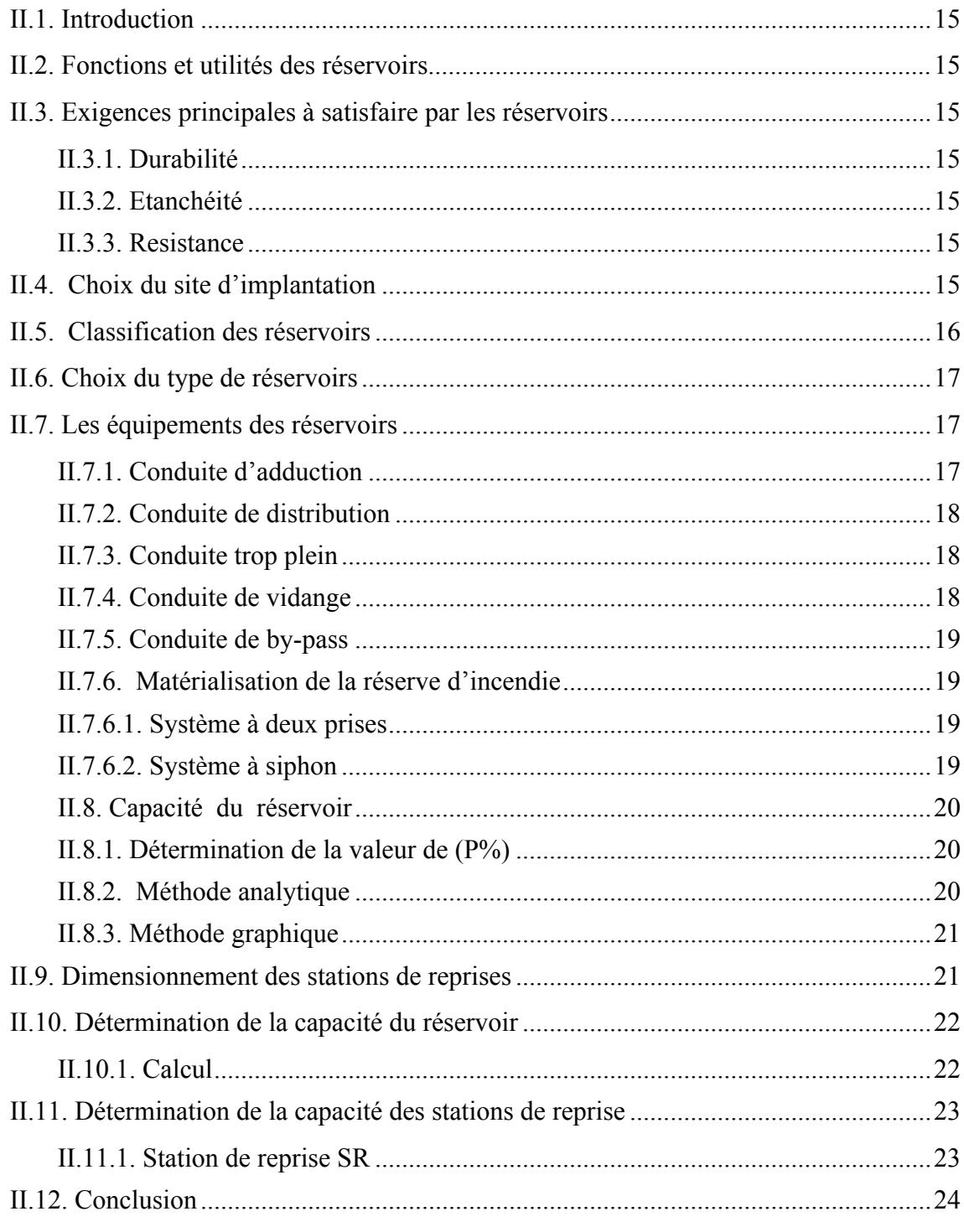

#### **Chapitre III : Adduction**

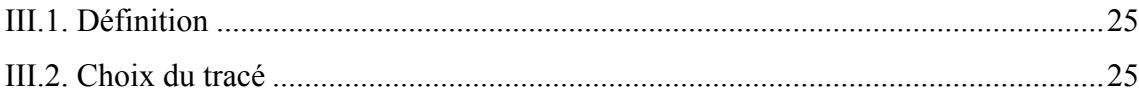

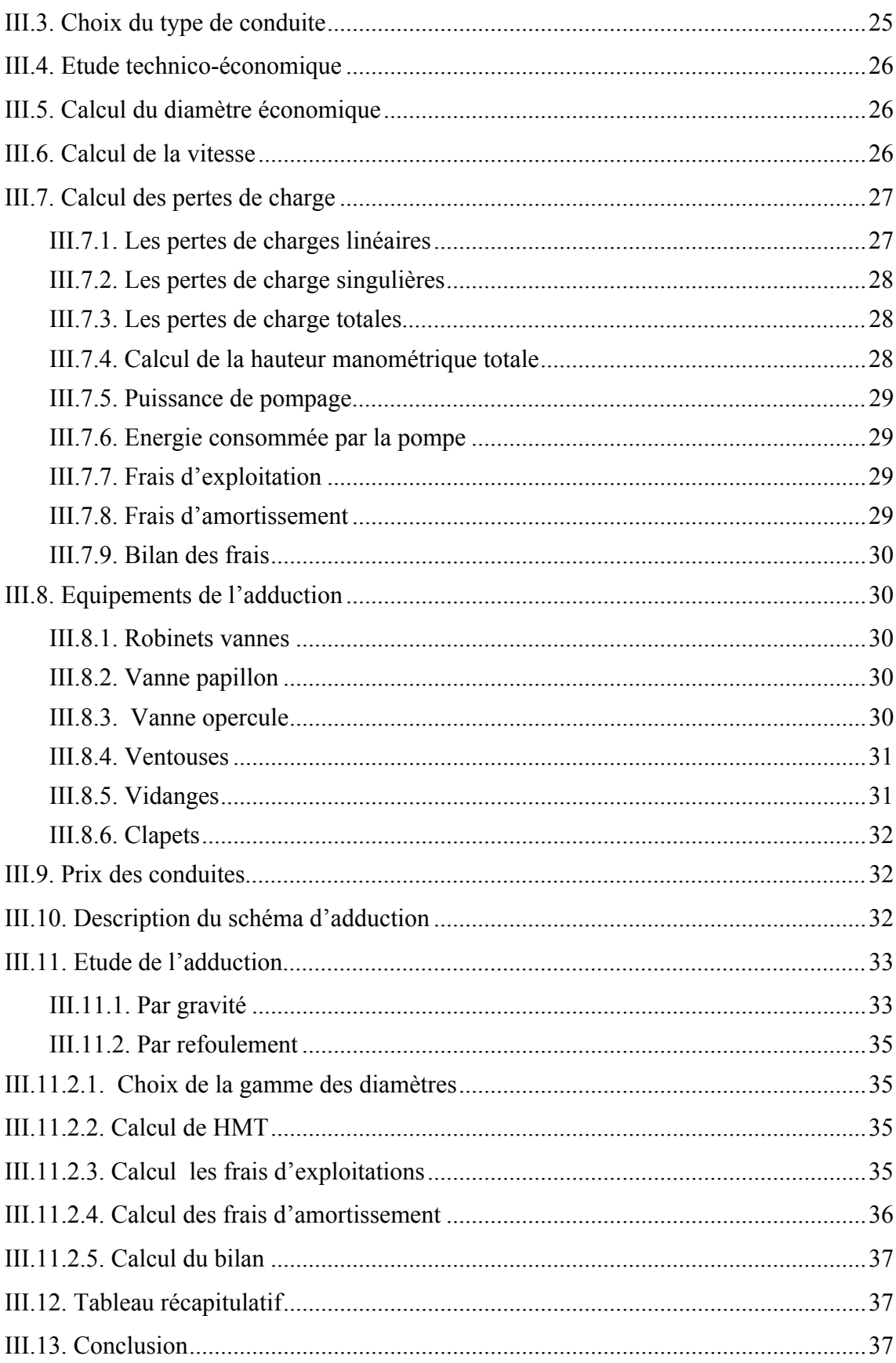

**Chapitre IV : Les pompes** 

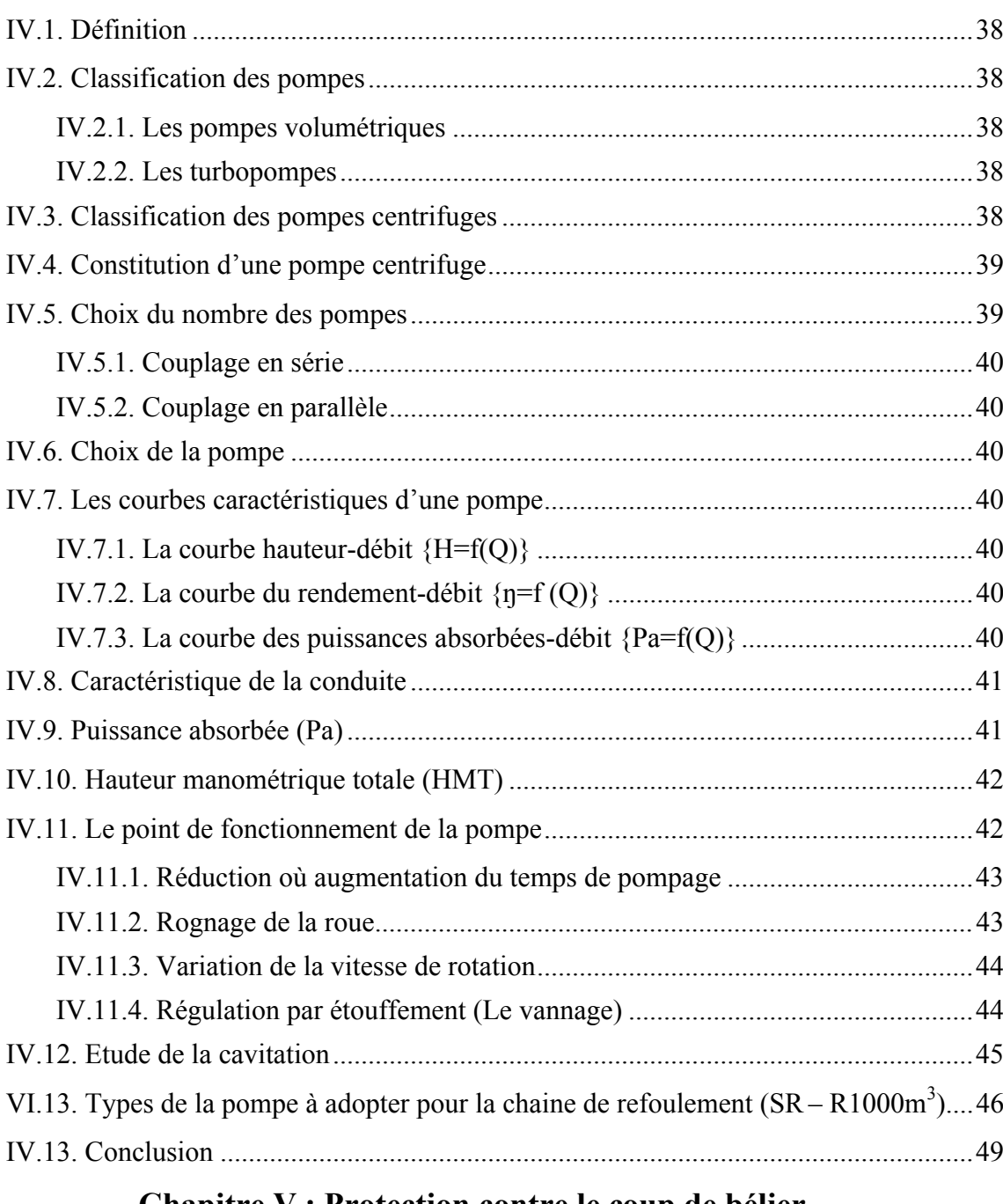

#### Chapitre V : Protection contre le coup de bélier

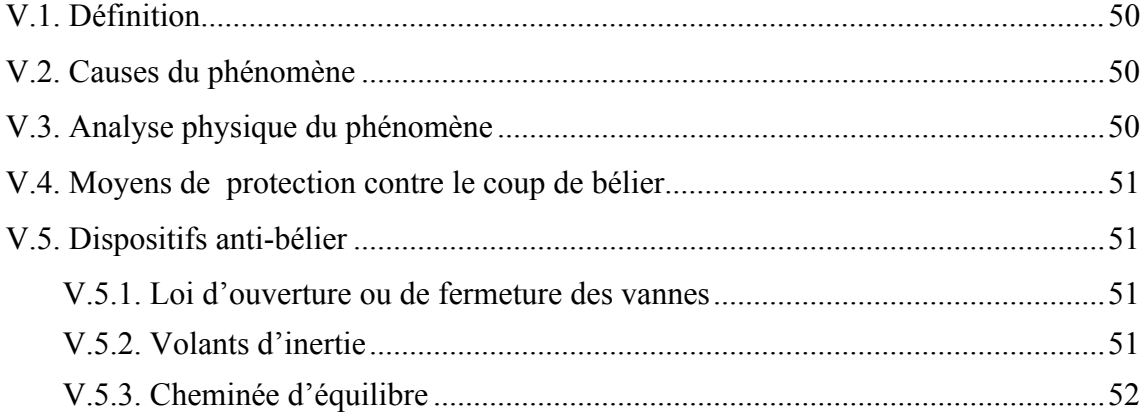

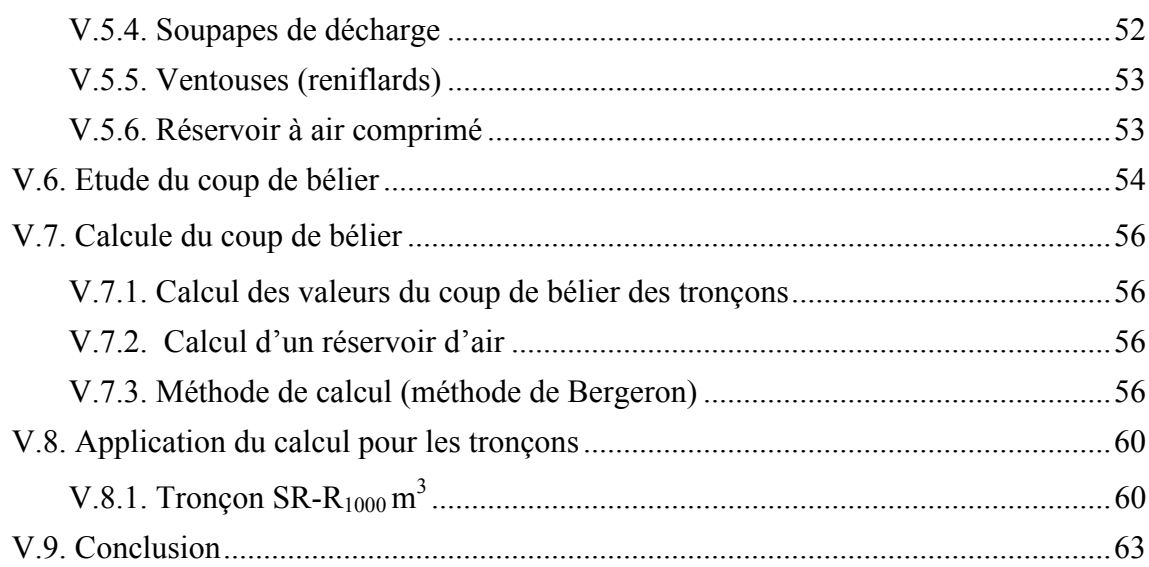

#### Chapitre VI : Réseau de distribution

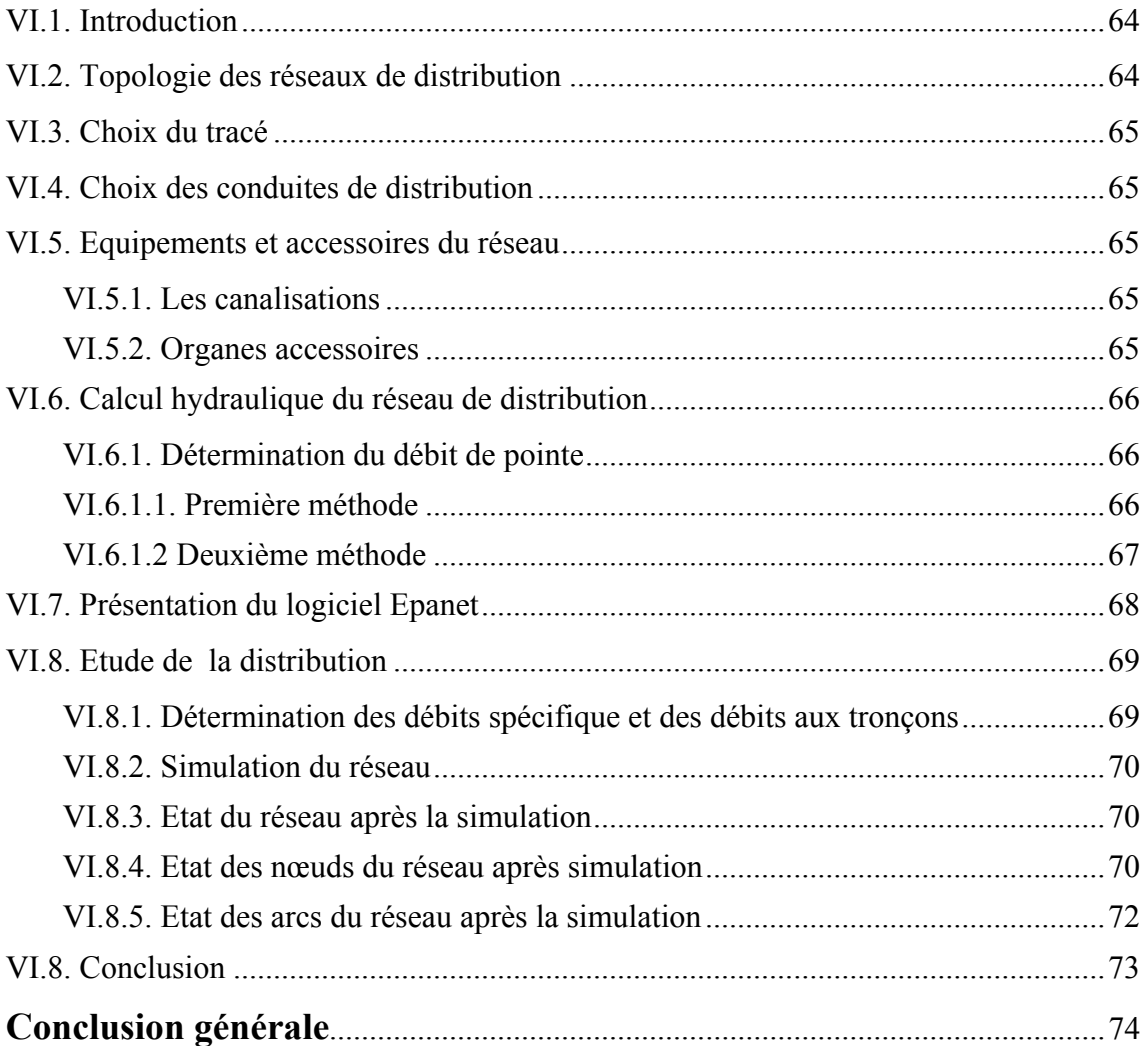

#### **Liste des symboles**

*A* : Amortissement annuelle. *a:* Célérité de l'onde (m/s). *B* : La valeur du coup de bélier (m). *BL* : Bilan en (DA). *C* : Coefficient de perte de charge. *CTN* : Côte Terrain Naturel en (m). *CTP* : Côte Trop Plein en (m). *D* : Diamètre de la conduite (m). *D'* : Diamètre de la tubulure. *d'* : Diamètre de la veine contractée **E** : Energie consommée par la pompe (KWh). *e'* : Prix d'un KWh (DA). *Fexp* : Frais d'exploitation (DA). *Famort* : Frais d'amortissement (DA).  $g$ : Accélération de la pesanteur ( $g = 9.81$ m/s<sup>2</sup>). *H* : Hauteur d'eau utile (m). *Ha* : Hauteur géométrique d'aspiration.  $H_d$ : Hauteur d'eau disponible (m). *Hinc*: Hauteur d'incendie (m). *Hmt* : Hauteur manométrique totale (m). *Hg* : Hauteur géométrique. *Hr* : Hauteur géométrique de refoulement. *H0* : Pression absolue de la conduite. *h*: Perte de charge engendrée par vannage en (m). *hv* : Tension de vapeur d'eau pompée en (m). *i* : Taux d'intérêt annuel (annuité). *Ja* : Perte de charge d'aspiration. *J<sub>l</sub>* : Pertes de charge linéaires (m). *Jr* : Perte de charge de refoulement. *Js* : Perte de charge singulière (m).  $J_T$  : Perte de charge totale (m). *K* : Coefficient de rugosité. *Kmax.j* : Coefficient d'irrégularité maximale. *Kmin.j* **:** Coefficient d'irrégularité journalière minimale. *Kmax.h* : Coefficient de variation de consommation maximum horaire. *Kmin.h* : Coefficient de variation de consommation minimum horaire. *L* : Longueur de la conduite (m). *L' :* Longueur du tronçon. *m*: Coefficient de rognage. *N<sub>i</sub>*: Nombre de consommateurs. *N (hab/tr) :* Nombre d'habitants par tronçon. *n* : Nombre d'années pour laquelle la croissance est géométrique *n'* : Nombre d'années d'amortissement. *NPSH<sub>d</sub>* : Charge nette disponible d'aspiration, calculé par l'utilisateur.

*NPSH<sub>r</sub>*: Charge requise à l'aspiration fournit par le constructeur.

*P*: Puissance absorbée par la pompe (KW).

*Pu* : Prix du mètre linéaire de la conduite (DA/ml).

- *P%* : Résidu maximal dans le réservoir (%).
- *P0* : Population actuelle.
- $\mathbf{Q}$ : Débit transitant dans la conduite en  $(m^3/s)$ .
- *Qaval :* Débit à l'aval de chaque tronçon.
- *Qmax.j* : Débit d'eau maximal du jour le plus chargé de l'année.
- *Qmin.j* : Débit d'eau minimal du jour le moins chargé de l'année.
- $\widetilde{Q}_{moy,j}$  = Consommation moyenne journalière en  $[m^3/j]$ .
- *<i>Q<sub>P</sub>* : Débit de pointe en (l/s).
- *Qr :* Débit en route.
- *QS :* Débit spécifique en (l/s/hab).
- **Q<sub>tr</sub>** : Débit au tronçon en (l/s).
- *q* : Dotation moyenne journalière en *[l /j. hab.*
- *R* : Coefficient quicaractérise la résistance de la conduite (m).
- *RQ<sup>2</sup>* : Valeur de la perte de charge au point considère (m).
- *Re* : Nombre de Reynolds.
- *r :* Pourcentage de rognage.
- $\mathbf{S}$  : Section du réservoir  $\widetilde{\mathbf{m}}^2$ ).
- $S'$ : Section de la conduite en  $(m^2)$ .
- *T*': Taux de croissance (T=1,7%).
- *T* : Temps de pompage (h).
- *U* : Volume nouveau de l'air.
- *U0* : Volume d'air initial,
- *V* : Vitesse d'écoulement dans la conduite en (m/s).
- $V_f$ : Vitesse final choisie.
- $\dot{V}_{inc}$ : Volume incendie 120 m<sup>3</sup>.
- *Vm*: Moyenne arithmétique de la vitesse finale.
- $V_{max}$ : Volume maximal de stockage (m<sup>3</sup>).
- *V<sub>t</sub>*: Volume totale du réservoir.
- *V*<sub>0</sub> : Vitesse d'écoulement (m/s).
- $V_1$  = Vitesse dans la tuyère.
- *V2* : Vitesse de l'eau dans la tuyère.
- *Z* : Pression dans le réservoir d'air.
- *Z*0 : Pression absolue,
- *α max* **:** Coefficient tenant compte du confort et des équipements de l'agglomération.
- *β max* **:** Coefficient donné par un tableau en fonction du nombre d'habitants.
- *ν*: Viscosité cinématique de l'eau.
- *η*: Rendement de la pompe (%).
- *λ* : Coefficient de pertes de charge.
- $\delta_0$ : Perte de charge dans la conduite en régime de fonctionnement normal.

## **Liste des Figures**

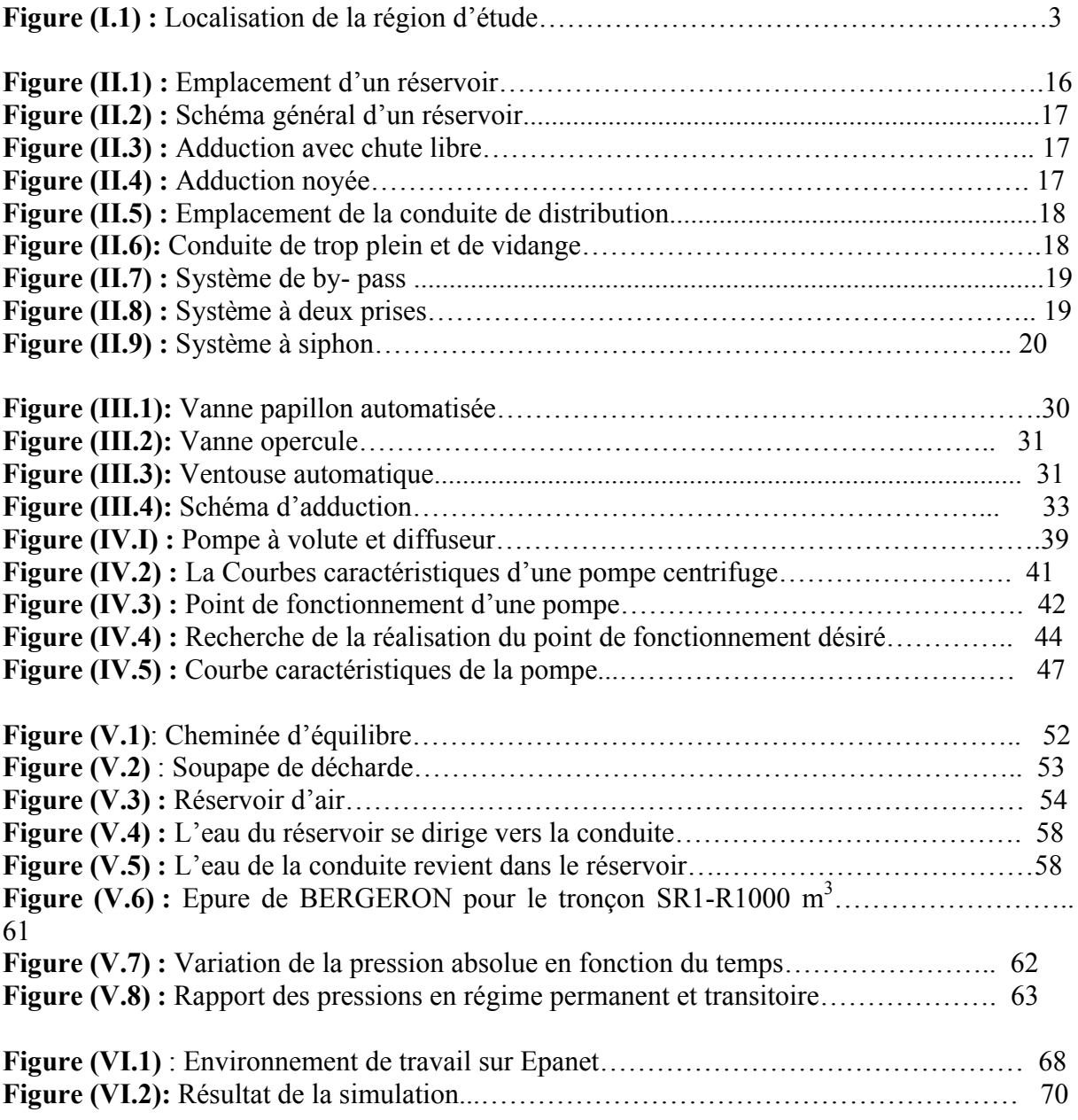

### **.Liste des Tableaux**

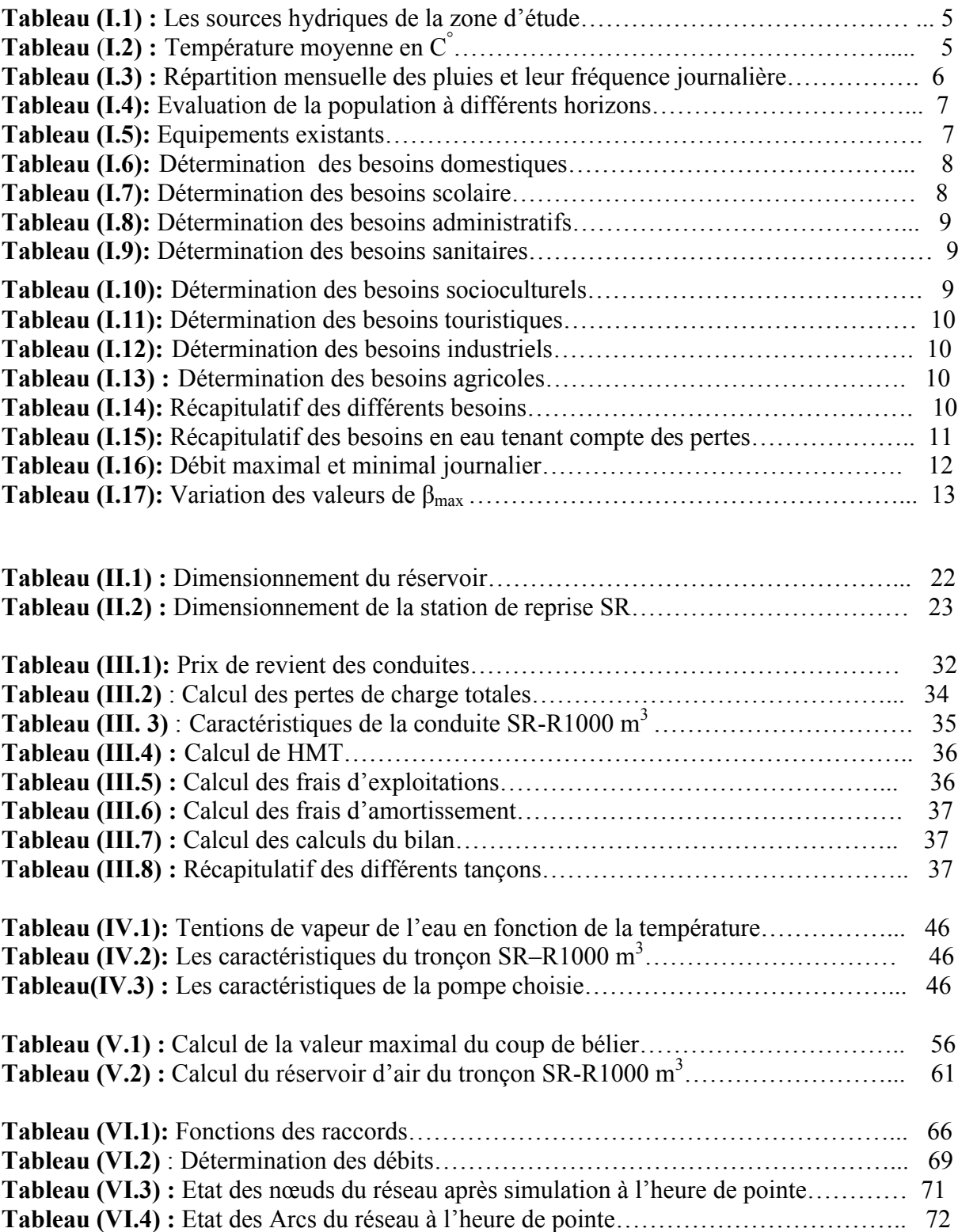

# Introduction générale

#### **Introduction générale**

L'eau sur terre c'est la vie, c'est un bien commun à toutes les populations, mais aussi, c'est le devoir de chacun de protéger et de veiller à une utilisation plus rationnelle de cette ressource dans l'intérêt de tout le monde.

A cet égard, rien de plus simple et de plus habituel que d'ouvrir un robinet pour avoir de l'eau. Pourtant, on ne pense pas toujours que derrière ce geste banal, se cache la mise en œuvre de moyens et technologies complexes.

Dans le domaine de l'hydraulique, diverses techniques urbaines se proposent entre l'alimentation en eau potable et l'assainissement.

Par ailleurs, l'alimentation en eau potable est une technique qui consiste au transport de l'eau à un débit généralement constant depuis le prélèvement dans le milieu naturel, jusqu'au robinet de l'abonné.

A cet effet, et pour remédier aux insuffisances en eau potable, on a recours à la mobilisation, en construisant des ouvrages hydrauliques, à savoir les barrages.

Dans cette optique, la wilaya de Bejaia a bénéficié d'un important projet de réalisation des aménagements hydrauliques, parmi lesquels celui du barrage TICHI-HAF qui est destiné à l'approvisionnement et au transfert de ces eaux traitées, vers les 23 communes situées dans le couloir Akbou-Bejaia d'une part, et l'irrigation d'une autre part.

Dans ce contexte s'inscrit le présent projet de fin de cycle qui vise à étudier l'alimentation en eau potable de la commune d'Akbou sur un horizon projet de 25 ans, adduction et distribution de la partie basse d'Akbou, donc nous devons réfléchir à des solutions et des stratégies pour assurer la consommation d'eau journalière nécessaire à tous les consommateurs, pour cela cette étude comporte différentes étapes :

Une présentation globale du site, dans laquelle on trouve les données de base, la climatographie et bien d'autres caractéristiques, et la détermination des besoins en eaux

nécessaires afin de satisfaire la population à l'horizon projeté, sera traitée dans le premier chapitre.

Dans le second chapitre, on passera au calcul des ouvrages de stockage pour mieux harmoniser entre les demandes en eau et la population.

Tandis que le troisième chapitre portera sur l'adduction, où on étudiera les types de conduites et l'étude technico-économique qui comportera le dimensionnement des conduites.

Par la suite, le choix des pompes adéquates qui devront répondre aux exigences du projet, sera le but du quatrième chapitre.

Par ailleurs, le cinquième chapitre aura pour objectif de traiter un point extrêmement important dans l'étude du projet d'alimentation en eau potable, en l'occurrence, le phénomène transitoire très dangereux du coup de bélier.

Un sixième chapitre sera consacré à la fin de ce modeste mémoire à l'étude et dimensionnement du réseau de la distribution.

On terminera finalement par une conclusion générale.

## **CHAPITRE I**

## Présentation de site et estimation des besoins

#### **I.1. Introduction**

Avant tout projet d'alimentation en eau potable, l'étude du site est nécessaire pour connaitre toutes les caractéristiques du lieu et les facteurs qui influent sur la conception du projet et les besoins en eau qui varient en fonction des types de consommateurs (domestique, sanitaire,...etc.). Avant tout projet, il est nécessaire de procéder au recensement et ainsi d'avoir leurs normes de consommation unitaire, dans le but d'estimer les besoins de la population à long terme.

#### **I.2. Présentation du site**

#### **I.2.1. Situation géographique**

La commune d'Akbou est inclue dans la vallée de la Soummam. Elle est située dans le Nord-Ouest de la willaya de Bejaïa, à environ 70 km du chef lieu de la wilaya. D'une superficie de 52.18 Km², elle s'étend sur 15 Km d'Est en Ouest, et sur 1,5 Km à 6,5 Km du Nord au Sud. L'agglomération à étudier est située à l'Est de la commune d'Akbou, limitée par **[1]** :

- Au Nord, Faubourg Ifrêne.
- Au Sud, Oued illoula.
- A l'Est, gazoduc et oléoduc.
- A l'Ouest, la RN 26.

Le chef lieu de la commune d'Akbou est situé au Sud-Ouest de la wilaya de Bejaia à 70 Km de cette dernière et à 200 Km de la capitale (Alger), limité comme suit :

- Au Nord : Par la commune de Chellata.
- Au Sud : Par les communes d'Ait rzine et Amalou.
- A l'Est : Par la commune d'Ouzellaguen.
- A l'Ouest : Par les communes d'Ighrem et Tazmalt.

Une localisation de la région d'étude à partir de Google Earth est illustrée dans la figure (I.1) ci-dessous:

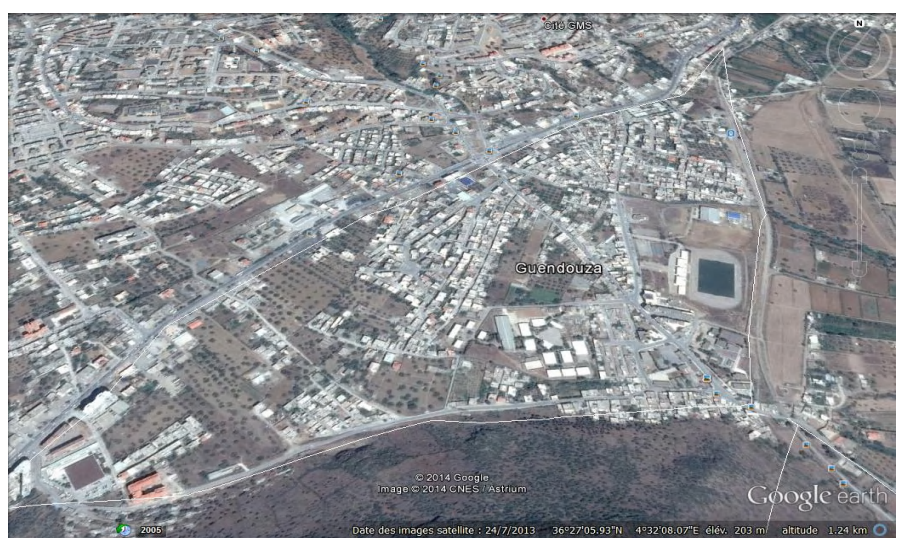

*Figure (I.1) : Localisation de la région d'étude*

#### **I.2.2. Géologie**

La zone à étudier est caractérisée par quatre grands ensembles géologiques majeurs **[2]**:

- **a)** Au Sud, les Babors d'Akbou et la chaine des Bibans sont constitués essentiellement par :
- Les formations calcaires du jurassique, dessinant des crêtes saillantes dans le paysage, à l'image du Berchiche-Ich Ouhouli-Anechar à la limite méridionale et de l'Adrar Soummam- Azrou N'tghermine-Ouchetoug en bordure immédiat de la vallée.
- Les pelites et les marnes du crétacé inférieur dessinant une succession infinie et monotone des ravins profondément burinés et de coteaux nettement surélevés. La puissance démesurée des séries pelitiques et marneuse qui dépassent 300 m fait qu'elles recouvrent la quasi-totalité
- Nat Abbas, Imahfoudhen, Bouhamza et At Aidel.
- **b)** La pleine alluviale et les bordures immédiates sont constitués par des formations géologiques continentales grossières d'âges récents, ce sont :
- Les grés grossiers à alternance d'argile du numidien.
- Les formations conglomératiques et les marnes gréseuses du Miocène de la Soummam.
- Les alluvions anciennes des hautes terrasses et des cônes de déjection ancienne de l'Oued Soummam et de ces principaux affluents.
- Les alluvions récentes des terrasses inondables du lit majeur de l'Oued Soummam et les cônes de déjection fonctionnels des principaux affluents.
- **c)** Les formations des flysch, du versant nord, forment un empilement complexe et indéchiffrable d'unités d'allochtones. Elles sont constitués essentiellement par des alternances répétés de couches pélitiques et quartzeuses, en bancs d'épaisseurs centimétriques à décimétriques. Elles présentent des faciès spécifiques qui les caractérisent en quatre grandes familles :
- La première famille rassemble les séries à faciès telliens.
- La deuxième famille comprend les flysch crétacés à affinités clairement externes.
- La troisième famille est représentée par le flysch d'Akbou par ses couleurs, l'existence de niveaux détritiques d'âge tertiaire, à matériel schisteux, la présence dominante de galets calcaires ou gréseux provenant de la chaine calcaire, montrent clairement que ce flysch n'a pas la même origine paléogéographique que ceux de la famille précédente.
- La quatrième famille s'apparente au flysch Mauritanien ; elle contient un épais flysch gréseux crétacé inférieur. Le matériel remanié dans les flysch de cette famille est souvent grossier ; blocs des klippes sédimentaires et s'observent en place dans la chaine calcaire.
- **d)** Les formations de la dorsale kabyle d'Azrou Nat Ziki et Soummam sont constituées par :
- Les calcaires massifs et les calcaires à silex du LIAS inférieur et moyen.
- Les marnes et marno calcaires du crétacé inférieur au Paléocènes.
- Les calcaires massifs à nummulites du Paléocène à Lutétien inférieur. Des lambeaux de gré rouge du Permotrias recouvrent localement les calcaires à nummulites.

#### **I.2.3. Situation hydrographique**

Le réseau hydrographique de la commune d'Akbou participe à l'alimentation de la nappe aquifère de la région. L'Oued sahel semble alimenter la nappe de sa confluence avec l'Oued Milikeche jusqu'à l'Oued Illoula.

#### **I.2.4. Ressources hydriques de la zone d'étude**

Les ressources de la zone d'étude sont données dans le tableau (I.1) ci-dessous :

| <b>FORAGES</b>                       | <b>DN</b><br><b>FORAGE</b><br>$(\mathbf{mm})$ | Débit<br>mobilisé<br>(1/s) | <b>Débit</b><br>d'exploité<br>(1/s) | <b>Niveau</b><br>statique<br>(m) | <b>Niveau</b><br>dynamique<br>(m) | Année | <b>Observation</b>             |
|--------------------------------------|-----------------------------------------------|----------------------------|-------------------------------------|----------------------------------|-----------------------------------|-------|--------------------------------|
| <b>N04</b><br><b>BOUZEROUAL</b>      | 340                                           | 50                         | 27                                  | 13.04                            | 17.39                             | 1986  | Ecrasement<br>à 49 m           |
| <b>N02</b><br><b>BOUZEROUAL</b>      | 340                                           | 50                         | 35                                  |                                  |                                   | 1990  |                                |
| N <sub>06</sub><br><b>BOUZEROUAL</b> | 340                                           | 44                         | 35                                  | 12.9                             | 20.61                             | 1994  |                                |
| <b>N05</b><br><b>BOUZEROUAL</b>      | 340                                           | 44                         | 20                                  | 12.4                             | 25.81                             | 1994  | Endommagé<br>à environ 40<br>m |
| <b>N07</b><br><b>BOUZEROUAL</b>      | 340                                           | 60                         |                                     |                                  |                                   | 2007  | Non exploité                   |
| <b>OPOD AKBOU</b>                    | 350                                           |                            | $\overline{2}$                      | 28.3                             |                                   | 2005  |                                |

*Tableau (I.1)* **:** *Les sources hydriques de la zone d'étude*

#### **I.2.5. Situation climatique**

Le climat de la région est caractérisé par deux saisons [2] :

- Une saison chaude allant du mois de Mai au mois d'Octobre.
- Une saison froide nettement plus longue, allant du mois d'Octobre au mois d'Avril.

#### **I.2.5.1. Température**

La température est un élément majeur dans les phénomènes de concentration et d'évaporation de l'eau, et constitue un terme essentiel dans la définition du déficit d'écoulement [2]. Les données de la température sont regroupées dans le tableau (I.2) ci-dessous :

| <b>TEMPERATURE</b>               |               |                   |
|----------------------------------|---------------|-------------------|
| <b>PERIODE</b>                   | ET F          | <b>HIVER</b>      |
| T <sup>o</sup> moyenne maximales | 38 $\circ$ C  | 17° $\cap$        |
| T <sup>o</sup> movenne minimales | $22^{\circ}C$ | በ $\it 4^\circ$ ( |
| T <sup>o</sup> moyennes          | ?∩∘ ∩         | $08^{\circ}C$     |

*Tableau (I.2)* **:** *Température moyenne en* C°

#### **I.2.5.2**. **La pluviométrie**

Une observation plus détaillée des précipitations, à partir des données SELTZER, montre que les rapports moyens annuels sont appréciables, mais leurs répartition, saisonnière et mensuelle, varie sensiblement entre les saisons et d'un mois à l'autre [3].

Le tableau (I.3) ci-dessous représente les répartitions mensuelles des pluies et leur fréquence journalière.

*Tableau (I.3) : Répartition mensuelle des pluies et leur fréquence journalière*

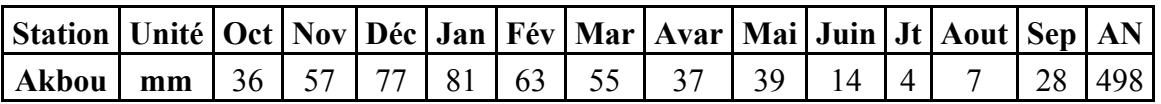

D'une manière générale, la distribution mensuelle des pluies divise l'année en deux périodes distinctes ·

- Période humide, qui s'étend d'Octobre à Mars.
- Une période moins arrosée, qui s'étale d'Avril à Septembre et qui enregistre trois (03) mois particulièrement secs (Juin, Juillet et Aout).

#### **I.2.5.3. Les vents**

Les directions des vents dominants sont : Ouest et Sud-Ouest, Est et Nord-Est avec une vitesse comprise entre 5 et 10 m/s. Ils sont implorants en hiver avec une vitesse supérieure à 16 m/s. Tous les vents dominants en hivers proviennent du coté Est Nord Est, à la limite de la commune d'Ouzellaguen et celle de Chellata. Ces vents sont violents et causes des dégâts importants [2].

#### **I.2.6. Relief**

La localité de Guendouza présente un relief non accidenté à part le piton (montagne) car les terrains sont d'une étendue importante et de faible pente dans la majeure partie de la superficie à étudier (superficie = 224 ha).

L'altitude varie entre 221 et 190 m (selon les courbes de niveau) [2].

#### **I.3. Estimation de la population**

L'estimation de la population en situation future, consistera à prendre en compte l'évolution de la population à long terme.

Pour un taux d'accroissement défini, la loi d'évolution de la population d'une agglomération est donnée par la formule des intérêts composés suivante :

$$
P = P_0 * (I+T)^n \tag{I.1}
$$

Avec :

- *P* : Population pour l'horizon considéré.
- *P<sub>0</sub>*: Population de l'année de référence.
- $T$ : Taux de croissance  $(T=1,7\%)$ .

n: Nombre d'années pour laquelle la croissance est géométrique, séparant l'année de base de l'année d'horizon.

Le taux d'accroissement de la population de la région d'étude est de **1.7 %** selon la subdivision d'Hydraulique [4].

L'estimation de la population, pour les différents horizons, est basée sur le dernier recensement effectué par les services de la wilaya de Bejaia (RGPH 2008) [4].

Les résultats de calcul de la population pour différents horizons sont regroupés dans le tableau (I.4) ci-dessous :

| zone          | <b>Nombre</b><br>d'habitants<br>2008 | <b>Nombre</b><br>d'habitants<br>2014 | <b>Nombre</b><br>d'habitants<br>2039 |
|---------------|--------------------------------------|--------------------------------------|--------------------------------------|
| Guendouza     | 9362                                 | 10358                                | 15788                                |
| <b>Totale</b> | 9362                                 | 10358                                | 15788                                |

*Tableau (I.4): Evaluation de la population à différents horizons [4]*

#### **I.3.1. Evolution des besoins en eau de la population de la région d'étude**

Les besoins en eau de la population sont évalués suivant une dotation journalière par habitant pour les différents horizons.

#### **I.3.1.1. Dotation**

La dotation ou la norme de consommation est définie comme étant la quantité quotidienne d'eau que doit utiliser l'être humain dans ses différents besoins, à savoir le débit de boisson, la douche, le ménage,… etc. Cette norme est liée au niveau de vie de la population. Vu le niveau de vie, les habitudes sanitaires des gens, hygiénique et son évolution future, il

est préconisé qu'une dotation de 200 l/j/hab sera suffisante pour satisfaire les besoins en eau de toute la région d'étude. Les équipements qui existent dans la zone d'étude sont regroupés dans le tableau (I.5) ci-dessous [4] :

| Zone      | <b>Secteur</b>       | <b>Equipements</b>                                              |  |  |  |  |
|-----------|----------------------|-----------------------------------------------------------------|--|--|--|--|
|           | <b>Scolaire</b>      | 1 Ecole primaire, 1 Lycée, 1 Technicom, 1 Ecole privé (iris), 1 |  |  |  |  |
|           |                      | Ecole de formation tourisme et hôtellerie, 1 Institut Univers   |  |  |  |  |
|           | <b>Sanitaire</b>     | 1 Salle de soin                                                 |  |  |  |  |
|           | <b>Socioculturel</b> | 1 Stade, 2 Mosquée, 1 Ecole Coranique, 1 Maison de jeune, 1     |  |  |  |  |
|           |                      | Office parc omnisport                                           |  |  |  |  |
| Guendouza | <b>Administratif</b> | 1 Poste, 1 Gare, 1 Banque, 1 Agence SAA                         |  |  |  |  |
|           | <b>Tourisme</b>      | 1 Hôtel                                                         |  |  |  |  |
|           | <b>Industriel</b>    | 1 Usinage et maintenance Industrielle, 1 Sureté urbaine, 1 Parc |  |  |  |  |
|           |                      | Communale                                                       |  |  |  |  |
|           | <b>Agricole</b>      | 1 Etablissement agricole collectif (poulailler)                 |  |  |  |  |

*Tableau (I.5): Equipements existants*

#### **I.4. Calcul des besoins**

Les besoins en eau de la population sont obtenus en multipliant le nombre d'habitants par la dotation de chaque zone. Elle est donnée par la formule ci après

$$
Q_{moy,j} = \sum (q * N_i / 1000) \tag{I.2}
$$

Où :

- $Q_{moy. j}$ : Consommation moyenne journalière en  $(m^3/j)$ .
- *q* : Dotation moyenne journalière en *(l /j/hab).*
- *Ni* : Nombre de consommateurs.

#### **I.4.1. Besoins domestiques**

Les besoins domestiques sont représentés dans le tableau (I.6) suivant :

*Tableau (I.6): Détermination des besoins domestiques*

| <b>ZONE</b>            | <b>Population</b> |       | <b>Dotation</b>            | Besoins $(m^3/i)$ |        | Besoins $(l/s)$ |        |
|------------------------|-------------------|-------|----------------------------|-------------------|--------|-----------------|--------|
|                        | 2014              | 2039  |                            | 2014              | 2039   | 2014            | 2039   |
| Guendouza <sup>-</sup> | 10358             | 15788 | 200                        | 2071,6            | 3157.6 | 23,977          | 36,546 |
|                        | <b>Totale</b>     |       | 2071,6<br>3157,6<br>23,977 |                   | 36,546 |                 |        |

#### **I.4.2. Besoins scolaires**

Avec une dotation de 30 l/élève/j, les besoins scolaires sont donnés dans le tableau (I.7) suivant :

| <b>Type</b><br>d'équipement | <b>Effectifs</b> | <b>Dotation</b><br>(I/J/élève) | <b>Besoin</b><br>/i) | <b>Besoin</b><br>(1/s) |
|-----------------------------|------------------|--------------------------------|----------------------|------------------------|
| <b>Ecole primaire</b>       | 524              | 30                             | 15,72                | 0,18                   |
| C.E.M                       | 684              | 30                             | 20,52                | 0,24                   |
| <b>Technicom</b>            | 1041             | 30                             | 31,23                | 0,36                   |
| Ecole privé<br>(les IRIS)   | 200              | 30                             | 6                    | 0,07                   |
| <b>Institut Univers</b>     | 235              | 30                             | 7,05                 | 0,08                   |
| <b>Totale</b>               | 80,52            | 0,93                           |                      |                        |

*Tableau (I.7): Détermination des besoins scolaire*

#### **I.4.3. Besoins administratifs**

Les besoins administratifs sont représentés dans le tableau (I.8) suivant :

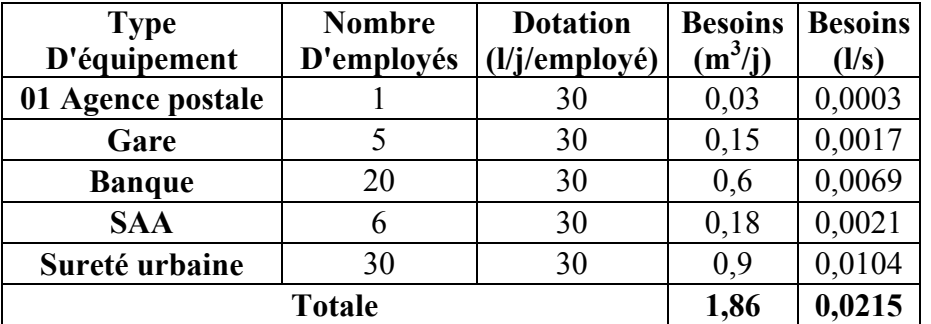

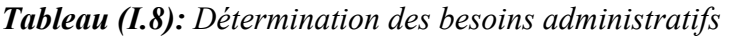

#### **I.4.4. Besoins sanitaires**

Avec une dotation estimée à 500 l/j/lit, les besoins en eau de ce secteur sont représentés dans le tableau (I.9) ci-dessous :

*Tableau (I.9): Détermination des besoins sanitaires*

| <b>Type</b><br>D'équipements | <b>Nombre</b><br>de lit | <b>Dotation</b><br>(l/i/lit) | <b>Besoins</b><br>$(m^3/i)$ | <b>Besoins</b><br>$\mathbf{I/s}$ |
|------------------------------|-------------------------|------------------------------|-----------------------------|----------------------------------|
| Salle de soin                |                         | 500                          |                             | $0.01\,$                         |
| <b>Total</b>                 |                         | 0.01                         |                             |                                  |

#### **I.4.5. Besoins socioculturels**

Les besoins socioculturels sont représentés dans le tableau (I.10) suivant :

*Tableau (I.10): Détermination des besoins socioculturels*

| <b>Type</b><br>D'équipements | <b>Nombre</b><br>d'employé | <b>Dotation</b><br>$\frac{1}{i}$ (l/j/parti) | <b>Besoins</b><br>$(m^3/j)$ | <b>Besoins</b><br>(1/s) |
|------------------------------|----------------------------|----------------------------------------------|-----------------------------|-------------------------|
| Mosquée                      |                            | 15                                           | 0,03                        | 0,0003                  |
| Maison de jeune              | 24                         | 60                                           | 1,44                        | 0,0167                  |
| Ecole coranique              | 10                         | 120                                          | 1,2                         | 0,0139                  |
| <b>Totale</b>                | 2,67                       | 0,0309                                       |                             |                         |

#### **I.4.6. Besoins touristiques**

Avec une dotation de 300 l/j/lit, les besoins en eau de ce secteur sont représentés dans le tableau (I.11) ci-dessous :

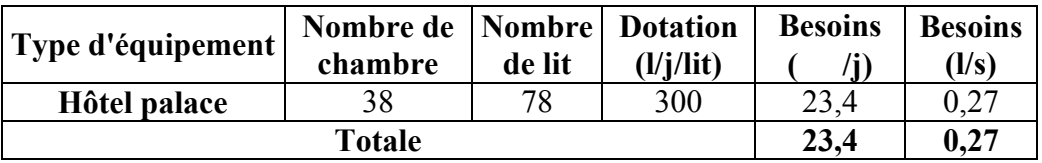

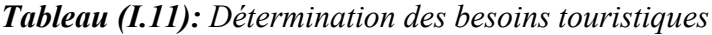

#### **I.4.7. Besoins industriels**

Les besoins industriels sont représentés dans le tableau (II.12) ci- après :

*Tableau (I.12): Détermination des besoins industriels*

| Type d'équipement                      | <b>Nombre</b> | <b>Dotation</b><br>D'employé   (l/j/employé) | <b>Besoins</b><br>$(m^3/i)$ | <b>Besoins</b><br>(1/s) |
|----------------------------------------|---------------|----------------------------------------------|-----------------------------|-------------------------|
| Usinage et maintenance<br>industrielle | 15            | 30                                           | 0,15                        | 0.001                   |
| <b>Parc Communal</b>                   | 60            | 40                                           | 0.6                         | 0,006                   |
| Totale                                 | 0,75          | 0,007                                        |                             |                         |

#### **I.4.8. Besoins agricoles**

Les besoins des cheptels sont représentés dans le tableau (I.13) suivant:

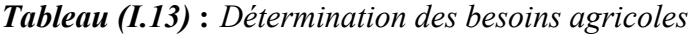

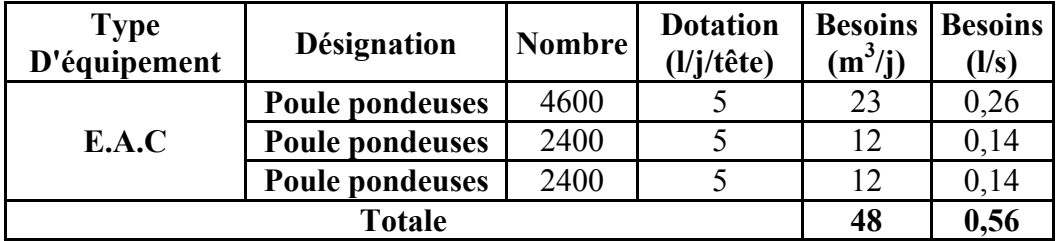

Les résultats trouvés précédemment sont récapitulés dans le tableau (I.14) ci-dessous :

*Tableau (I.14): Récapitulatif des différents besoins*

|               |                       | 2014           |                | 2039           |                |
|---------------|-----------------------|----------------|----------------|----------------|----------------|
| Zone          | <b>Besoins</b>        | <b>Besoins</b> | <b>Besoins</b> | <b>Besoins</b> | <b>Besoins</b> |
|               |                       | $(m^3/j)$      | (1/s)          | $(m^{3/2})$    | (1/s)          |
|               | <b>Domestique</b>     | 2071,6         | 23,977         | 3157,6         | 36,546         |
|               | <b>Scolaires</b>      | 80,52          | 0,93           | 80,52          | 0,93           |
|               | <b>Industriels</b>    | 0,75           | 0,007          | 0,75           | 0,007          |
| Guendouza     | <b>Socioculturels</b> | 2,67           | 0,031          | 2,67           | 0,031          |
|               | <b>Touristiques</b>   | 23,4           | 0,27           | 23,4           | 0,27           |
|               | <b>Sanitaires</b>     |                | 0,01           |                | 0,01           |
|               | <b>Administratifs</b> | 1,86           | 0,0215         | 1,86           | 0,0215         |
|               | <b>Agricole</b>       | 47             | 0,56           | 47             | 0,54           |
| <b>Totale</b> |                       | 2229,8         | 25,81          | 3313,79        | 38,35          |

#### **I.5. Estimation de besoins en tenant compte des pertes**

La consommation moyenne journalière est majorée de 15 % pour éviter toute insuffisance dans la consommation journalière et pour combler les fuites qui sont dues soit :

- A la consommation non quantifiée (illégale).
- Aux fuites dans le réseau d'adduction.
- Aux fuites dans le système de distribution qui sont en fonction du type de tuyau, vieillissement du réseau, les différents équipements hydrauliques, la nature du terrain et la qualité d'entretien.
- Aux fuites chez le consommateur (robinets).

Les consommations ont été évaluées commet suit :

- Actuel : 2014 à 2229,8  $/i \rightarrow 25,81$  l/s
- Long terme : à 3313,79 /j 38,35 l/s

#### **I.5.1. Les pertes**

Actuel  $P = 2229.8 * 0$ ,  $15 = 334.47$  m<sup>3</sup>/j

Donc on aura un débit moyen journalier actuel en 2014 est de:

$$
Q_{\text{mov},j} = 2229.8 + 334.47 = 2564.27 \text{ m}^3/\text{j}
$$

**Long terme**  $P = 3313,79 * 0$ **,**  $15 = 497,068$  **m<sup>3</sup>/j** 

Donc, on aura un débit moyen journalier à l'horizon 2039 de :

$$
Q_{\text{mov},j} = 3313,79 + 497,068 = 3810,858 \text{ m}^3/\text{j}
$$

La consommation moyenne journalière majorée à 15 % est résumée dans le tableau (I.15) ciaprès :

*Tableau (I.15): Récapitulatif des besoins en eau tenant compte des pertes*

|                 | Actuel 2014 (pertes $15\%$ )       |                                | Long terme $2039$ (pertes $15\%$ ) |                                |  |
|-----------------|------------------------------------|--------------------------------|------------------------------------|--------------------------------|--|
| Localité        | <b>Besoins totaux</b><br>$(m^3/i)$ | <b>Besoins totaux</b><br>(1/s) | <b>Besoins totaux</b><br>$(m^3/i)$ | <b>Besoins totaux</b><br>(I/S) |  |
| <b>GENDOUZA</b> | 2564,27                            | 29,68                          | 3810,858                           | 44,11                          |  |
| <b>Total</b>    | 2564,27                            | 29,68                          | 3810,858                           | 44,11                          |  |

#### **I.6. Variation de la consommation journalière**

En fonction des jours, des semaines et des mois, on observe des variations de la consommation. Le débit d'eau consommé n'est pas constant, mais varie en présentant des

maximums et des minimums. Cette variation est caractérisée par des coefficients d'irrégularités  $K_{max,i}$  et  $K_{min,i}$ .

Avec :

$$
Kmax. j \quad \frac{conformation \, maximal \, e \, journal \, i\, e}{conformation \, moyenne \, journal \, i\, e}
$$
\n
$$
(I.3)
$$

**Kimi.** 
$$
j
$$
 *concommunication minimize*  
*conformation moyenne journalière* (I.4)

#### **I.6.1. Consommation maximale journalière Qmax.j**

Elle représente le débit du jour le plus chargé de l'année, il s'agit de faire une majoration de la consommation moyenne journalière de 20 % à 30 %. Elle se détermine par la formule suivante :

$$
Q_{max,j} = K_{max,j} * Q_{moy,j} \tag{I.5}
$$

**-** *Kmax.j* : Coefficient d'irrégularité maximale qui tient compte de l'augmentation de la consommation. Il est compris entre 1,1 et 1,3, nous optons pour  $K_{max} = 1,3$ 

$$
Q_{max,j}=1,3 \ ^{\ast }Q_{mov,j}
$$

#### **I.6.2. Consommation minimale journalière** *Qmin.j*

Elle représente le débit du jour le moins chargé de l'année. Elle se calcule par la formule suivante :

$$
Q_{min,j} = K_{min,j} * Q_{moy,j} \tag{1.6}
$$

**-** *Kmin.j* **:** Coefficient d'irrégularité journalière minimale, qui tient compte d'une éventuelle sous-consommation. Il est compris entre  $0.7$  et  $0.9$ , nous optons pour  $K_{min,j} = 0.8$ 

$$
Q_{min,j} = 0.8 * Q_{mov,j}
$$

Les consommations moyennes, minimales et maximales journalières sont réunies dans le tableau (I.16) suivant :

|      | $\mathcal{L}$ moy.j |                   | $K_{max}$ | ∨max.i    |                         | $K_{min}$ | Zmin.j         |                         |
|------|---------------------|-------------------|-----------|-----------|-------------------------|-----------|----------------|-------------------------|
|      | $m^3$ /             | l/s               |           | $m^{3/2}$ | $\mathbf{l}/\mathbf{s}$ |           | , , ,<br>$m^3$ | $\mathbf{l}/\mathbf{s}$ |
| 2014 | 2564,27             | 29.69             | د, 1      | 3333,55   | 38,60                   | 0,8       | 2051,41        |                         |
| 2039 | 3810,858            | 44.1 <sub>1</sub> |           | 4954,12   | 57,34                   |           | 3048,69        | ,29<br>35               |

*Tableau (I.16): Débit maximal et minimal journalier*

#### **I.7. Variation de la consommation horaire**

Le débit journalier subit des variations durant les 24 heures de la journée. Ces variations sont caractérisées par les coefficients  $K_{max,h}$  et  $K_{min,h}$  dits respectivement, coefficient de variation maximale horaire et coefficient de variation minimale horaire.

$$
K_{max.h}
$$
 *concommunication maximale journalière* 
$$
(I.6)
$$

$$
K_{min.h} \quad \frac{consummation\ minimale\ horizon}{consummation\ moyenne\ horizon}
$$
 (1.7)

$$
Q_{max,h} = K_{max,h} * (Q_{max} / 24)
$$
 (1.8)

Où :

**-** *Kmax.h* : Coefficient d'irrégularité horaire.

$$
K_{max,h} = \alpha_{max} x^* \beta_{max} \tag{1.9}
$$

Avec :

- **-** *α max* **:** Coefficient tenant compte du confort et des équipements de l'agglomération, compris entre 1,2 et 1,3, nous optons pour  $\alpha_{max} = 1,3$ .
- *β max* **:** Coefficient donné dans le tableau (I.17) en fonction du nombre d'habitants.

*Tableau (I.17): Variation des valeurs de βmax*

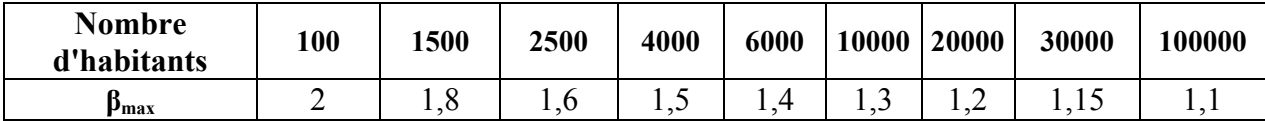

Dans notre cas, nous avons 10359 habitants, compris entre 10 000 et 20 000, on procède alors à une interpolation :

20 000 -10 000  $\longrightarrow$  1,2-1,3

 $10359 - 10000$   $\longrightarrow$   $\beta$  max-1,3

$$
10\,000 \qquad \longrightarrow \qquad \longrightarrow \qquad 0\,, 1
$$

$$
359 \longrightarrow \beta_{\text{max}}-1,3
$$

 $\beta$  *max* =1,3+ (359x (- 0,1))/10 000

*β max =1,294*

 $K_{max,h} = a$  *max*  $X \beta$  *max* 

*Kmax.h=1, 3 \* 1,294 Kmax.h=1,682*

Consommation maximale horaire (horizon, 2039)

$$
Q_{max.h} = K_{max.h} * (Q_{max.j}/ 24)
$$
  
\n
$$
Q_{max.h} = 1,682 * (4954, 12/24)
$$
  
\n
$$
Q_{max.h} = 347,242 \qquad /h.
$$

Consommation moyenne horaire (horizon, 2039)

$$
Q_{moy.h} = Q_{moy.j}/24
$$
  
\n
$$
Q_{moy.h} = 3810,858/24
$$
  
\n
$$
Q_{moy.h} = 158,785
$$
 /h.

Consommation minimale horaire (horizon, 2039)

$$
Q_{min.h} = Q_{min.j}/24
$$
  

$$
Q_{min.h} = 3048,69/24
$$
  

$$
Q_{min.h} = 127,028
$$
 /h.

#### **I.8. Conclusion**

L'objectif de cette étude est l'alimentation en eau potable « AEP » de la partie basse d'Akbou. Ce présent chapitre nous a permis d'avoir une idée générale sur les caractéristiques de la zone et ses ressources en eau, ainsi nous avons estimé les différents besoins en tenant compte de toutes les différentes consommations afin de pouvoir dimensionner les différents ouvrages de transport et de stockage d'eau.

# CHAPITRE III

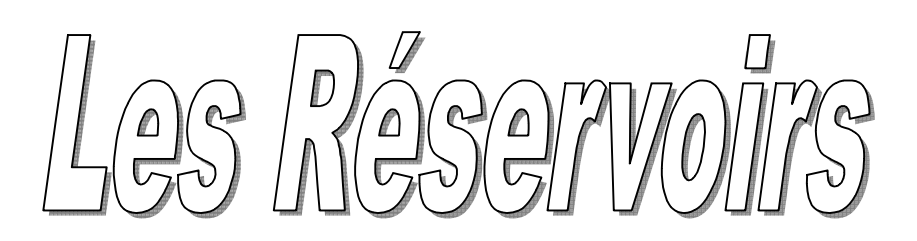

#### **II.1. Introduction**

Le réservoir est un ouvrage hydraulique de grande importance dans un réseau d'alimentation en eau potable, aménagé pour contenir de l'eau, soit potable destinée à la consommation publique, soit pour l'usage industriel et il permet d'emmagasiner l'eau lorsque la consommation est inférieure à la production.

#### **II.2. Fonctions et utilités des réservoirs**

Les principales fonctions et utilités des réservoirs sont [5] :

- Ils servent à compenser l'écart entre les apports d'eau (par gravité ou pompage) et la consommation (débit de pointe et autres).
- Ils constituent une réserve pour les imprévus (rupture, panne des pompes, réparations, extension du réseau,...etc.).
- Offre la possibilité de pomper la nuit, lorsque les tarifs d'électricité sont les plus bas.
- Régularité dans le fonctionnement du pompage. Les pompes refoulent à un débit constant.
- Simplification de l'exploitation.
- Sollicitation régulière des points d'eau qui ne sont pas l'objet des à-coups journaliers au moment de la pointe.
- Régularité des pressions dans le réseau.
- Réserve incendie garantie. Une partie du volume est réservé à la lutte contre l'incendie.

#### **II.3. Exigences principales à satisfaire par les réservoirs**

#### **II.3.1. Durabilité**

Les réservoirs doivent être construits**,** en matériaux durable, ils doivent être couverts, à l'abri des contaminations des eaux souterraines des pluies et des poussières et ils doivent aussi être aérés tout en restant à l'abri du froid et de la chaleur [6].

#### **II.3.2. Etanchéité**

L'étanchéité des réservoirs doit être parfaite, surtout pour la surface intérieure, afin d'éviter les fuites d'eau et les fissurations du réservoir. Pour cela, il faut que la mise en œuvre du béton de la cuve soit effectuée dans de meilleures conditions, en évitant, ou soignant particulièrement les reprises de bétonnage.

#### **II.3.3. Resistance**

Le réservoir doit être dimensionné de manière à équilibrer tout les efforts qu'il subit sur toutes ces parties, afin d'assurer sa résistance aux sollicitations à la fois intérieure et extérieure pouvant endommager celui-ci.

#### **II.4. Choix du site d'implantation**

L'emplacement du réservoir a pour condition l'assurance d'une pression suffisante aux abonnés au moment du débit de pointe [5]. Ils doivent être placés à un niveau supérieur à

celui de l'agglomération qu'ils desservent. L'altitude du réservoir, plus précisément du radier doit se situer à un niveau supérieur à la plus haute cote piézométrique exigée sur le réseau. Le site du réservoir doit être le plus proche possible de l'agglomération (économie) pouvant alimenter le point le plus défavorable (Figure (II.1)). La topographie a une place prépondérante dans le choix de l'emplacement, de même que la géologie. Il ne faut pas oublier les extensions futures. Le meilleur emplacement n'est déterminé qu'après une étude technico- économique approfondie.

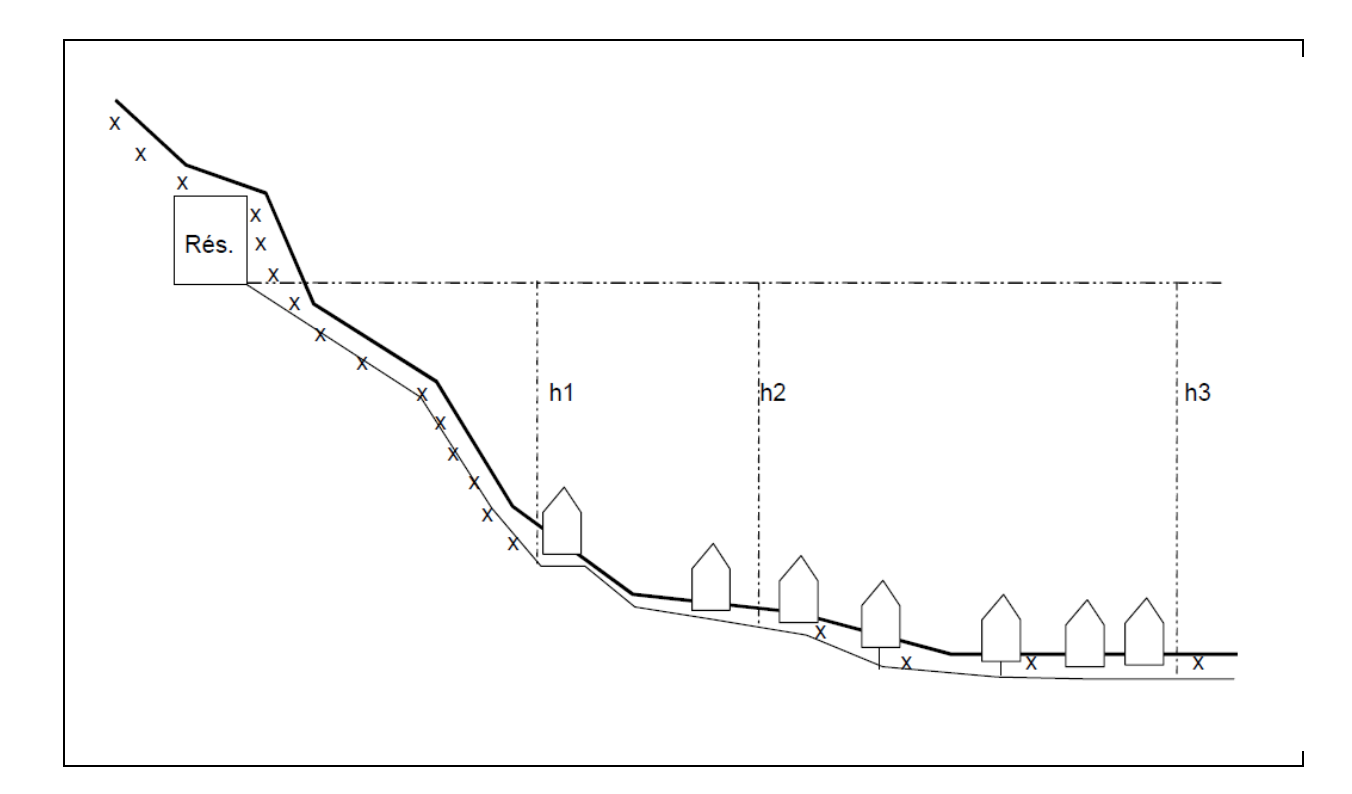

#### *Figure (II.1) : Emplacement d'un réservoir*

#### **II.5. Classification des réservoirs**

On distingue différents types de réservoirs, à savoir [7] :

- Les réservoirs au sol (enterré, semi enterré ou sur le sol).
- Réservoir avec station de surpression associée.
- Réservoirs surélevés.
- Réservoir sous-pression.

On peut aussi les classer suivant la nature des matériaux :

- Les réservoirs métalliques.
- Les réservoirs en maçonnerie.
- Les réservoirs en béton armé.

Les critères les plus souvent retenus pour les choix sont :

**Executeurs économiques.** 

- La sécurité d'approvisionnemen d'approvisionnement et la facilite d'exploitation.
- Les possibilités d'adaptation au réseau. ibilités
- Les possibilités d'inscription harmonieuse dans le site.

#### **II.6. Choix du type de réservoirs**

Les réservoirs circulaires, semis enterrés et enterrés offrent les avantages suivants:

- Economie sur les frais de construction.
- Etude architecturale simplifié.
- Conservation de l'eau à une température constante.

Un schéma général d'un réservoir est représenté dans la figure (II.2) ci- dessous :

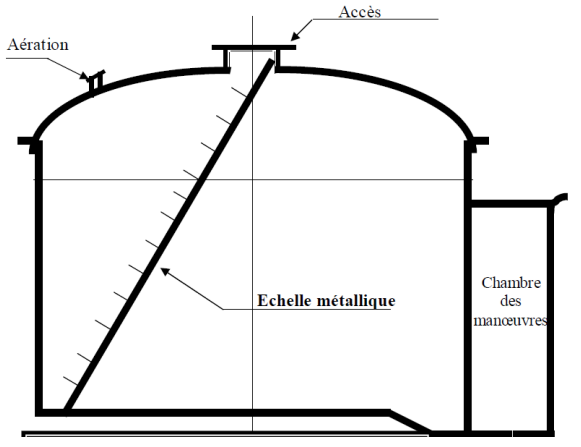

*Figure (II.2 (II.2) : Schéma général d'un réservoir*

#### **II.7. Les équipements des réservoirs**

Les réservoirs sont dotés de plusieurs équipements, dont on cite essentiellement :

#### **II.7.1. Conduite d'adduction**

L'adduction s'effectue soit par surverse [8], avec chute libre (Figure (II.3)) soit en plongeant la conduite de façon à ce que l'extrémité reste toujours noyée (Figure (II.4)).

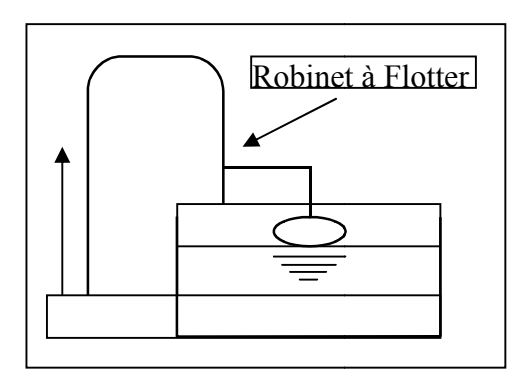

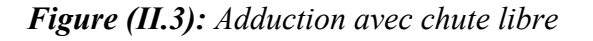

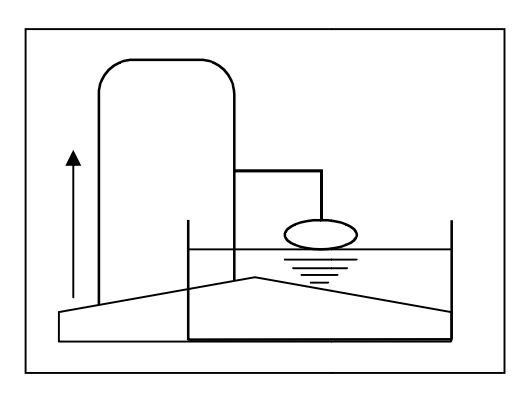

*Figure (II.4) : Adduction no noyée*

La conduite d'adduction, à son débouché dans le réservoir, doit pouvoir s'obturer dès que l'eau atteint, dans la cuve, le niveau maximum ; cette obturation se réalise grâce à un robinet flotteur si l'adduction est gravitaire, ou par un dispositif permettant l'arrêt du moteur si l'adduction s'effectue par refoulement.

#### **II.7.2. Conduite de distribution**

La conduite de distribution est installée à l'opposée de la conduite d'arrivée et d'environ de 15 à 20 cm au dessus du radier (Figure (II.5)) pour éviter toute pénétration de boues. L'extrémité est munie d'une crépine [7].

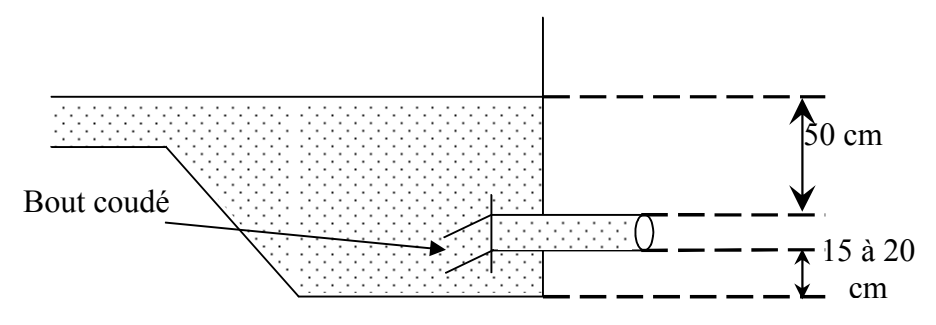

*Figure (II.5) : Emplacement de la conduite de distribution*

#### **II.7.3. Conduite trop plein**

IL est destiné à évacuer la totalité du débit arrivant au réservoir lorsque le niveau dans celui-ci atteint sa limite maximale en cas de panne dans le système d'arrêt de la pompe (défaut d'automatisation).

#### **II.7.4. Conduite de vidange**

Elle part du point bas du réservoir pour évacuer les dépôts et se raccorde sur la canalisation du trop plein (Figure  $(II.6)$ ) [9].

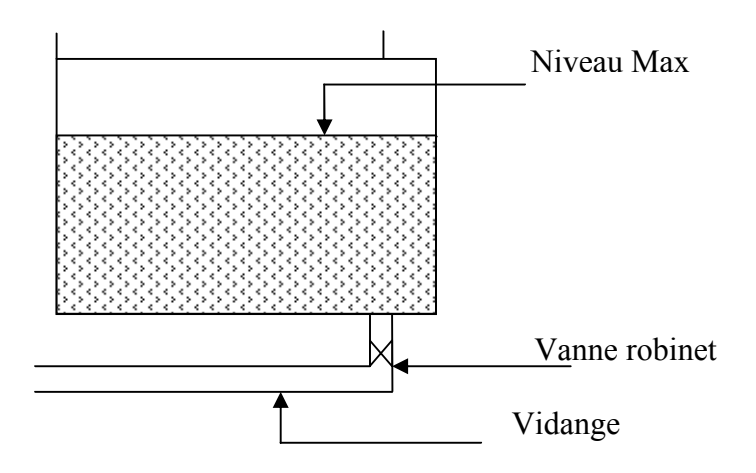

*Figure (II.6): Conduite de trop plein et de vidange*

#### **II.7.5. Conduite de by-pass**

C'est une façon de relier la conduite d'adduction à la conduite de distribution [7], elle trouve son efficacité lors d'indisponibilité ou de travaux de réparation et de nettoyage dans le réservoir directement sans passer par le réservoir (Figure (II.7)).

- En temps normal : 1 et 3 sont ouvertes et 2 fermée.
- En By- pass : on ferme 1 et 3 et on ouvre 2.

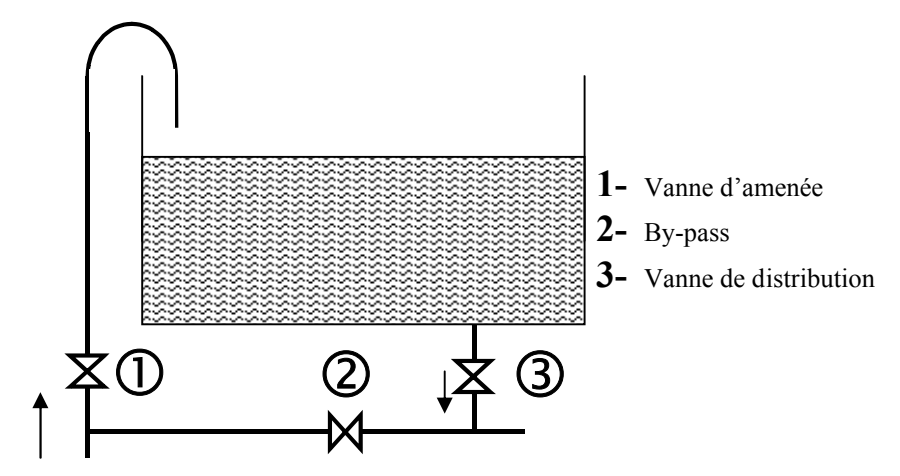

*Figure (II.7) : Système de by-pass*

#### **II.7.6. Matérialisation de la réserve d'incendie**

Pour conserver la réserve destinée à lutter contre les incendies, des dispositions sont prises pour empêcher le passage de l'eau de la réserve d'incendie dans la distribution, on distingue deux types de dispositions :

#### **II.7.6.1. Système à deux prises**

- En temps normal, 1 est fermée et 2 est ouverte.
- En cas d'incendie, 1 est ouverte.

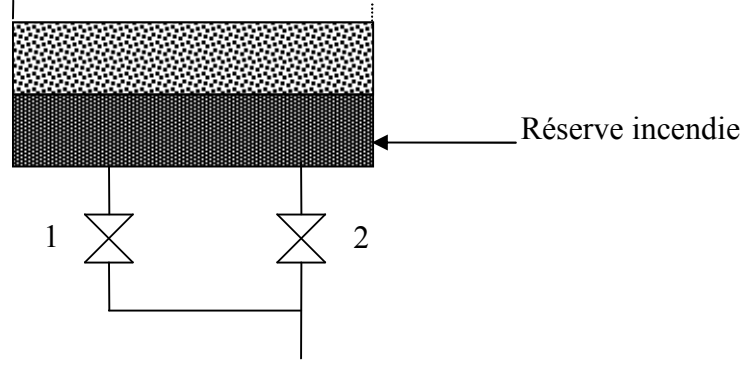

*Figure (II.8)* : *Système à deux prises*

#### **II.7.6.2. Système à siphon**

- En régime normal : Les vannes  $(1)$  et  $(3)$  sont ouvertes et la vanne  $(2)$  est fermée.
- En cas d'incendie : La vanne (1) est fermée et (2) ouverte.
Notre choix se reportera sur le système à siphon qui assure le renouvellement de la réserve d'eau et d'éviter ainsi le phénomène de stagnation [7].

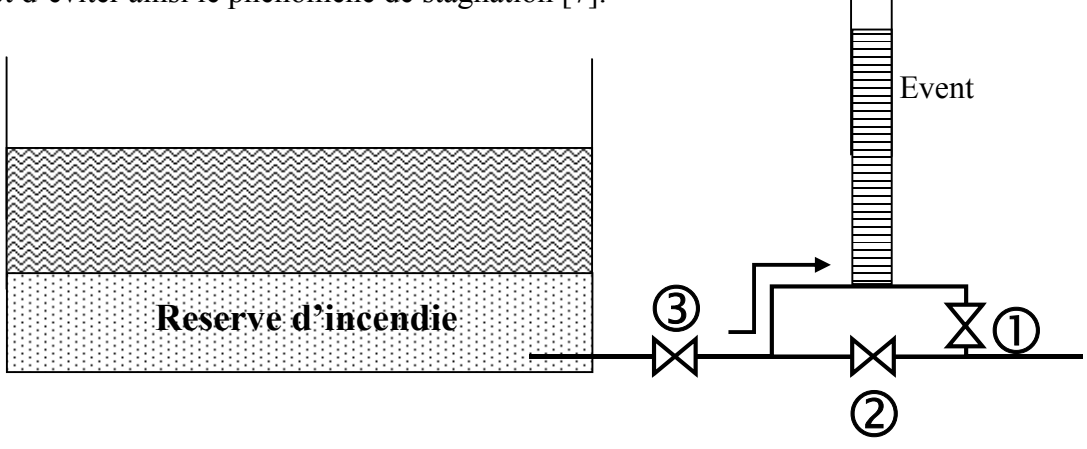

*Figure (II.9) : Système à siphon*

# **II.8. Capacité du réservoir**

# **II.8.1. Détermination de la valeur de (P%)**

La distribution du débit journalier sur les heures de jour est déterminée par la variation du coefficient de variation horaire (K max.h), le débit de pompage est réparti sur 20 h le long de la journée, on détermine la différence entre le l'apport et la distribution pour chaque heure de la journée alors on aura un surplus ou un déficit. Ainsi, on détermine le résidu dans le réservoir pour chaque heure, la valeur maximale trouvée, sera le pourcentage de volume de stockage (P%). Le volume total du réservoir est donné par la formule suivante :

$$
V_t = V_{max} + V_{inc}
$$
 (II.1)

**-***Vt* : Volume total du réservoir.

 $-V_{inc}$ : Volume incendie 120 (m<sup>3</sup>).

La capacité du réservoir est déterminée en fonction des variations du débit entrant et sortant, des apports et de la consommation journalière de l'agglomération. Le calcul de la capacité peut se faire suivant deux méthodes :

- Méthode analytique.
- Méthode graphique.

# **II.8.2. Méthode analytique**

La capacité du réservoir est déterminée à partir de la différence entre le débit entrant et le débit sortant du réservoir, on calculera le résidu pour chaque heure, la valeur maximale trouvée sera le pourcentage du volume de stockage.

La répartition des débits d'apport se fait sur **24 heures** dans le cas ou l'adduction est gravitaire, et sur **20 heures** dans le cas d'adduction par refoulement, et cela pour avoir un temps nécessaire pour la réparation des pannes éventuelles et d'entretien au niveau de la station de pompage.

Le volume maximal de stockage du réservoir pour la consommation est déterminé par la formule suivante :

$$
V_{max} = P\% * \frac{Q \max. j}{100} \tag{II.2}
$$

Avec :

- **-**  $V_{max}$ : Volume maximal de stockage  $(m^3)$ .
- **-** *Qmax.j* : Consommation maximale journalière  $(m^3/j)$ .
- **-** *P%* : Résidu maximal dans le réservoir (%).

### **II.8.3. Méthode graphique**

La méthode graphique tient compte de la courbe de consommation totale déduite à partir des cœfficients de variation horaire de la consommation, et de la courbe de l'apport total. La capacité est déduite des extremums des cumuls de la consommation vis-à-vis des apports.

On trace sur un même graphe, les courbes cumulées des débits d'apport et de consommation en fonction du temps.

Le volume de stockage du réservoir est obtenu en sommant, en valeur absolue, les écarts des deux extremums par rapport à la courbe d'apport.

$$
\Delta V = |\Delta V^+| + |\Delta V^-| \tag{II.3}
$$

# **II.9. Dimensionnement des stations de reprises**

Les stations de reprises jouent le rôle de transite, leur dimensionnement sera déterminé d'après le temps nécessaire pour maintenir la crépine en charge. On optera pour des stations de reprises circulaires, le temps de stockage sera d'un quart d'heure (1/4 heure). Le volume est calculé d'après la formule suivante :

$$
V_{sr} Q_{maxj} * T \tag{II.4}
$$

Où :

- **-**  $V_{sr}$ : Volume de la station de reprise  $(m^3)$ .
- **-**  $Q_{maxj}$ : Débit entrant dans la station  $(m^3/h)$ .
- **-** *T* : Temps nécessaire pour maintenir la crépine en charge.
- **Coefficient de variation horaire K<sub>max</sub>**

$$
K_{max,h} = \alpha_{max} * \beta_{max} \tag{II.5}
$$

Avec :

- **-** *α max* = Coefficient de confort (niveau de vie de la localité) qui varie de 1,2 à 1,3, on prend 1,3.
- **-** *β max* = Coefficient qui dépend du nombre d'habitants, *β max = 1,294.*

Donc :

 $K_{max,h} = 1,682$  (On prendra la colonne qui correspond à  $K_{max} = 1,7$  (Annexe (1))).

# **II.10. Détermination de la capacité du réservoir**

Les résultats obtenus sont représentés dans le tableau (II.1) ci-dessous :

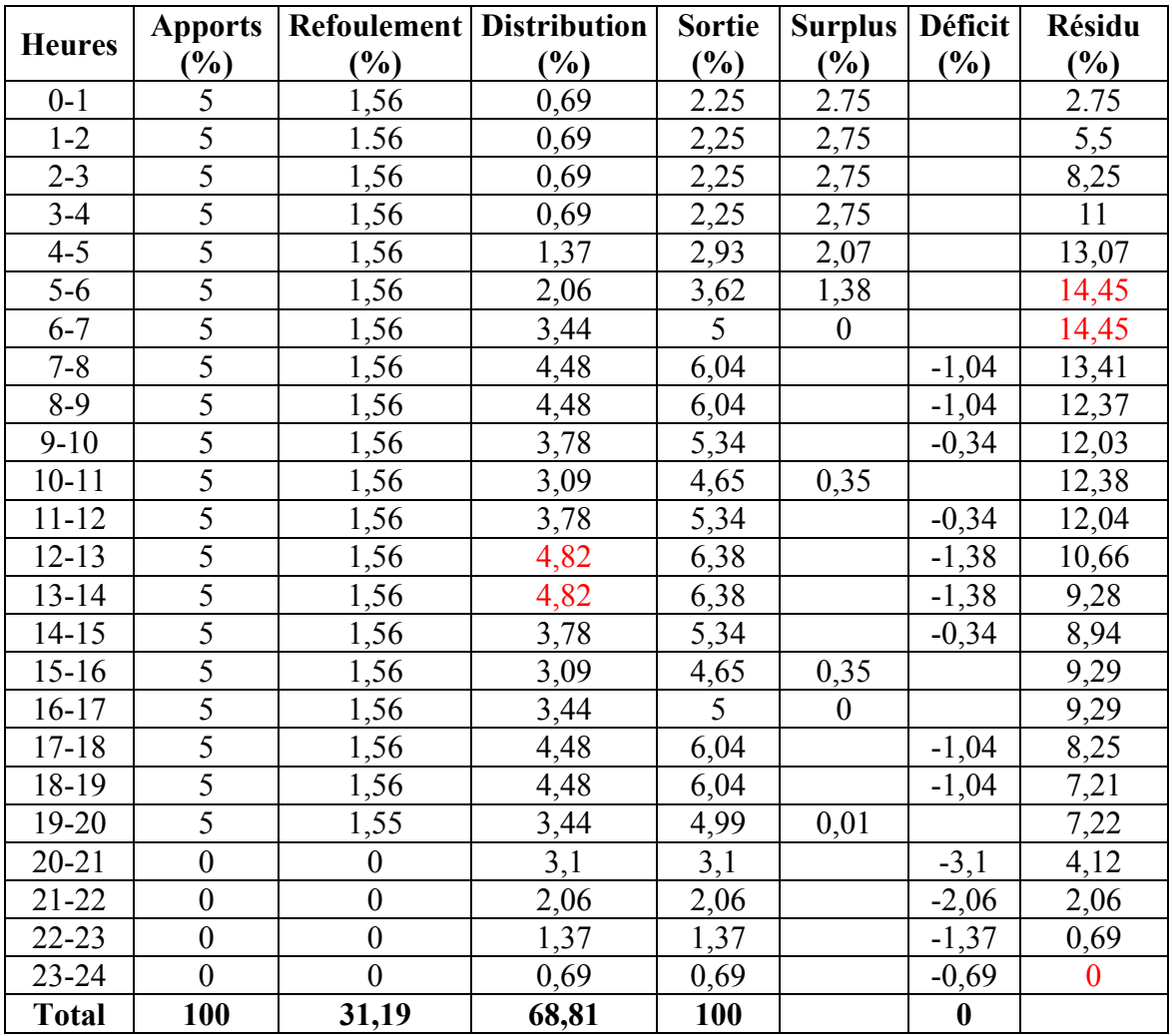

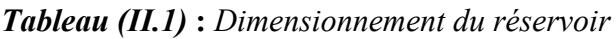

# **II.10.1. Calcul**

# **Méthode analytique :**

D'après le tableau (II.1) de la répartition horaire de l'apport et de la consommation, on a

# *P = 14,45 %***.**

Le débit journalier de consommation maximale est de  $4954,12 \text{ m}^3/\text{j}$ , ce débit sera pompé pendant 20 h.

$$
V_{max} = P_{\%} * Q_{max,j} / 100 = 14,45 * 4954,12/100 = 715,870 \text{ m}^3
$$

$$
V_{max} = 715,870 \text{ m}^3
$$

$$
V_t = V_{max} + V_{inc} = 715,870 + 120 = 835,870 \text{ m}^3
$$
  

$$
V_t = 835,870 \text{ m}^3
$$

La capacité du réservoir (1000 m<sup>3</sup>) peut faire face à la demande future de l'agglomération.

# **II.11. Détermination de la capacité des stations de reprise**

### **II.11.1. Station de reprise SR**

La bâche à eau de la première station de reprise est considérée comme un réservoir vu qu'elle est alimentée gravitairement à partir du point de piquage PK, ce qui fait qu'elle est alimentée 24h/24, avec un refoulement pendant une durée de 20 heures par jour.

Les résultats sont regroupés dans le tableau (II.2) ci-dessous :

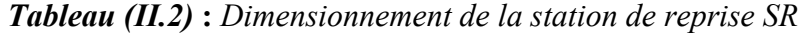

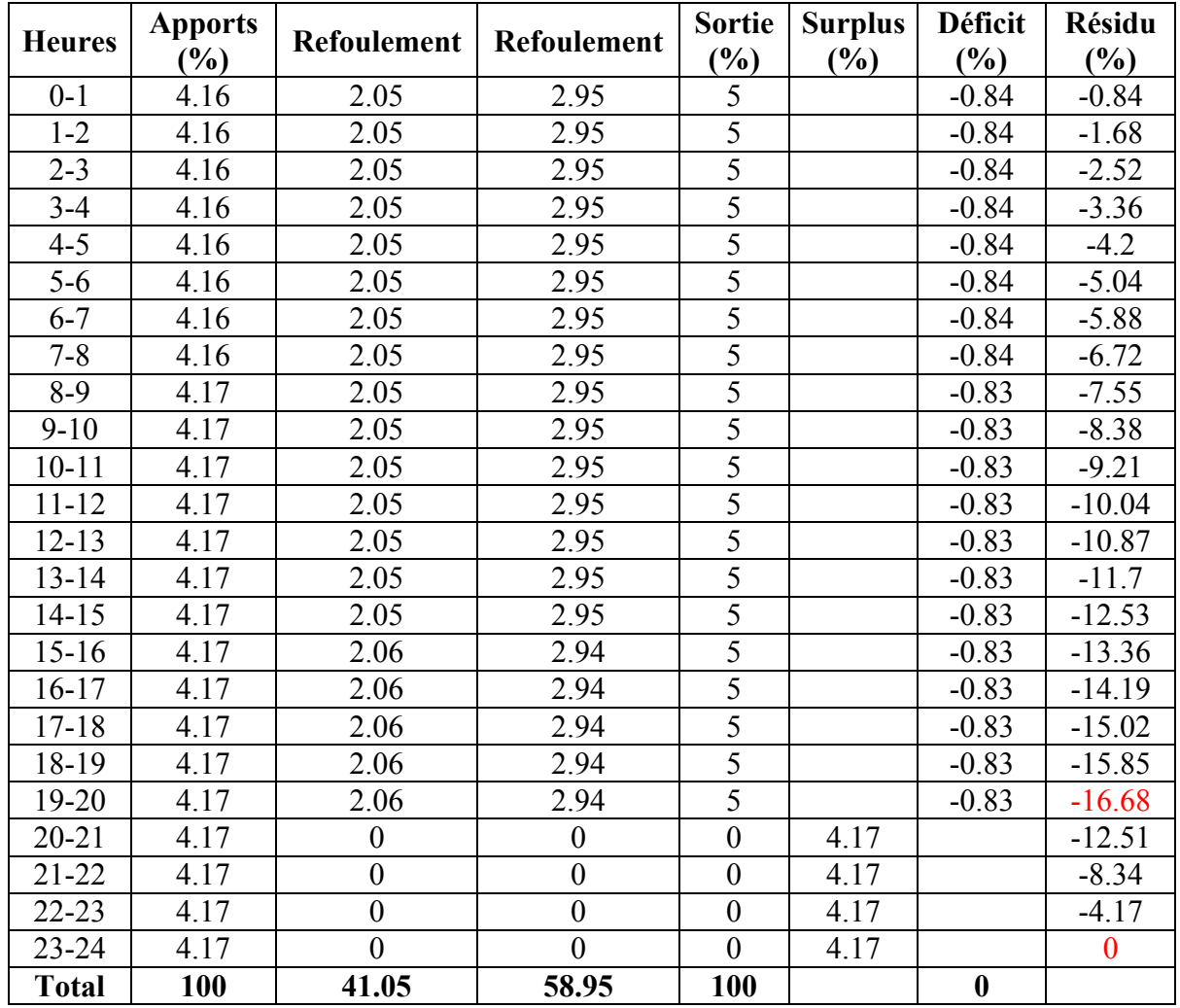

D'après le tableau (II.2) ci-dessus :

*P% = 16,68 %*

**v** Volume de la station de reprise V<sub>SR</sub>

$$
V_{SR} = P\% \times Q_{maxj}/100
$$
  
\n
$$
V_{SR} = 16,68 \times 4954,12/100
$$

D'où

 $V_{SR} = 826.34 \text{ m}^3$ 

**Conclusion** 

On choisira un volume standard de  $900 \text{ m}^3$  pour la nouvelle station de reprise

### **Le diamètre de SR**

On prendra  $H = 4$  m.

Avec :

*V=900 m3*

$$
D \quad \frac{4*900}{\pi^*4}^{\frac{1}{2}}
$$

 $\mathbf{D} = \frac{1}{\pi}$ 

**4\*V**  $\overline{\pi^*H}$ 

1/2

D'où :

*D***=16,29 m**

# **II.12. Conclusion**

Après avoir effectué tous les calculs sur le dimensionnement de réservoir, il s'est avéré nécessaire de projeter une station de reprise de capacité de  $900 \text{ m}^3$ . Nous passons au dimensionnement du système d'adduction qui fait l'objet du prochain chapitre.

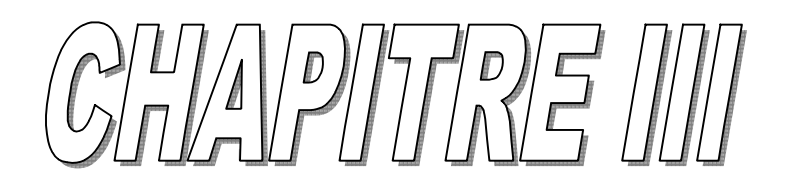

Adduction

# **III.1. Définition**

L'adduction est définie comme étant le transport des eaux à partir du point de captage jusqu'au réservoir de stockage ou de distribution. Suivant la nature du relief on distingue deux types d'adduction :

- $\rightarrow$  Adduction gravitaire.
- $\rightarrow$  Adduction par refoulement.

# **a) Adduction gravitaire**

Ce type d'adduction ne fait intervenir que le seul travail de la pesanteur. En effet, l'écoulement des eaux dans les conduites dépend de la pente. Le lieu de captage se situe donc à une altitude supérieure à celle du réservoir de desserte [10].

# **b) Adduction par refoulement**

Dans ce mode d'adduction, la source se situe à un niveau inférieur à celui du réservoir d'accueil et l'écoulement se fait par pompage.

# **III.2. Choix du tracé**

Le tracé exige les conditions suivantes :

- Le profil doit être le plus régulier et le plus court possible (sur-profondeur et sousprofondeur sont parfois inévitables) afin de réduire les frais d'investissement.
- Le profil sera étudié pour que l'air puisse être évacué facilement, car le cantonnement d'air engendre la rupture de la veine liquide.
- Pour les conduites de longueurs importantes (plusieurs kilomètres), il sera bon de prévoir quelques robinets de sectionnements en vue de faciliter les réparations éventuelles.
- Les contre pentes qui peuvent donner lieu, en exploitation, à des cantonnements d'air plus au moins difficiles à évacuer, sont à éviter [10].

# **III.3. Choix du type de conduite**

Le choix de type de conduite dépendra des critères suivants :

- Prix d'achat.
- Disponibilité sur le marché.
- Pression à supporte.

Dans notre cas, on opte pour des conduites en fonte vu les avantages qu'elles présentent, à savoir [11]:

- Leurs résistances aux contraintes du sol.
- La nature du terrain.
- La haute limite élastique.
- La résistance au choc, à la rupture et à la compression.

# **III.4. Etude technico-économique**

Elle consiste à étudier le choix le plus économique pour le diamètre de la conduite. Le choix de ce dernier repose sur deux critères [13] :

- Techniquement le diamètre de la conduite doit pouvoir faire transiter le plus grand débit à des vitesses acceptables, en assurant une pression de service compatible avec la résistance de la conduite.
- Les frais d'investissement (frais d'exploitation + frais d'amortissement) sont proportionnels aux diamètres des conduites.

# **III.5. Calcul du diamètre économique**

Pour le calcul des diamètres économiques des conduites de refoulement, on utilise les deux formules approchées suivantes [10] :

• Formule de BRESS :

$$
D_1 = 1.5 \tag{III.1}
$$

• Formule de BONNIN ·

$$
D_2 = \begin{bmatrix} 1 & 0 \\ 0 & 0 \\ 0 & 0 \end{bmatrix} \tag{III.2}
$$

On prendra tous les diamètres compris entre  $D_1$  et  $D_2$ 

Mais, notre choix final se portera sur le diamètre pour lequel le coût sera minimal et la vitesse d'écoulement sera comprise entre **0.5 m/s** et **1.5 m/s.**

# **III.6. Calcul de la vitesse**

La vitesse dans une conduite est donnée par la formule suivante :

$$
Q = V^*s' \Rightarrow V = \frac{4Q}{\pi D^2}
$$
 (III.3)

Avec  $\cdot$ 

- $\sim Q$ : Débit transitant dans la conduite en  $(m^3/s)$ .
- *D* : Diamètre de la conduite en (m).
- *V* : Vitesse d'écoulement dans la conduite en (m/s).
- $\sim S'$ : Section de la conduite en  $(m^2)$ .

# **III.7. Calcul des pertes de charge**

Les pertes de charge représentent une portion de l'énergie mécanique de l'eau qui se transforme en chaleur sous l'effet des frottements entre les particules de l'eau et les parois des canalisations. Elles se présentent sous deux formes :

- Les pertes de charge linéaires ( ).
- Les pertes de charge singulières ( ).

# **III.7.1. Les pertes de charges linéaires**

Elles sont déterminées par la formule de DARCY [9] :

$$
H_L = J \times L \tag{III.4}
$$

Avec :

$$
J = \frac{\lambda \times V^2}{2 \times g \times D}
$$
 (III.5)

# **Calcul du coefficient des pertes de charge**  $\lambda$

Pour déterminer le coefficient des pertes de charge  $\lambda$  aux différents régimes, on peut appliquer les formules suivantes [9] (Annexe (2)) :

# **Régime turbulent rugueux**

Formule de NIKURADZE:

$$
\lambda = \left(1.14 - 0.86 \times \ln \frac{\text{K}}{\text{D}}\right)^{-2} \tag{III.6}
$$

# **Régime transitoire**

Formule de COLEBROOK :

$$
\frac{1}{\sqrt{\lambda}} = -2\log\left[\frac{K}{3.71 \times D} + \frac{2.51}{Re \times \sqrt{\lambda}}\right]
$$
 (III.7)

Avec:

- **-** *J* : Pertes de charge par frottement en mètre de colonne d'eau par mètre de tuyau.
- **-** : Coefficient de pertes de charge.
- **-** *D* : Diamètre du tuyau en (m).
- **-** *V* : Vitesse d'écoulement en (m/s).
- **-**  $\bf{g}$  : Accélération de la pesanteur en  $(m/s^2)$ .
- **-** *L* : Longueur de la conduite en (m).
- **-** *K* : Coefficient de rugosité équivalente de la paroi qui varie comme suit :

Pour les tubes en PEHD :

- $D \leq 200$  mm  $\Leftrightarrow k = 0.01$  mm.
- D>200 mm  $\Rightarrow$  k = 0.02 mm.

Dans notre cas on a une conduite en fonte, on prend :

- **- K** = 0,25 mm = 0,00025 m.
- **-** *Re* : Nombre de Reynolds donné par la formule suivante [9] :

$$
Re = \frac{V \cdot D}{\nu}
$$
 (III.8)

**- υ** : Viscosité cinématique de l'eau calculée par la formule de Stockes [9] :

$$
\upsilon = \frac{0.00178}{1 + 0.00337t + 0.000221t^2}
$$
 (III.9)

Avec :

- *t* : Température de l'eau, avec :
	- $-$  à 10°C :  $v = 1.31 \times 10^{-6}$  (m<sup>2</sup>/s).  $-$ à 20°C :  $v = 1.00 \times 10^{-6}$  (m<sup>2</sup>/s).  $-$ à 30°C :  $v = 0.08 \times 10^{-6}$  (m<sup>2</sup>/s).

### **III.7.2. Les pertes de charge singulières**

Les pertes de charge singulières sont celles occasionnées par les singularités (coudes, vannes, clapets, … etc.). Elles sont estimées à 20 % des pertes de charge linéaires :

$$
Js = 0.2 \times J_{\ell} \tag{III.10}
$$

### **III.7.3. Les pertes de charge totales**

Elles sont déterminées par la somme des pertes de charge linéaires et singulières :

$$
J_T = J_l + J_s = 1,2 \times J_l
$$
 (III.11)

# **III.7.4. Calcul de la hauteur manométrique totale**

Elle est calculée comme suit :

$$
Hmt = Hg + JT
$$
 (III.12)

- **-** *Hg* : Hauteur géométrique (m).
- **-**  $J_T$ : Pertes de charge totales (m).

### **III.7.5. Puissance de pompage**

Elle se détermine comme suit [10] :

$$
Pa = \frac{g \times Q \times Hmt}{\eta}
$$
 (III.13)

Où :

- **-** *Pa* : Puissance absorbée par la pompe (KW).
- **-** *Hmt* : Hauteur manométrique totale (m).
- $\sim Q$  : Débit à transiter (m<sup>3</sup>/s).
- **-** η : Rendement de la pompe en (%).

### **III.7.6. Energie consommée par la pompe**

Elle est donnée par la relation suivante:

$$
E = Pa \times t \times 365 \tag{III.14}
$$

- *E* : Energie consommée par la pompe (KWh).
- **t** : Temps de pompage (h).

### **III.7.7. Frais d'exploitation**

Les frais d'exploitation () sont les coûts de revient de l'énergie électrique nécessaire aux pompes pour le refoulement de l'eau de la station de pompage jusqu'au réservoir de tête. Ils dépendent de la hauteur manométrique totale (HMT).

$$
F \exp = E \times e \tag{III.15}
$$

Avec :

*Fexp* : Frais d'exploitation (DA).

- *e'* : Prix unitaire du KWh. fixé par la SONELGAZ (*e'* = 4,67DA).

### **III.7.8. Frais d'amortissement**

Les frais d'amortissement (F<sub>amort</sub>) correspondent au prix de revient total de la conduite (Pu) multiplié par le coefficient d'annuité d'amortissement (A).

$$
Famort = Pu \times L \times A \tag{III.16}
$$

Où :

 $F_{\text{amort}}$ : Frais d'amortissement (DA).

- Pu : Prix du mètre linéaire de la conduite (DA/ml).
- *A* : Amortissement annuel :

$$
A = \frac{i}{(1+i)^n - 1} + i
$$
 (III.17)

Où :

- $i$ : Taux d'intérêt annuel (annuité),  $i = 8$  %.
- *n* : Nombre d'années d'amortissement (n= 25 ans).

Donc : A= 0,09367878

# **III.7.9. Bilan des frais**

Le bilan des frais est calculé pour chaque diamètre incluant les frais d'amortissement et les frais d'exploitation.

Le choix du diamètre est alors porté pour celui ayant le bilan des frais moins élevés, il est donné par la formule suivante :

$$
B_L = F_{exp} + F_{amort}
$$
 (III.18)

# **III.8. Equipements de l'adduction**

# **III.8.1. Robinets vannes**

Appareil de sectionnement fonctionnant soit en ouverture totale, soit en fermeture totale, permettant l'isolement d'une partie de l'adduction en cas de travaux de réparation ou autres. Parmi les différentes vannes qui existent, on distingue :

# **III.8.2. Vanne papillon**

Appareil de réglage de débit et de sectionnement et dont l'encombrement est faible. Il s'agit d'un élément de conduite traversé par un axe déporté entrainant, en rotation, un disque obturateur appelé papillon. La figure (III.1) ci-dessous illustre une vanne papillon automatisée [9].

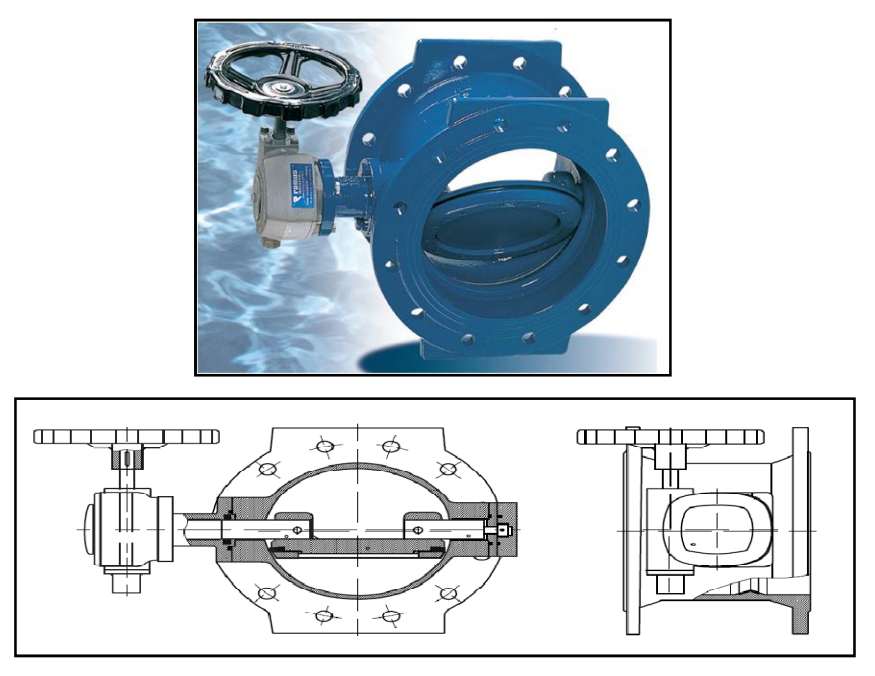

*Figure (III.1)*: *Vanne papillon automatisée*

# **III.8.3.****Vanne opercule**

Appareil de sectionnement fonctionnant soit en ouverture totale, soit en fermeture totale. La vanne est une sorte de lentille épaisse qui s'abaisse ou s'élève verticalement à l'aide d'une vis

tournant dans un écran fixé à la vanne. La figure (III.2) ci-dessous donne une vanne opercule [9].

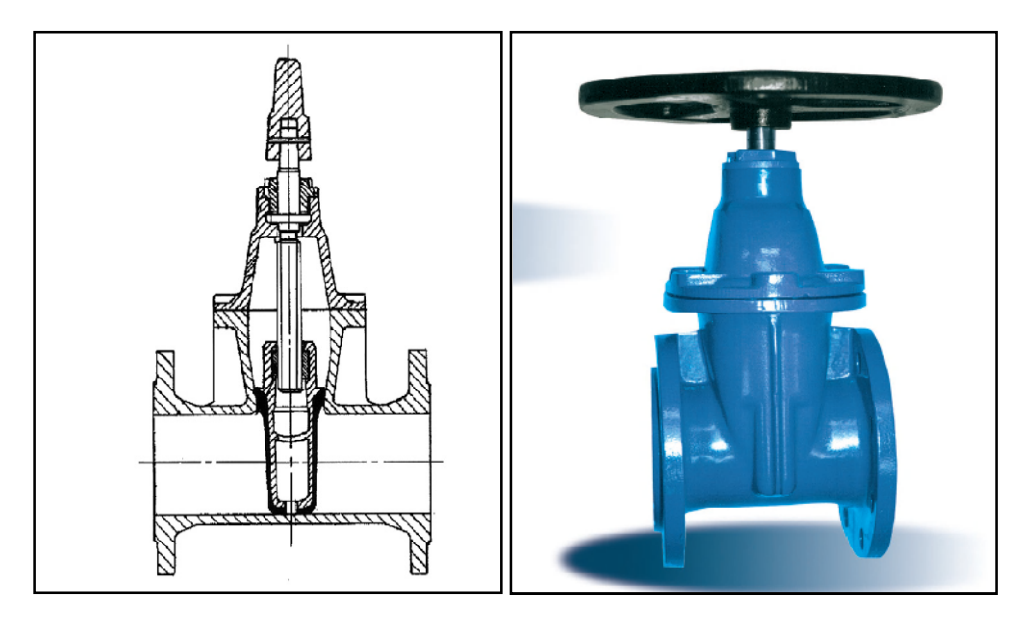

*Figure (III.2)***:** *Vanne opercule*

# **III.8.4. Ventouses**

Placées aux points les plus hauts, elles permettent l'évacuation des bulles d'air qui s'y accumulent. La figure (III.3) ci-après montre une ventouse automatique [9].

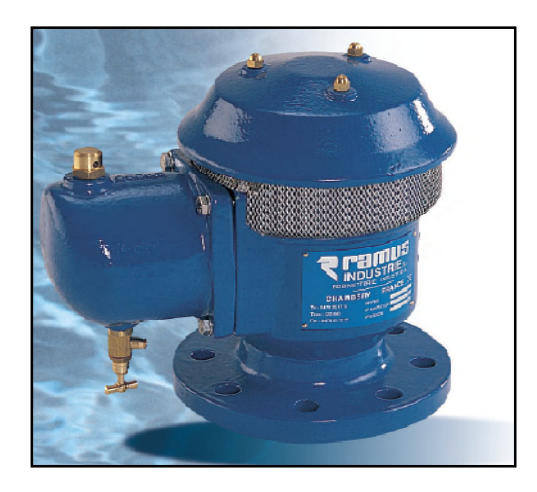

*Figure (III.3)*: *Ventouse automatique*

# **III.8.5. Vidanges**

Placées aux points les plus bas pour faciliter la vidange de la conduite en cas de besoins.

# **III.8.6. Clapets**

Ils sont destinés à empêcher le passage d'un fluide. Ils sont surtout utilisés dans les stations de pompage au point bas des canalisations d'aspiration (désamorçage) ou sur la conduite de refoulement (arrêt de la colonne d'eau).

# **III.9. Prix des conduites**

Les prix des conduites sont représentés dans le tableau (III.1) ci-dessous [4].

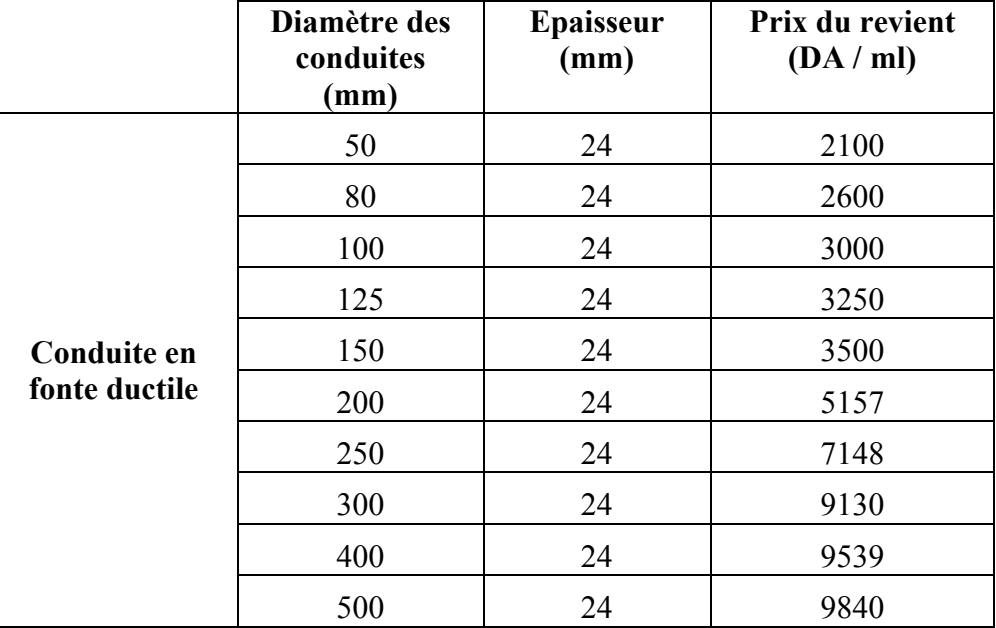

*Tableau (III.1): Prix de revient des conduites*

# **III.10. Description du schéma d'adduction**

La partie basse d'Akbou (Guendouza) est alimentée essentiellement à partir de SR Bouzeroual.

Dans le cadre de la présence étude, le point de démarrage du système d'adduction et le point de piquage (PK) situé à une cote terrain 224 m. A partir du transfert Tichi – Haf de la conduite principale DN (1200), l'eau s'écoulera gravitairement avec un débit de 203 l/s jusqu'à la station de reprise (SR) située à une cote 184 m sur une conduite de 658 m de longueur. L'eau ensuite est refoulée vers deux chaines d'adduction (Figure (III .4)) :

- 1. Station de pompage vers réservoir Tournant Onchallal de capacité de 1000 m<sup>3</sup> (Distribution).
- 2. Station de pompage vers un réservoir 12 classes.

Notre étude se base sur la première chaine d'adduction avec un débit de 100 l/s, ce dernier est réparti en 57,34 l/s qui assurent la distribution de la partie basse d'Akbou, l'autre partie vers l'ancienne ville.

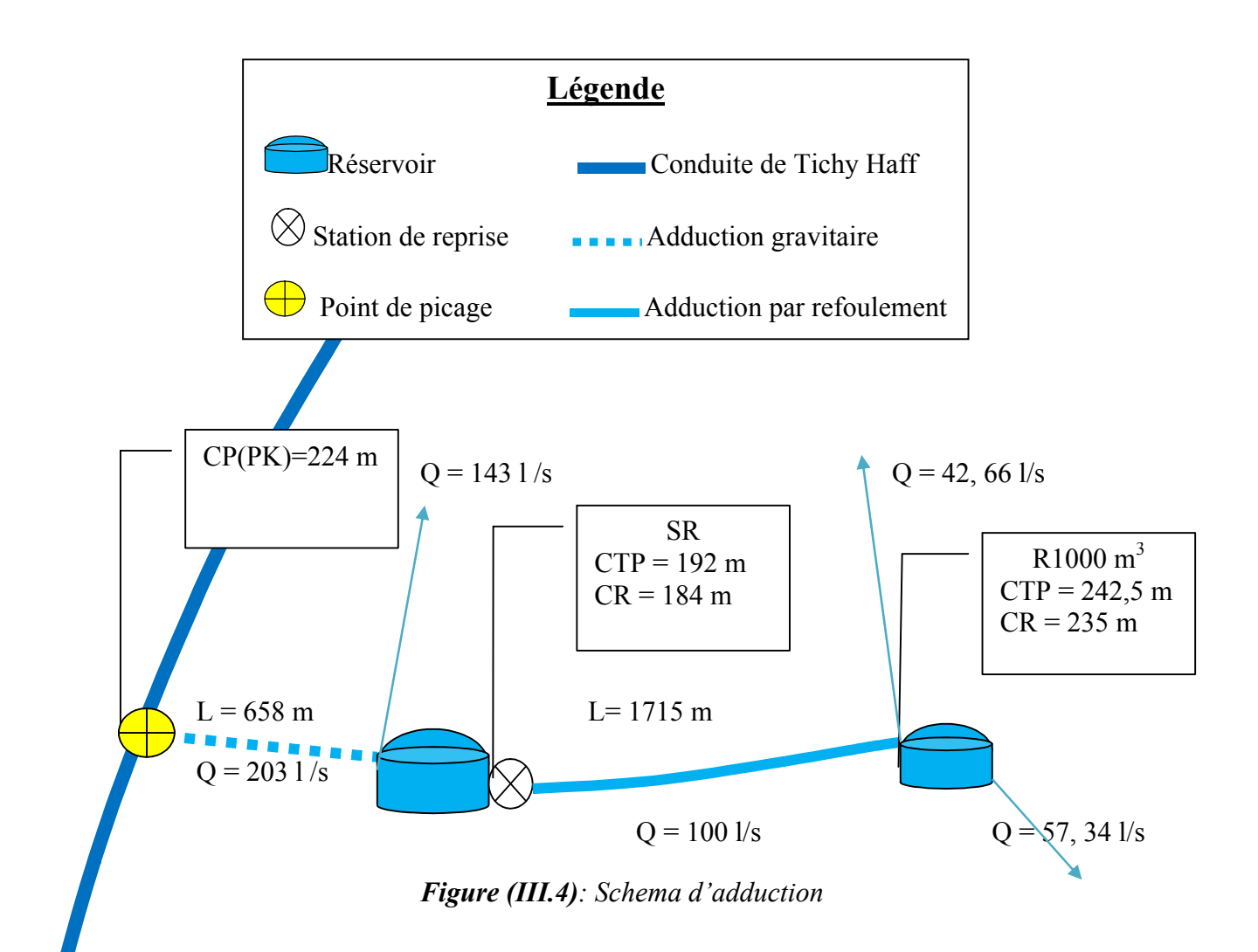

# **III.11. Etude de l'adduction**

# **III.11.1. Par gravité**

Ce tronçon est alimenté à partir du point de piquage, l'écoulement se fait gravitairement. Données :

- **-** Débit :  $Q = 0,203$  m<sup>3</sup>/s.
- **-** Longueur : L= 658 m.
- **-** Hauteur géométrique : Hg = CP(PK) CTP(SR) =224-192= 32 m.

Les diamètres normalisés sont 300, 400 et 500 mm.

# **Calcul des pertes de charge totales**

Les résultats du calcul sont représentés dans le tableau (III.2) ci-dessous :

| D(m) | Re<br>D(m) |     | $V$ (m/s) | $j$ (m/m)              | $\Delta t$ (m)                                 | ۸ |
|------|------------|-----|-----------|------------------------|------------------------------------------------|---|
| 0,3  | 861995,754 | 0,3 |           | 2,87331918 0,050266137 | 39,69014185 0,035836701                        |   |
| 0,4  | 646496,815 | 0.4 |           |                        | 1,61624204 0,010915704 8,619039688 0,032794268 |   |
| 0,5  | 517197,452 | 0,5 | 1,0343949 |                        | 0,003353953 2,648281154 0,030750573            |   |

*Tableau (III.2)* : *Calcul des pertes de charge totales*

Pour garder le même débit véhiculé dans la conduite avec la même vitesse et le diamètre de 400 mm, on utilise une vanne afin de créer des pertes de charge singulières.

# **Choix des vannes**

Notre choix s'est porté sur les vannes papillon pour les raisons suivantes :

- Possibilité de travailler avec de grands débits (grands diamètres).
- Facilité de manipulation.
- Calcul des pertes de charge dans la vanne  $J_v$

 $J_v = H_g - Ht$ 

D'où :

 $Jv = 32 - 8,619 = 23,381$  m

Calcul du coefficient d'ouverture de la vanne ζ

On a:

$$
J_v \quad \xi^* \frac{V^2}{2 \times g} \tag{III.19}
$$

D'où:

$$
\xi = J_v * \frac{2g}{V^2}
$$
  
(III.20)  

$$
\xi = 23,381 * \frac{2*9,81}{1,616^2}
$$

 $\xi = 164,38$ 

Calcul de l'angle d'ouverture de la vanne  $\theta$  (°)

Le type de la vanne sera une "vanne à papillon", d'où l'angle d'ouverture de cette dernière sera déterminé à partir de l'abaque (Evolution du coefficient de singularité ξ d'une vanne papillon en fonction de son degré d'ouverture) (Annexe (3)).

Alors, pour **ξ = 164**,**38** l'angle d'ouverture de la vanne (θ) sera de 63**°**.

# **III.11.2. Par refoulement**

Les caractéristiques de la conduite de refoulement  $SR - R1000$  m<sup>3</sup> sont données dans le tableau (III.3) ci-dessous

| Longueur<br>de la<br>conduite<br>(m) | Cote<br>radier du<br>réservoir  <br>de départ<br>(m) | Cote trop<br>plein du<br>réservoir<br>(m) | du<br>réservoir<br>de départ   de départ  <br>(m) | Hauteur   Cote radier   Cote trop<br>du<br>réservoir<br>d'arrivée<br>(m) | plein du<br>réservoir<br>(m) | Hauteur<br>du<br>réservoir<br>d'arrivée   d'arrivée<br>(m) | Débit en<br>transféré<br>$(m^3/s)$ |
|--------------------------------------|------------------------------------------------------|-------------------------------------------|---------------------------------------------------|--------------------------------------------------------------------------|------------------------------|------------------------------------------------------------|------------------------------------|
| 1715                                 | 184                                                  | 192                                       | 8                                                 | 235                                                                      | 241,5                        | 6                                                          | 0,1                                |

*Tableau (III. 3)* : *Caractéristiques de la conduite SR-R*1000 m<sup>3</sup>

# **III.11.2.1. Choix de la gamme des diamètres**

Le choix de la gamme des diamètres intérieurs de la conduite se fait par l'introduction des 3 donnés suivantes :

- $\triangleright$  Le débit du projet :  $Q=0.1$  (m<sup>3</sup>/s).
- $\triangleright$  La vitesse minimale :  $V=0.5$  (m/s).
- $\triangleright$  La vitesse maximale :  $V=1.5$  (m/s).
- Formule de BRESS

 $\mathbf{D_1} = 1.5 \quad \overline{\mathbf{O}} = 1.5\sqrt{\mathbf{0.1}} = 0.474 \text{ m} = 474 \text{ mm}.$ 

Formule de BONNIN

$$
D_2 = \overline{Q} = \sqrt{0.1} = 0.316 \text{ m} = 316 \text{ mm}.
$$

Les diamètres normalisés sont 300, 400 et 500 mm.

# **III.11.2.2. Calcul de HMT**

Données :

- La longueur d'adduction :  $L = 1715$  (m).
- La rugosité :  $K = 0,00025$  m.
- La hauteur géométrique : *Hg* = CTP<sub>départ</sub> CR<sub>arivée</sub>

 $Hg = 241, 5 - 184 = 57, 5$  (m).  $Hg = 57,5 \text{ m}$ 

- Le débit de projet :  $Q = 0,1$  (m<sup>3</sup>/s).

Les résultats de calcul sont donnés dans le tableau (III.4) ci-après.

| Re         | D(m) | V(m/s) | L<br>j(m/m)<br>$\Delta H(m)$<br>(m)                         |  | Hmt(m)      | λ                       |  |
|------------|------|--------|-------------------------------------------------------------|--|-------------|-------------------------|--|
| 424628,45  | 0,3  |        | $1,41542817$ 0.012197854 1715                               |  | 25,10318381 | 82,60318381 0,035836701 |  |
| 318471,338 | 0.4  |        | $\left  0,79617834 \right  0,002648864 \left  1715 \right $ |  | 5,451362163 | 62,95136216 0.032794268 |  |
| 254777,07  | 0,5  |        | $\left  0.50955414 \right  0.000813888 \right  1715$        |  | 1,674982388 | 59,17498239 0,030750573 |  |

*Tableau (III.4) : Calcul de HMT*

# **III.11.2.3. Calcul les frais d'exploitations**

Données ·

- Le rendement de la pompe :  $\eta = 80 \%$ .
- Le temps de pompage :  $T = 20$  h.
- e : Prix unitaire du K.W.h. fixé par la SONELGAZ (4.67DA)

Les résultats de calcul sont donnés dans le tableau (III.5) ci- dessous.

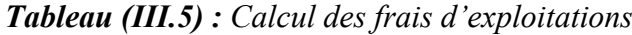

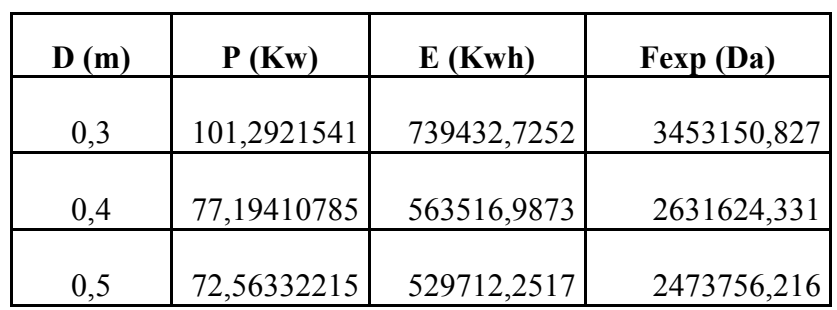

### **III.11.2.4. Calcul des frais d'amortissement**

Données ·

- Le taux d'intérêt :  $i = 8\%$ .
- Le nombre d'année : *n* = 25ans.
- L'amortissement annuel :  $A = 0.0936787$ .

Les résultats de calcul son donné dans le tableau (III.6) ci- après.

| D(m) | Prix ml (Da) | L(m) | <b>Fraix amort</b><br>(Da) |
|------|--------------|------|----------------------------|
| 0,3  | 10000        | 1715 | 1606591,061                |
| 0.4  | 14000        | 1715 | 2249227,485                |
| 0,5  | 18000        | 1715 | 2891863,909                |

*Tableau (III.6) : Calcul des frais d'amortissement*

# **III.11.2.5. Calcul du bilan**

Les résultats de calcul sont donnés dans le tableau (III.7) ci- dessous.

|                     | 0,3         | 0,4         | 0,5         |
|---------------------|-------------|-------------|-------------|
| Frais exp           |             |             |             |
| (Da)                | 3453150,827 | 2631624,331 | 2473756,216 |
| <b>Frais amorts</b> |             |             |             |
| (Da)                | 1606591,061 | 2249227,485 | 2891863,909 |
| <b>Bilan</b>        |             |             |             |
| (Da)                | 5059741,888 | 4880851,816 | 5365620,125 |

*Tableau (III.7) : Calcul des calculs du bilan*

# **III.12. Tableau récapitulatif**

Les résultats de tous les calculs sont récapitulés dans le tableau (III.8) suivant :

*Tableau (III.8) : Récapitulatif des différents tançons*

| <b>Troncon</b>                 | Type d'adduction | Type de conduite | $D$ (mm) | V(m/s) |  |
|--------------------------------|------------------|------------------|----------|--------|--|
| PK-SR                          | Gravitaire       |                  | 400      | 1,616  |  |
| $SR - R1000m^3$<br>refoulement |                  | fonte            | 400      | 0.796  |  |

# **III.13. Conclusion**

Après avoir dimensionné les conduites d'adduction, il est nécessaire de choisir la pompe qui répond aux différentes conditions de refoulement. Dans le chapitre qui va suivre, on fera une étude pour le choix de la pompe pour la station de pompage.

# CHAPITRE IV Etude et choix des Pompes

# **IV.1. Définition**

On appelle pompe tout appareil qui aspire un fluide d'une région à basse pression, pour le refouler vers une région à plus grande pression. Son rôle est de transformer l'énergie mécanique en énergie hydraulique, sous forme de pression.

# **IV.2. Classification des pompes**

Selon les modes de déplacement des liquides à l'intérieur des pompes, on peut distinguer deux types de pompes [12] :

# **IV.2.1. Les pompes volumétriques**

Leurs principes de fonctionnement consistent à déplacer des volumes élémentaires de liquide de l'aspiration vers le refoulement. On cite les pompes à piston, ces dernières sont utilisées pour de grandes pressions de refoulement. Le déplacement du liquide de l'aspiration vers le refoulement se fait par un mouvement de translation, rotation ou mixte [12].

# **IV.2.2. Les turbopompes**

Les turbopompes sont actuellement les plus employées dans le domaine d'hydraulique, les principales raisons sont :

- L'encombrement des turbopompes est environ huit fois moindre que celui des pompes volumiques.
- Les frais d'entretiens d'une turbopompe sont peu élevés

Leurs principes de fonctionnement consistent en un déplacement du liquide de l'aspiration vers le refoulement en moyen d'un organe actif de la pompe qui s'appelle la roue. Selon le type de la roue et son mode d'action, les turbopompes sont classées en trois catégories :

- Pompes centrifuges.
- Pompes hélices.
- Pompes hélico-centrifuges.

# **IV.3. Classification des pompes centrifuges**

Selon la forme de la roue, on distingue  $[12]$ :

- Pompes centrifuges radiales.
- Pompes centrifuges semi-axiales.
- Pompes centrifuges axiales.
- $\triangle$  Selon la forme du corps de la pompe, on distingue :
	- Pompes à volute ou colimaçon.
- Pompes à diffuseur circulaire ou du type turbine.
- En ce qui concerne le nombre de roues, on distingue :
- Pompes multicellulaires, lorsque il y a plus d'une roue.
- Pompes monocellulaires, lorsque il n'ya qu'une seule roue.
- Selon la position de l'axe, on distingue :
- Pompes à axe horizontal.
- Pompes à axe vertical.
- En ce qui concerne le sens de rotation, les pompes peuvent être classées en pompes à sens directe et pompes à sens inverse.

Les pompes centrifuges sont caractérisées par [10] :

- $\cdot$  Le débit (Q).
- La hauteur d'élévation (HMT).
- La charge absolue (NPSH).
- $\bullet$  La puissance (Pa) et le rendement (%).
- La vitesse de rotation (N) et la vitesse spécifique (Ns).

# **IV.4. Constitution d'une pompe centrifuge**

D'une façon générale, une pompe comporte [12] :

- Un organe mobile : la roue, appelée aussi, turbine.
- Des organes fixes : un diffuseur ou stator et des canaux de retour (Figure (IV.1)).

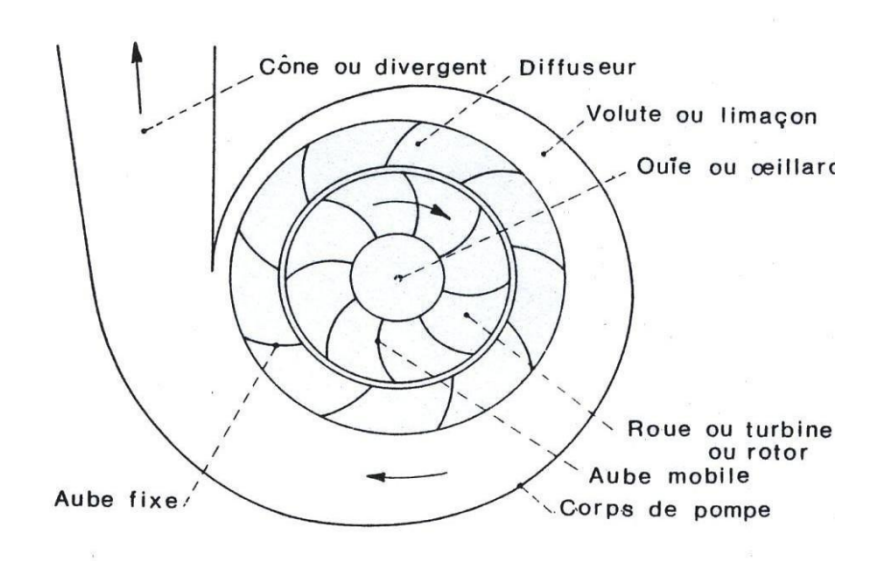

*Figure (IV.I) : Pompe à volute et diffuseur*

# **IV.5. Choix du nombre des pompes**

Le choix du nombre de pompe est fonction des critères suivants :

- Assurer la hauteur et le débit calculés.
- $\triangleright$  Assurer le rendement maximal des pompes.
- Présenter le minimum d'encombrement.
- La disponibilité, surtout sur le marché national.

L'ensemble des pompes dans une station, peut présenter l'un des deux modes de couplage cités ci-après ou également les deux à la fois.

### **IV.5.1. Couplage en série**

Deux pompes sont couplées en série, c'est-à-dire les débits qui les traversent sont les mêmes et les hauteurs qu'elles fournissent à l'eau s'additionnent.

### **IV.5.2. Couplage en parallèle**

Deux pompes sont couplées en parallèle, c'est-à-dire les hauteurs qui les traversent sont généralement les mêmes et les débits qu'elles fournissent à l'eau s'additionnent.

### **IV.6. Choix de la pompe**

Le choix de la pompe doit tenir compte de certains paramètres, à savoir :

- > Le débit à refouler.
- > La hauteur manométrique totale.
- > La puissance absorbée et le rendement.
- $\triangleright$  La vitesse de rotation.
- $\triangleright$  Le cout et le type de la pompe.

# **IV.7. Les courbes caractéristiques d'une pompe**

Ces courbes servent à caractériser les pompes centrifuges et à exprimer ses performances. Pour une vitesse de rotation donnée, on distingue trois types de courbes [10].

# **IV.7.1. La courbe hauteur-débit {H=f(Q)}**

Elle exprime les variations des différentes hauteurs en fonction du débit.

### **IV.7.2. La courbe du rendement-débit {ŋ=f (Q)}**

Elles présentent la valeur du rendement en fonction du débit. Cette courbe présente un maximum pour une certaine valeur du débit.

### **IV.7.3. La courbe des puissances absorbées-débit {Pa=f(Q)}**

Elles représentent la variation de la puissance absorbée par la pompe en fonction du débit.

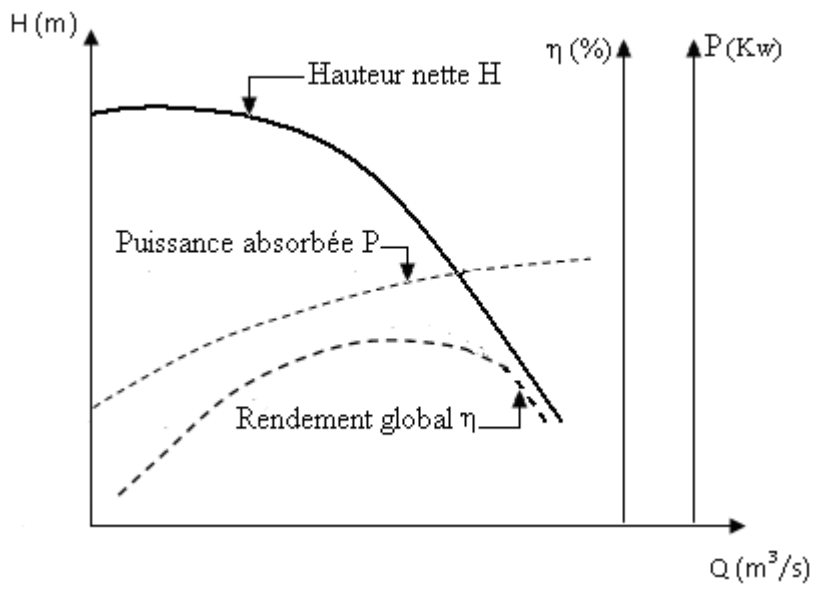

*Figure (IV.2) : La Courbes caractéristiques d'une pompe centrifuge*

# **IV.8. Caractéristique de la conduite**

On appelle caractéristique d'une conduite la courbe qui représente pour une canalisation de diamètre D et de longueur L, la variation de la perte de charge en fonction du débit, c'est la traduction graphique dans un système de coordonnées (J, Q) de l'expression [12] :

$$
J = R \cdot Q^2 \tag{IV.1}
$$

R : Coefficient qui caractérise la résistance de la conduite.

$$
R = 1.1 \times \frac{\lambda \times \mathbb{R}}{\pi \times \mathbb{R}} \tag{IV.2}
$$

Avec :

- *L* : Longueur de la conduite.
- *λ* : Coefficient de frottement de Darcy.
- *D* : Diamètre de la conduite.
- $g:$  Accélération de la pesanteur (9.81 m/s<sup>2</sup>).

# **IV.9. Puissance absorbée (Pa)**

C'est la puissance absorbé par une pompe, c'est-à-dire la puissance nécessaire pour son entrainement mécanique, s'exprime par la relation [9] :

$$
P = \frac{g \times Q \times H}{\eta}
$$
 (IV.3)

Avec :

- *P* : Puissance absorbée en (KW).
- $\mathbf{Q}$  : Débit a refoulé en  $($  /s).
- *H* : Hauteur manométrique total en (m).
- *ŋ* : Rendement de la pompe(%).

# **IV.10. Hauteur manométrique totale (HMT)**

C'est l'indication d'un manomètre différentiel placé entre les brides d'entrée et de la sortie de la pompe (augmentation de la pression que la pompe peut communiquer au fluide). Elle est calculée comme suit [9]:

$$
HMT = Ha + Hr + Ja + Jr \tag{IV.4}
$$

Avec :

- *Ha* : Hauteur géométrique d'aspiration.
- *Hr* : Hauteur géométrique de refoulement.
- Ja : Perte de charge d'aspiration.
- *Jr* : Perte de charge de refoulement.

# **IV.11. Le point de fonctionnement de la pompe**

La conduite de refoulement ayant été déterminée par des conditions économiques (le diamètre et la longueur sont connus), on peut tracer sa courbe caractéristique [12]. En portant sur le même graphe la courbe caractéristique du réseau et celle de la pompe, le point d'intersection des deux courbes est le point de fonctionnement de l'ensemble (P). Ce point détermine donc un débit Q et une hauteur H (Figure (IV.3)).

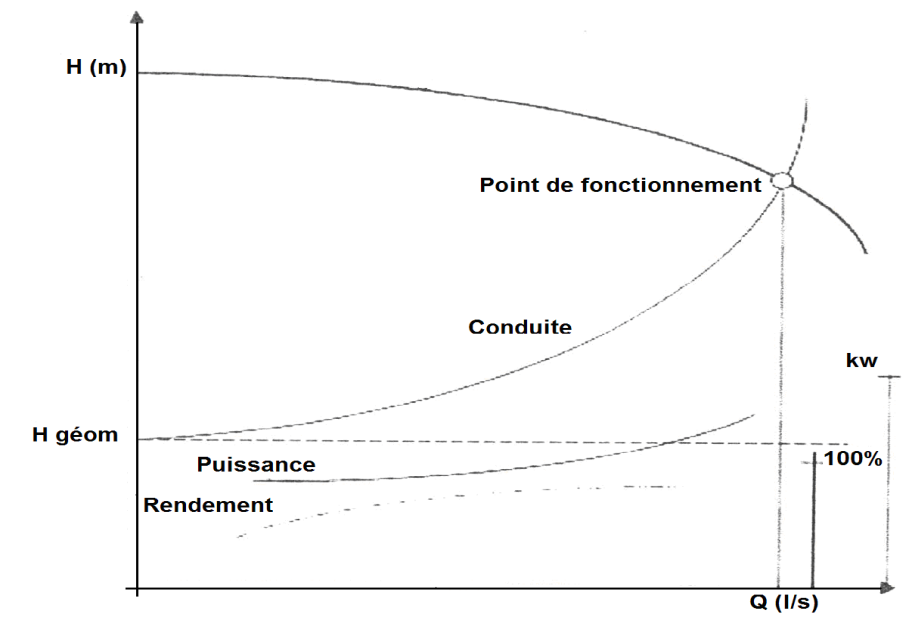

*Figure (IV.3)* **:** *Point de fonctionnement d'une pompe*

Dans le cas où le point de fonctionnement ne coïncide pas avec le point désiré de coordonnées H et Q déterminés, on sera dans l'obligation d'apporter quelques modifications afin d'adapter la pompe aux conditions de travail désirées. Le point de fonctionnement peut être obtenu par la modification de l'un des paramètres de fonctionnement de la pompe, d'où l'intérêt pratique des lois de similitudes. Pour cela, quatre cas peuvent se présenter [9] :

### **IV.11.1. Réduction où augmentation du temps de pompage**

On garde la courbe H = f (Q) telle qu'elle est, le débit  $Q_2$  sera plus grand que le débit désiré ; pour cela, nous sommes tenus de faire diminuer le temps de pompage tout en conservant le volume d'eau constant.

Le volume d'eau entrant dans le réservoir pendant un temps  $T_1$  est de: V (m<sup>3</sup>) =  $T_1 \times Q_1$ , ce même volume sera obtenu par le refoulement d'un débit  $Q_2$  pendant un temps  $T_2$ . Donc, on peut écrire :

$$
Q_2 \times T_2 = T_1 \times Q_1 \tag{IV.5}
$$

D'où :

$$
T_2 = T_1 \times \frac{Q_1}{Q_2}
$$

La puissance absorbée par la pompe sera :  $\eta$  $P = \frac{g \times Q_1 \times H}{g}$ (IV.6)

### **IV.11.2. Rognage de la roue**

Le rognage s'effectue en gardant la même vitesse de rotation N, et cela, en traçant une droite par l'origine et par le point  $P_1$ ; celle-ci coupe la courbe caractéristique de la pompe au point  $P_2$  ( $Q_2$ ,  $H_2$ ) avant le rognage qui est le point homologue du point désiré. On aura alors :

$$
m' = \left(\frac{Q_1}{Q_2}\right)^{\frac{1}{2}} = \left(\frac{H_1}{H_2}\right)^{\frac{1}{2}}
$$
 (IV.7)

Avec :

- *m'*: Coefficient de rognage.

Le pourcentage de rognage (*r*) sera :

$$
r = 1 - m\left(\frac{6}{6}\right) \tag{IV.8}
$$

La puissance absorbée par la pompe est :

$$
P = \frac{g \times Q_1 \times H_1}{\eta} \tag{IV.9}
$$

# *Inconvénient :*

Il est très difficile de réaliser le rognage de la roue, car il demande une très grande précision.

### **IV.11.3. Variation de la vitesse de rotation**

Dans ce cas, on fait varier la vitesse de rotation, sa diminution entraînera la diminution du débit et également la puissance absorbée.

On trace la parabole d'équation  $y = ax^2$  (Courbe d'iso-rendement) qui contient le point homologue qui passe par  $P_1$  (Figure (IV.4)) et qui coupe la courbe caractéristique de la pompe au point  $P_3$  (Q<sub>3</sub>, H<sub>3</sub>), on aura alors la nouvelle vitesse de rotation N' donnée par [9]:

$$
N' = N \times \frac{Q_1}{Q_3} \quad (\text{Tr } / \text{min}) \tag{IV.10}
$$

Et la puissance absorbée par la pompe sera :

$$
P = \frac{g \times Q_1 \times H_1}{\eta} \quad (KW)
$$
 (IV.11)

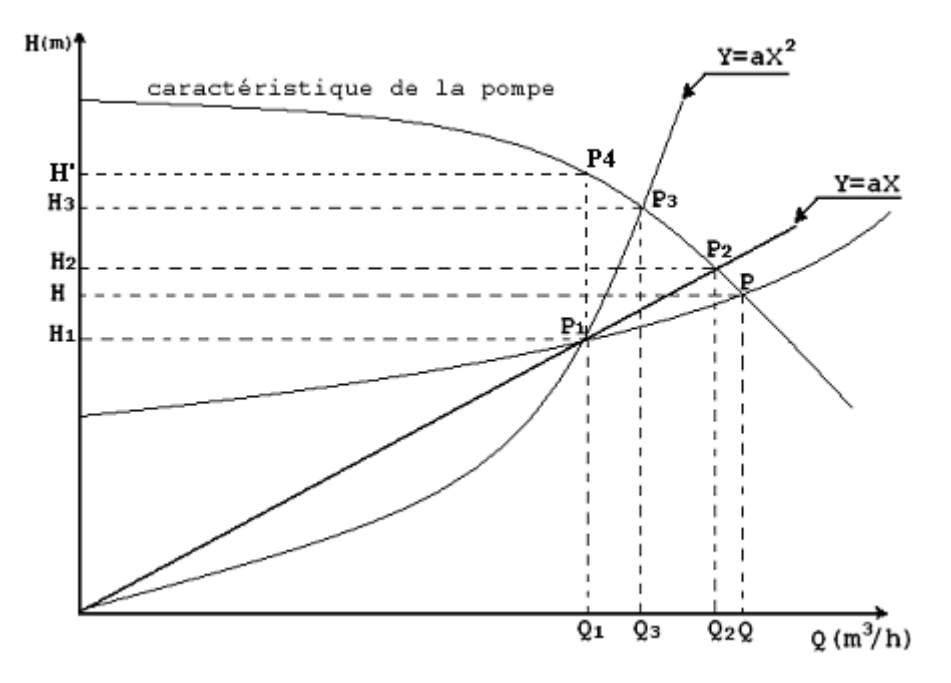

*Figure* **(IV.4) :** *Recherche de la réalisation du point de fonctionnement désiré*

# **IV.11.4. Régulation par étouffement (Le vannage)**

Afin de ramener le point fonctionnement au point désiré, nous procédons au vannage c'est-àdire, on ferme d'une manière à changer la caractéristique du réseau jusqu'à ce que le point de fonctionnent soit celui désiré, dans ce cas la puissance absorbée sera :

$$
P = \frac{g \times Q \times H'}{\eta} \tag{IV.12}
$$

Avec :

$$
H' = H_1 + h \tag{IV.13}
$$

Où :

- *h*: Perte de charge engendrée par vannage en (m).
- *H'*: La hauteur crée par la pompe pour le débit désiré Q1.
- $\eta$ : Le rendement  $(\% )$ .

# **IV.12. Etude de la cavitation**

La cavitation est un phénomène physique très complexe, qui se manifeste lorsque la pression absolue du liquide descend au dessous de la tension de vapeur du liquide. Il se forme des bulles d'air, qui, dans les zones de pression les plus élevées, provoquent d'importantes perturbations ; bruits dans l'écoulement, des vibrations, ce qui entraîne la détérioration des caractéristiques hydrauliques (le rendement, la hauteur de refoulement,…etc.) et l'érosion des matériaux au niveau de la pompe.

Pour éviter ce phénomène, on doit assurer à l'aspiration une certaine pression dite : Charge nette minimale disponible à l'aspiration (NPSH)<sub>d</sub> (donnée par l'utilisateur), qui sera supérieure à la Charge nette minimale requise à l'aspiration (NPSH)r (donnée par le constructeur) [12] :

$$
NPSHd > NPSHr \tag{IV.14}
$$

- *NPSHd* : La charge nette d'aspiration disponible, est simplement une mesure permettant de quantifier la hauteur manométrique d'aspiration disponible pour éviter la vaporisation au niveau le plus bas de la pression dans la pompe.
- *NPSHr* : La charge d'aspiration requise par le constructeur, est la hauteur minimale de liquide, supposée à sa température d'ébullition, nécessaire au dessus de l'aspiration pour empêcher la cavitation. Elle dépend de :
	- Type de la pompe.
	- Point de fonctionnement.

Elle est donnée par le fabricant sous la forme d'une courbe donnant le NPSH requis (en mètre de liquide) en fonction du débit.

$$
NPSH_d = (P_0 / \rho g) + Ha - (J_a + h_v) \qquad (m) \text{ (Aspitation en charge).} \tag{IV.15}
$$

 $NPSH_d = (P_0 / \rho g) - Ha - (J_a + h_v)$  (*m*) (Aspiration en dépression). (IV.16)

Avec :

- *Ha* : Hauteur d'aspiration en (m).
- *hv* : Tension de vapeur d'eau pompée en (m).
- *P0/ρg* : Pression du plan d'aspiration en (m).

Le tableau (IV.1) ci dessous montre les tentions de vapeur d'eau.

*Tableau (IV.1)*: *Tentions de vapeur de l'eau en fonction de la température*

| m<br>$\frac{1}{\binom{8}{2}}$ |                                                                                                    | 10 | <b>20</b> | 30 <sup>°</sup> | 40 | 50 | 60 | 70 | 80 | 100 |
|-------------------------------|----------------------------------------------------------------------------------------------------|----|-----------|-----------------|----|----|----|----|----|-----|
| hv                            | $0.06$   $0.083$   $0.125$   $0.24$   $0.43$   $0.75$   $1.26$   $2.03$   $4.1$   $4.80$   $10.30$ |    |           |                 |    |    |    |    |    |     |

# **VI.13. Types de la pompe à adopter pour la chaine de refoulement (SR – R1)**

Les caractéristiques du tronçon sont représentées dans le tableau (IV.2) suivant :

*Tableau (IV.2*): *Les caractéristiques du tronçon SR–R1000 m<sup>3</sup>*

| Caractéristique | (1/s) | Débit   Vitesse<br>(m/s) | Hg<br>(m) | <b>Hmt</b><br>(m) | (m)  | $(\mathbf{mm})$ |         |
|-----------------|-------|--------------------------|-----------|-------------------|------|-----------------|---------|
| $SR - R1000 m3$ | 100   | 0,796                    | 57,5      | 62,95             | 1715 | 400             | 0,03279 |

D'après le Catalogue des pompes CAPRARI [15], on a opté pour une (pompe centrifuge horizontale) et une autre de secours qui ont les caractéristiques identiques suivantes (Annexe  $(4)$ :

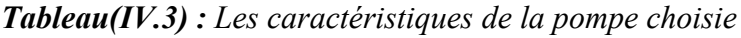

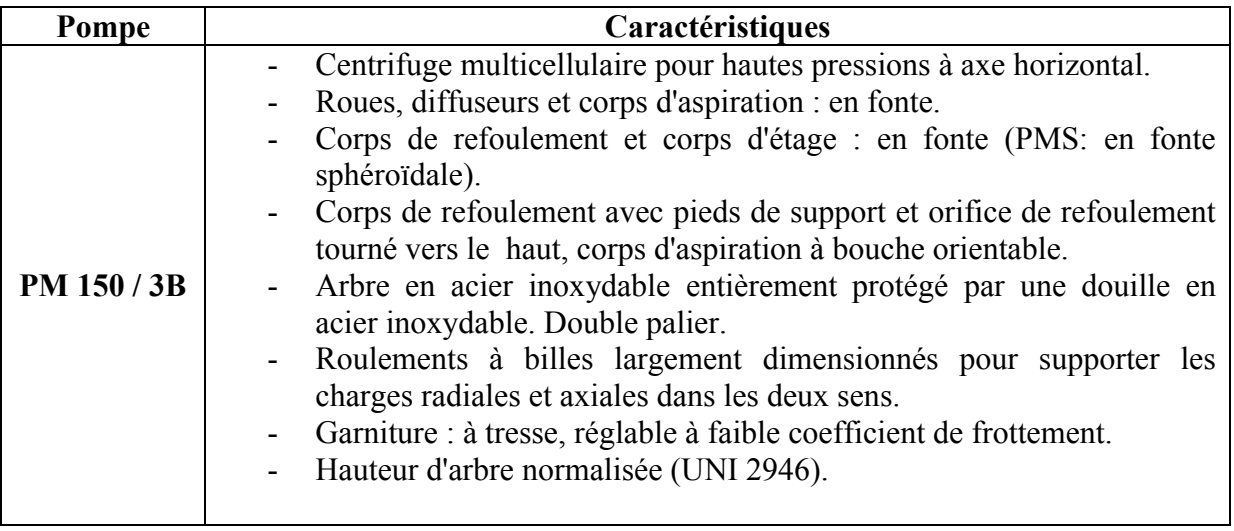

# **A**. **Données techniques du groupe électro électro-pompe**

- $Q = 100$  l/s.
- $H = 63$  m.
- $\eta = 72.5 \%$ .
- $-P = 87.8$  KW.
- $NPSH_r = 6, 01 \text{ m}$ .
- $N = 1450$  tr / min.
- Fréquence: 50 Hz.
- Monophasé / Triphasé: 3~.
- Puissance moteur P2 :110 kW.
- Tension: 400 V.
- Diamètre refoulement: DN 150(UNI PN40).
- Raccord d'aspiration : DN 200 (UNI PN25).
- Le point de fonctionnement :  $P_1$  (103 l/s, 63,3 m).
- Le point demandé : P (100 l/s, 63 m).

On remarque que le point de fonctionnement ne coïncide pas avec le point désiré, par conséquent cette pompe nécessite des modifications (Figure (IV.5)).

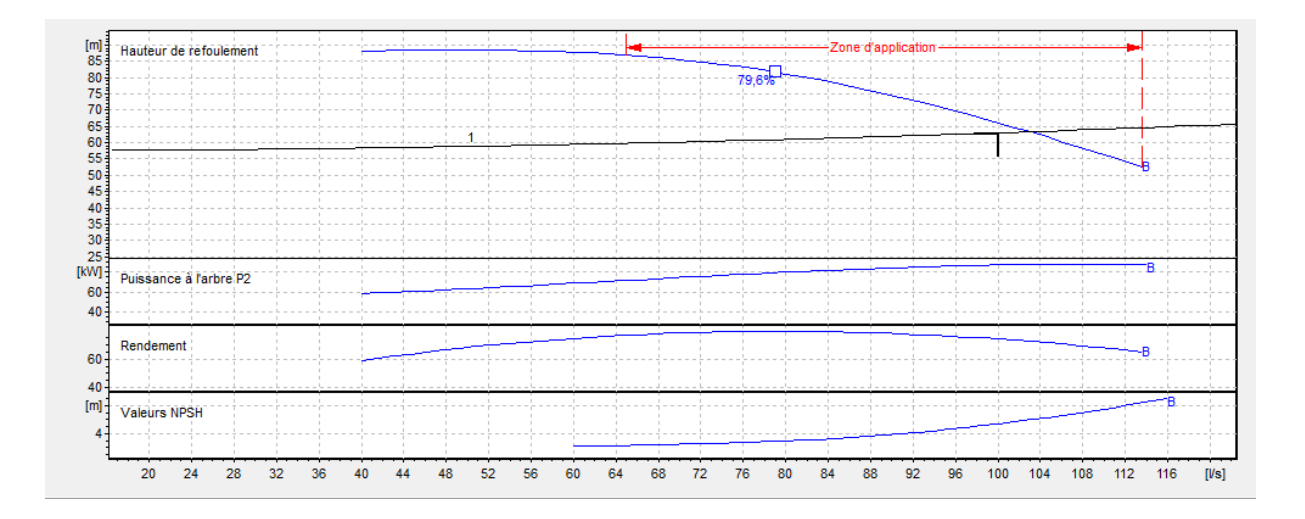

# *Figure (IV.5)* : *Courbe caractéristiques de la pompe*

# **B. Réalisation du point de fonctionnement**

# **B.1. Réduction ou augmentation du temp de pompage**

Afin d'adopter la pompe aux conditions de travail désirées, il y a lieu de varier le temps de pompage, et le nouveau temp de pompage sera :

$$
T_2 = T_1 \times \frac{Q_1}{Q_2}
$$
  

$$
T_2 = 20 \times \frac{100}{103} = 19 \text{ h } 41 \text{ mm}
$$
  

$$
P = \frac{g \times Q_1 \times H_1}{\eta}
$$
  

$$
\implies P = \frac{g \times Q_1 \times H_2}{\eta}
$$
  

$$
P = 88, 22 \text{ KW}
$$

### **B.2. Rognage de la roue**

Dans le cas des pompes centrifuges multicellulaires, cette solution n'est pas commode, en raison du nombre de cellules qu'il faut rogner.

### **B.3. Variation de la vitesse de rotation**

L'équation de la courbe iso-rendement s'écrit :

$$
H = \frac{H_1}{Q_1^2} * Q^2 = \frac{63}{100^2} * Q^2
$$
  
H = 0,0063 Q<sup>2</sup>

Cette courbe passe par le point  $P_3$  (102 l/s, 62 m)

D'où :

$$
N_i = 1450 \times \frac{100}{102} = 1421,56 \text{ tr/min}
$$

La puissance absorbée sera :

$$
P = \frac{g \times Q \times H}{\eta} = \frac{9,81*0,1*63}{0,725}
$$

$$
P = 85,24 \text{ KW}
$$

### **B.4. Régulation par étouffement (Le vannage)**

Le vannage à pour but de crée les pertes de charge dans la conduite. Donc le point de fonctionnement aura les coordonnées suivantes (0,1, H1+ *J*).

Avec *h* = 3 m : pertes de charge crées par la vanne (d'après la courbe caractéristique de la pompe.

On aura

$$
H \Box = H_1 + h
$$

 $H \Box = 63.3 + 3 = 66.3$  m

La puissance absorbée par la pompe sera :  $\eta$  $P = \frac{g * Q * H'}{\implies P} = \frac{9.81 * 0.1 * 66.3}{9.325}$ 0,725

 $P = 89,71$  KW

Après la comparaison des nouvelles puissances absorbées, on opte pour la troisième variante qui consiste à la variation de la vitesse de rotation, car elle donne la puissance absorbée la plus petite de toutes les variantes étudiées c'est la solution la plus économique.

# **C. Etude de la cavitation**

- $\bullet$  Calcul du NPSH<sub>d</sub>
- $NPSH_r = 6, 01 \text{ m}.$  hv = 0,2055

 $NPSH_d = (P_0 / \rho g) + Ha - (J_a + h_v)$  avec Ha = 0 m et Ja = 0 car la pompe est presque située au même niveau du radier.

- $NPSH<sub>d</sub> = 10,33 0,2055$
- $NPSH_d = 10,12 \text{ m}$

 $NPSH_d$  >  $NPSH_r$  donc, la pompe ne cavite pas.

# **IV.13. Conclusion**

L'étude montre que la pompe choisie et installée au niveau de point de pompage (SR) permet un fonctionnement normal du pompage, nous nous sommes limités à l'utilisation de la troisième variante qui est la variation de la vitesse de rotation pour adapter la pompe aux conditions de travail désirées.

# **CHAPITRE V** Protection contre le coup de bélier

# **V.1. Définition**

Le coup de bélier, en hydraulique, est un phénomène résultant d'un écoulement non permanent (transitoire) qui apparait dans une conduite lorsqu'on provoque une variation importante du débit à l'extrémité aval de celle-ci (la conduite). Autrement dit, les coups de bélier sont des ondes de surpression et de dépression liées à un changement brutal de l'écoulement dans la conduite, c'està-dire que chaque tranche d'eau de la conduite subit des variations brusques de pression et de vitesse à des instants différents (propagation par onde).Le coup de bélier est un phénomène oscillatoire.

# **V.2. Causes du phénomène**

Particulièrement, les générateurs des coups de bélier sont les suivants [12] :

- Fermeture instantanée d'un robinet-vanne placé au bout d'une conduite d'adduction.
- Arrêt brutal par disjonction inopinée d'un ou des groupes de pompes alimentant une conduite de refoulement débitant dans un réservoir.
- Démarrage d'un groupe électropompe à vanne ouvert.
- Démarrage ou arrêt d'une pompe dépitant dans une conduite déjà alimentée.

# **V.3. Analyse physique du phénomène**

L'analyse sera faite pour le cas d'un arrêt brusque d'une pompe. Quatre phases peuvent être envisagées [7] :

# $\bullet$  1<sup>ére</sup> phase :

Au temps initial t =0 (moment d'arrêt du courant), la colonne d'eau va poursuivre son ascension mais elle n'est plus alimentée. Il en résultera une dépression qui se propagera avec une célérité a. Au bout du temps  $T = L/a$ , l'eau est alors immobile et la conduite sera en dépression.

# **● 2éme phase :**

L'eau revient ensuite vers la pompe, et à T = 2L/a, toute l'eau sera redescendue et arrêtée par le clapet anti-retour de la pompe, qui entre temps se referme.

# $\bullet$  3<sup>  $\text{éme}$ </sup> phase :

L'eau va se trouver comprimée, de proche en proche, dans le sens « pompe-réservoir » entraînant une dilatation de la conduite à T =3L/a. toute l'eau sera comprimée et immobile.

**● 4 éme phase** :

La conduite va tendre à revenir à son diamètre initial, de proche en proche, à partir de la pompe, d'où la propulsion de l'eau vers le réservoir à T= 4L/a, la conduite revient à son état initial.

# **V.4. Moyens de protection contre le coup de bélier**

Afin de limiter les variations de la pression dans les conduites, les appareils anti-bélier devront avoir pour effet de limiter la dépression ainsi que la surpression. Parmi ces moyens, on trouve [10] :

- Volant d'inertie
- Soupapes de décharges.
- Les ventouses.
- Clapet by-pass.
- Cheminée d'équilibre.
- Les réservoirs d'air.
- Vanne à fermeture lente.

# **V.5. Dispositifs anti-bélier**

# **V.5.1.** L**oi d'ouverture ou de fermeture des vannes**

La protection d'une conduite en écoulement gravitaire peut être obtenue généralement d'une manière satisfaisante en imposant une vitesse d'ouverture et de fermeture des vannes suffisamment lente afin de limiter les surpressions et dépressions éventuelles à des valeurs raisonnables.

Toutefois, en présence d'une station de pompage, il est plus difficile de contrôler l'ampleur du phénomène étant donné que l'arrêt des pompes peut se produire subitement, par suite d'une interruption du courant qui alimente les moteurs électriques.

Deux types de solutions sont alors envisageables. La première repose sur l'augmentation du temps d'arrêt des pompes. La seconde consiste en un système pouvant fournir ou emmagasiner de l'eau lors d'une manœuvre rapide.

### **V.5.2. Volants d'inertie**

L'utilisation d'un volant d'inertie monté sur l'arbre du groupe électropompe peut permettre l'augmentation du temps d'arrêt. Economiquement, cette solution n'est viable que pour des conduites de refoulement de quelques centaines de mètres : de plus grandes conduites nécessiteraient des volants de taille exagérée ou impliqueraient des appels d'intensité de courant lors des phases de démarrage trop importants.

### **V.5.3. Cheminée d'équilibre**

Lorsque les conditions topographiques et les hauteurs géométriques le permettent, il peut être envisagé d'introduire une cheminée d'équilibre, constituée par un réservoir en contact avec la surface libre. Ce dispositif permet de réduire les effets du coup de bélier. Cependant, un autre phénomène d'oscillation en masse, d'une nature complètement différente, apparaît entre la cheminée et le réservoir (Figure (V.1)). Il est toutefois à noter que ce dispositif anti-bélier est plutôt réservé pour les transferts d'eau brute et les forts débits [9].

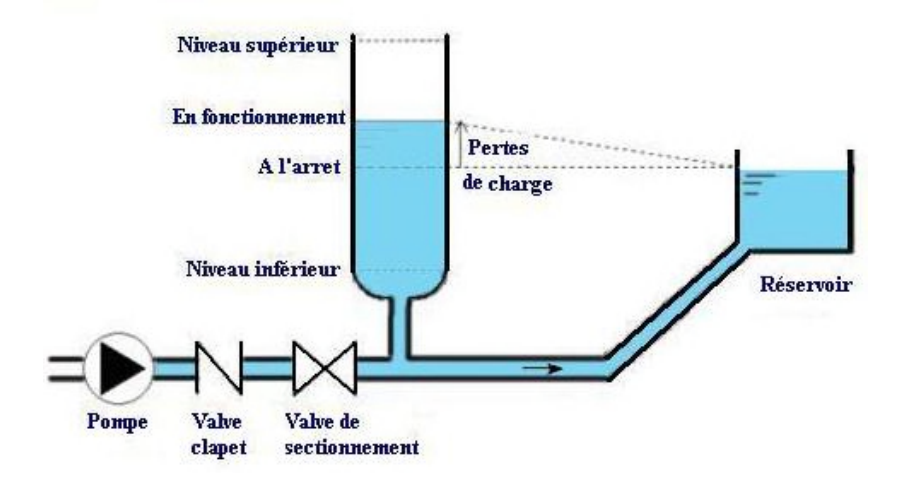

*Figure (V.1)* : *Cheminée d'équilibre*

# **V.5.4. Soupapes de décharge**

Les soupapes de décharges sont des équipements mécaniques qui s'ouvrent pour réduire la surpression à une valeur acceptable (Figure(V.2)). Ces dispositifs sont généralement constitués d'une soupape maintenue par un ressort dont la pression est ajustée à une valeur légèrement
supérieure (5%) à la pression maximale d'opération. L'ouverture de la soupape laisse passer un débit qui doit être évacué vers l'extérieur.

Ce dispositif est inefficace pour protéger les conduites contre les dépressions et les cavitations. On utilise, pour le calcul, une relation d'orifice du type:

$$
|\boldsymbol{H}_{\text{ex}} - \boldsymbol{H}| = CvQ2
$$
 (V.1)

Où :

 $H_{ex}$ : Pression externe.

On tient compte des pressions d'ouverture et de fermeture ainsi que des périodes de temps associées à chacune de ces opérations [9].

Ce type de soupapes peut être activé par des capteurs de pression situés à un endroit différent de celui de la soupape. De cette façon, le déclenchement de l'ouverture peut se faire par anticipation.

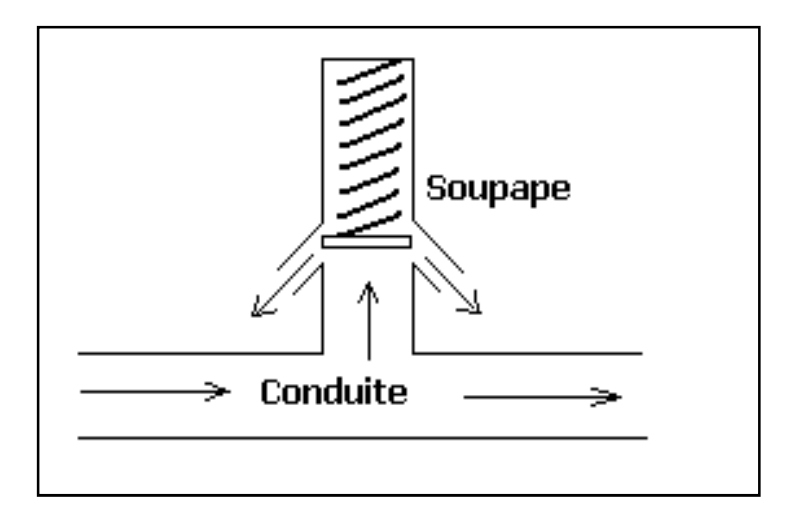

**Figure (V.2)** : *Soupape de décharde*

#### **V.5.5. Ventouses (reniflards)**

Une ventouse est constituée d'un flotteur sphérique en caoutchouc logé dans un corps en fonte. Leur rôle principal est l'évacuation ou l'admission de l'air continu dans des conduites. On procède à leur vidange lorsqu'il y a apparition de la cavitation en un point haut.

#### **V.5.6. Réservoir à air comprimé**

Un réservoir à air comprimé est un réservoir fermé dont la partie supérieure contient de l'air sous pression et la partie inférieure un certain volume d'eau. Ainsi, lors d'un arrêt des pompes (par exemple), le réservoir se décomprime et fournit de l'eau à la conduite, réduisant l'abaissement de pression dû au coup de bélier. Lorsque le sens de l'écoulement s'inverse, l'air du réservoir se comprime permettant ainsi de stocker un volume d'eau (Figure (V.3)).

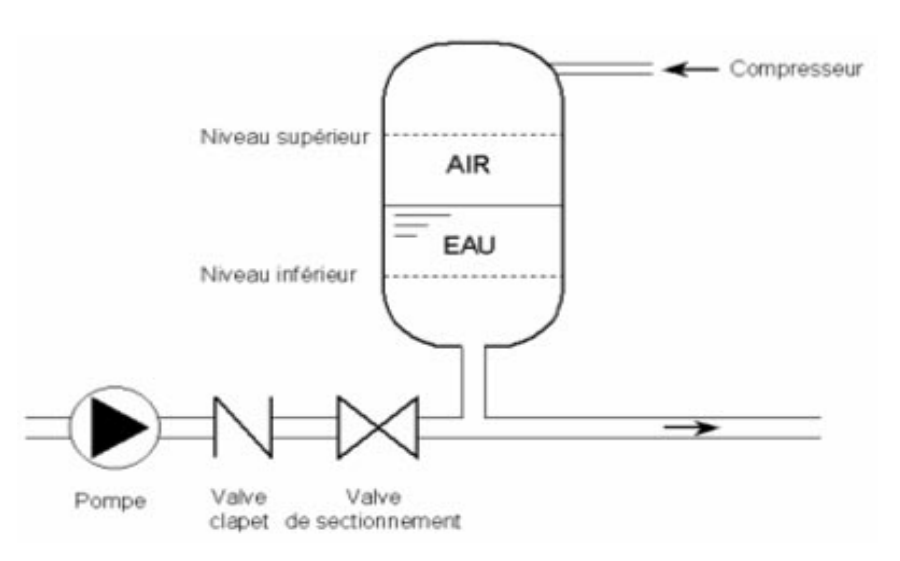

**Figure (V.3)** : *Réservoir d'air*

#### **Avantages du réservoir d'air**

Le réservoir d'air présente certains avantages qui sont les suivants :

- Il présente des dimensions réduites par rapport à l'autre dispositif (cheminée d'équilibre).
- Il peut être préconisé comme solution dans les régions froides car il est facile à chauffé pour éviter les effets du gel.
- Il peut être installé parallèlement au sol cela offre une meilleur résistance au vent et au tremblement de terre.

#### **Inconvénients du réservoir d'air**

Comme il présente certains inconvénients qui sont les suivants :

- La nécessité de fournir de l'air comprimé constamment.
- La nécessité de prévoir plusieurs équipements auxiliaires qui demande une maintenance constante et des frais élevés.

# **V.6. Etude du coup de bélier**

L'étude consiste à calculer les surpressions et les dépressions dans les différents tronçons des conduites de refoulement, et vérifier qui ces valeurs ne dépassent pas la valeur de la pression de service.

#### **Valeur du coup de bélier**

La célérité des ondes est donnée par la formule d'ALLIEVI :

$$
a \frac{9900}{48.3 + K \frac{D}{e}}
$$
 (V.2)

Avec :

- **-** *K* : Coefficient dépendant de la nature de la conduite.
- **-** *D* : Diamètre intérieur de la conduite (mm).
- **-** *e* : Epaisseur de la conduite (mm).

Où :

- $K = 0.5$  pour l'acier.
- **-**  $K = 83$  pour le PEHD.
- **-**  $K = 1$  pour la fonte.

### **1er Cas : Fermeture brusque**

La fermeture brusque est caractérisée par un temps T, tel que : *T <* a  $\frac{2 * L}{L}$ .

La valeur maximale du coup de bélier est :

$$
B = \frac{a \cdot V_0}{g} \tag{V.3}
$$

Avec :

- **-** *B* : La valeur du coup de bélier (m).
- **-** *a* : La célérité de l'onde (m/s).
- **-** *V0* : Vitesse d'écoulement (m/s).
- **-**  $\bf{g}$  : Accélération de la pesanteur (m/s<sup>2</sup>).

La valeur maximale de la pression-surpression est :

$$
H_s = H_\theta + B \tag{V.4}
$$

La valeur maximale de la pression-dépression est :

$$
H_d = H_0 - B \tag{V.5}
$$

Où :

**-** *H0*: La pression absolue au point le plus haut de la conduite, tel que :

*Chapitre V Protection contre le coup de bélier* 

$$
H_{\theta} = H_{g} + 10 \tag{V.6}
$$

Avec :

- **-** *Hg* : Hauteur géométrique de refoulement,
- **-** *10* : Pression atmosphérique,
- **-** *H0* : Pression absolue de la conduite.

**2eme Cas : Fermeture lente**

La fermeture lente est caractérisée par un temps T tel que : T > a  $\frac{2 * L}{2}$ .

La valeur maximale du coup de bélier sera calculée par la formule de MICHAUD :

$$
B = \frac{2 \cdot L \cdot V_0}{g \cdot T}
$$
 (V.7)

#### **V.7. Calcule du coup de bélier V.7.1. Calcul des valeurs du coup de bélier des tronçons**

Les valeurs numériques du coup de bélier pour chaque tronçon sont représentées dans le tableau (V.1) suivant :

| Tronçon                    | Caractéristique de la<br>conduite |          |        | (m)  | $Hg + 10$ Célérité<br>a(m/s) | <b>Valeur</b><br>du<br>coup de | Dépression<br>Hd(m) | <b>Suppression</b><br>Hs(m) |
|----------------------------|-----------------------------------|----------|--------|------|------------------------------|--------------------------------|---------------------|-----------------------------|
|                            | $D$ (mm)                          | $E$ (mm) | V(m/s) |      |                              | délier<br>B(m)                 |                     |                             |
| $SR-$ R1000 m <sup>3</sup> | 400                               | 24       | 0.796  | 67.5 | 228.27                       | 99.664                         | $-32.16$            | 167.164                     |

*Tableau (V.1)* **:** *Calcul de la valeur maximal du coup de bélier*

#### **V.7.2. Calcul d'un réservoir d'air**

Le calcul d'un réservoir d'air est basé sur la méthode graphique de Bergeron, qui a pour but, la détermination de la surpression et de la dépression maximale dans la conduite.

#### **V.7.3. Méthode de calcul (méthode de Bergeron)**

C'est par l'épure de Bergeron que seront déterminées les valeurs de la dépression et de la surpression maximales dans la conduite après s'être fixé au préalable les caractéristiques du réservoir d'air (volume U<sub>0</sub> d'air en régime normal) et de son dispositif d'étranglement. Cette méthode consiste à déterminer par approximations successives la vitesse de l'eau dans la

conduite de refoulement au niveau du réservoir d'air [7].

- 1. Les temps se suivent selon les valeurs de  $T = \frac{2 \times L}{a}$  (V.8)
- 2. L'augmentation ou la diminution (ΔU) de ce volume est due, à l'eau que le réservoir écoule vers la conduite, au cours du régime transitoire, avec :

$$
V_m = \t\t( V.9)
$$

 $\overline{\mathrm{Ou}}$ :

- **-** *V0* : Vitesse de régime normal avant disjonction (écoulement initial).
- **-** *Vf* : Vitesse finale choisie.

$$
\Delta U = S \times V_m \times T \tag{V.10}
$$

 $O$ ù ·

- **-** *S* : Section de la conduite,
- **-** *T*: Temps mis par une onde, pour faire un aller retour dans la conduite,
- **-** *Vm*: Moyenne arithmétique de la vitesse finale de l'intervalle précédent et la nouvelle vitesse choisie.
- 3. Le volume d'air U du réservoir sera égal à la fin du premier intervalle T, au volume d'air choisi arbitrairement  $U_0$  au départ, augmenté ou diminué de la quantité trouvée à la colonne  $pr\acute{e}c\acute{e}d$ ente  $\Delta U$ .
- 4. La pression dans le réservoir d'air est donnée par la loi de poisson :

$$
(\mathbf{Z}_0 + \delta_0) \times \mathbf{U}_0^{1.4} = \mathbf{Z} \times \mathbf{U}^{1.4}
$$
 (V.11)

Où :

- **-**  $\delta_0$ : Perte de charge dans la conduite en régime de fonctionnement normal.
- **-** *Z*0 : Pression absolue.
- **-** *U0* : Volume d'air initial.
- **-** *U*: Volume nouveau de l'air.
- **-** *Z* : Pression dans le réservoir d'air.
- 5. La vitesse dans la tubulure

#### *Cas de la montée de l'eau :*

A la montée de l'eau. On à un cœfficient de débit de 0.92 (Figure (V.4)).

$$
V_1/V_f = D^2/d^2 = K \tag{V.12}
$$

 $O$ ù ·

- $V<sub>I</sub>$  = Vitesse dans la tuyère.
- $V_f$  = Vitesse finale choisie.
- **-** *D*: Diamètre de la conduite.

**-** *d'* : Diamètre de la veine contractée.

Avec :

$$
d' = 0.92 d \tag{V.13}
$$

**-** *d* : Sera choisi de manière à avoir le rapport :

$$
V_I/V_f = K \text{ compris entre 15 et 20} \tag{V.14}
$$

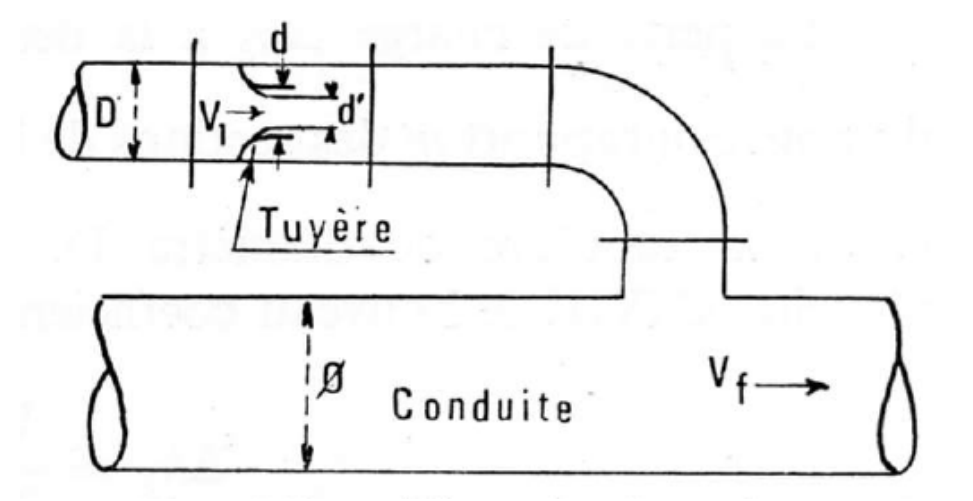

**Figure (V.4) :** *L'eau du réservoir se dirige vers la conduite* 

#### *Cas de la descente de l'eau :*

La tuyère agit comme un ajutage BORDA avec un cœfficient de 0,5 à la descente de l'eau (Figure  $(V.5)$ ).

$$
V_2/V_f = 2 \times (D/d)^2 = K'
$$
 (V.15)

Où :

**-** *V2* : Vitesse de l'eau dans la tuyère.

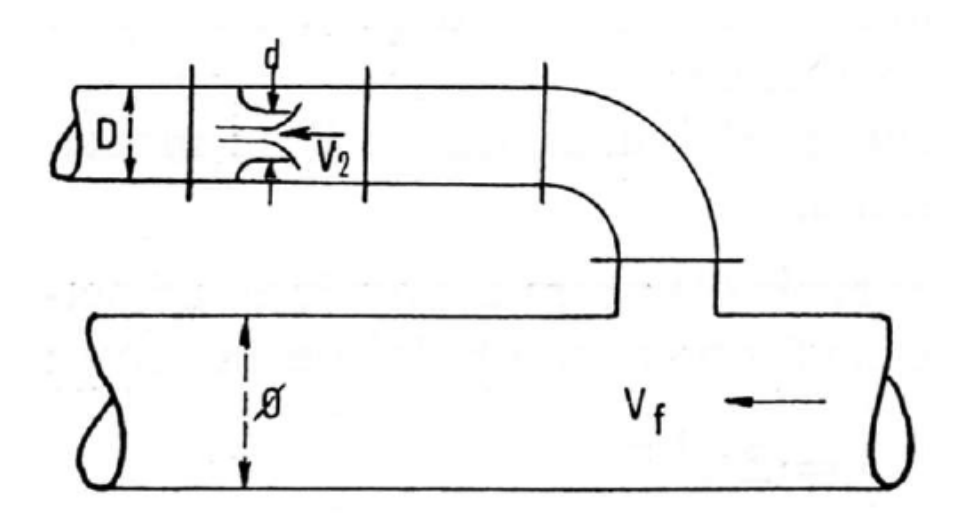

**Figure** (V.5) : *L'eau de la conduite revient dans le réservoir.* 

- 6. Calcul des pertes de charge
	- *Cas de la montée de l'eau :*

$$
\Delta h_l = C \times (V_l^2 / 2g) \tag{V.16}
$$

$$
C=f(m)
$$

**-** *C* : Coefficient de perte de charge.

La valeur de C est lue sur l'abaque (Annexe (4)).

Avec :

$$
m = (0.92 \text{.} d)^2 / D^{2}
$$
 (V.17)

**-** *D'* : Diamètre de la tubulure.

#### *Cas de la descente de l'eau :*

$$
\Delta h_2 = C' \times (V_2^2 / 2g) \tag{V.18}
$$

Avec :

*C' = f (m)*

$$
m = 1/2 \times (d/D)^2 \tag{V.19}
$$

La valeur de *C*'est lue sur l'abaque (Annexe (4)).

La Perte de charge δ est donnée par la formule de COLEBROOCK, aussi pour le PEHD :

$$
\delta = I \cdot I \frac{\lambda \times L \times V_{\text{f}}^2}{D \times 2 \times g} \tag{V.20}
$$

La pression dans la conduite sans pertes de charge :

- $\mathcal{F}$  Cas de la montée : *Z***-** $\Delta h_1$ - $\delta$  (V.21)
- $\mathcal{F}$  Cas de la montée *:*  $Z' + \Delta h_2 + \delta$  (V.22)

#### **V.8. Application du calcul pour les tronçons**

#### **V.8.1. Tronçon SR-R1000 m3**

Données:

 $-Q = 0$ , 1 m<sup>3</sup>/s.  $-D = 400$  mm.  $-e = 24$  mm.  $-L = 1715$  m.  $- H_g = 57.5$  m.  $K = 19$ .  $K' = 3$ .  $-C = 0.63$ .  $-C' = 0.78$ .

On choisit une tuyère de diamètre **d= 100 mm** qui est incorporée dans une tubulure de diamètre **D'= 200 mm**.

#### **A. Résultats de calcul du réservoir d'air**

Les résultats du calcul du réservoir d'air pour le tronçon SR-R1000 m<sup>3</sup> en utilisant la méthode de BERGERON, sont donnés dans le tableau (V.2) ci-dessous [16]. L'épure de BERGERON est illustrée par la figure (V.6).

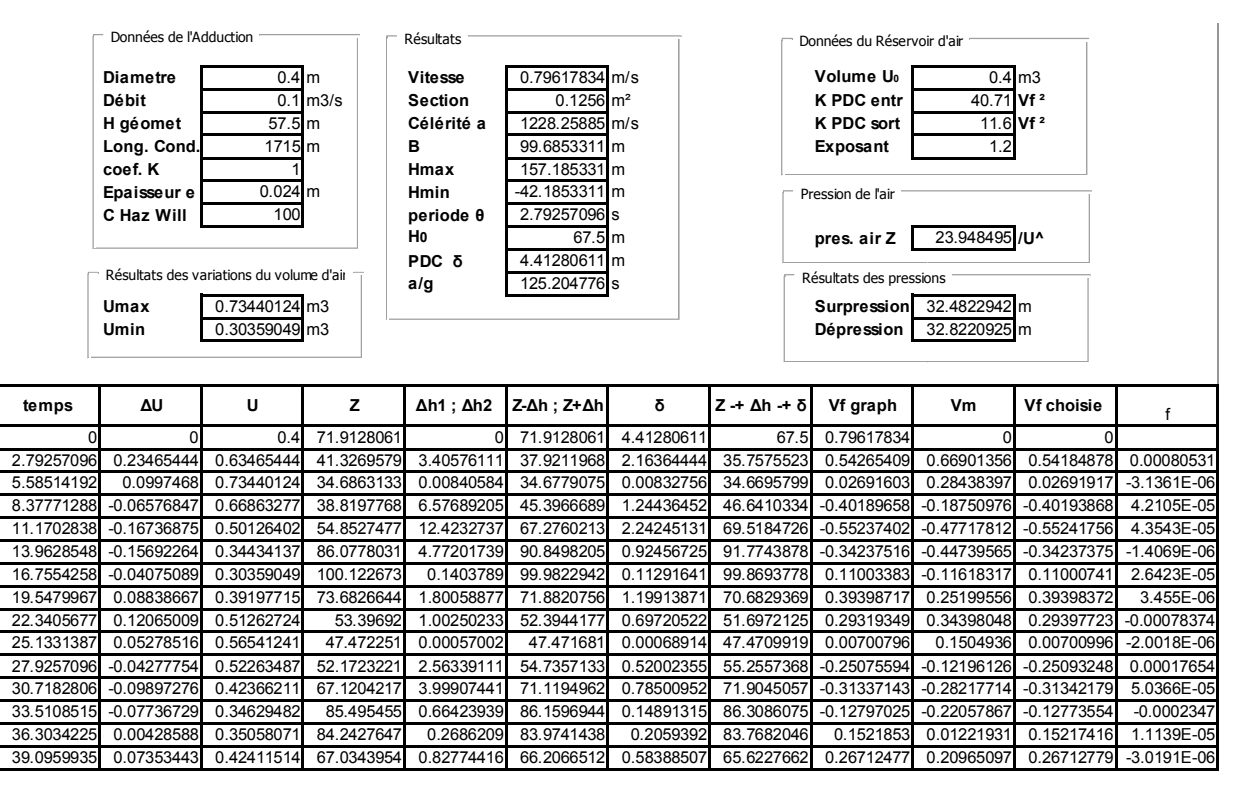

*Tableau (V.2) : Calcul du réservoir d'air du tronçon SR-R1000 m R1000 m<sup>3</sup>*

#### **EPURE DE BERGERON**

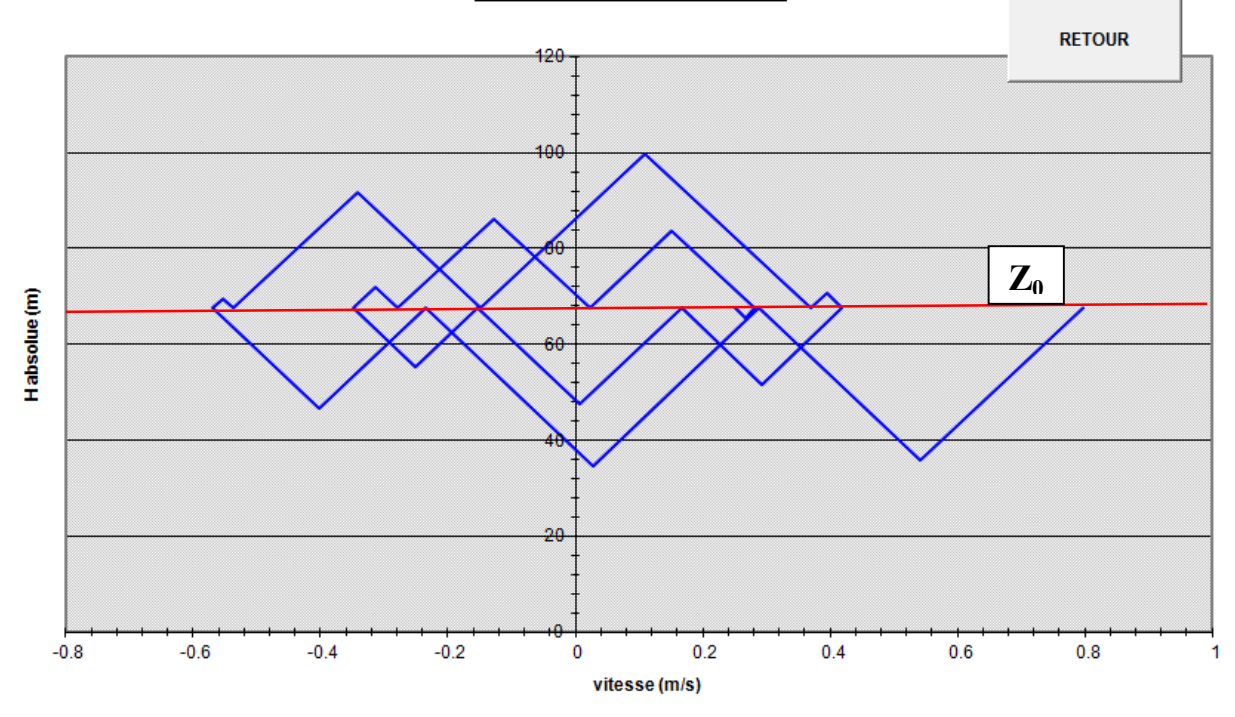

*Figure (V.6) : Epure de BERGERON pour le tronçon SR1-R1000*  $m^3$ 

#### **B. Interprétation des résultats**

D'après le tableau (V.2) et l'épure caractéristique du tronçon (Figure (V.6)), on déduit que :

- Pendant la phase de dépression, on a enregistré une dépression maximale de **32,82 m**. Le volume d'air à la fin de cette dépression est de **0,734 m3**
- $\bullet$  Le volume d'air à la fin de la surpression est de  $0,30 \text{ m}^3$ .

Par ailleurs, la figure (V.7) montre clairement que le phénomène du coup de bélier s'est amorti en fonction du temps.

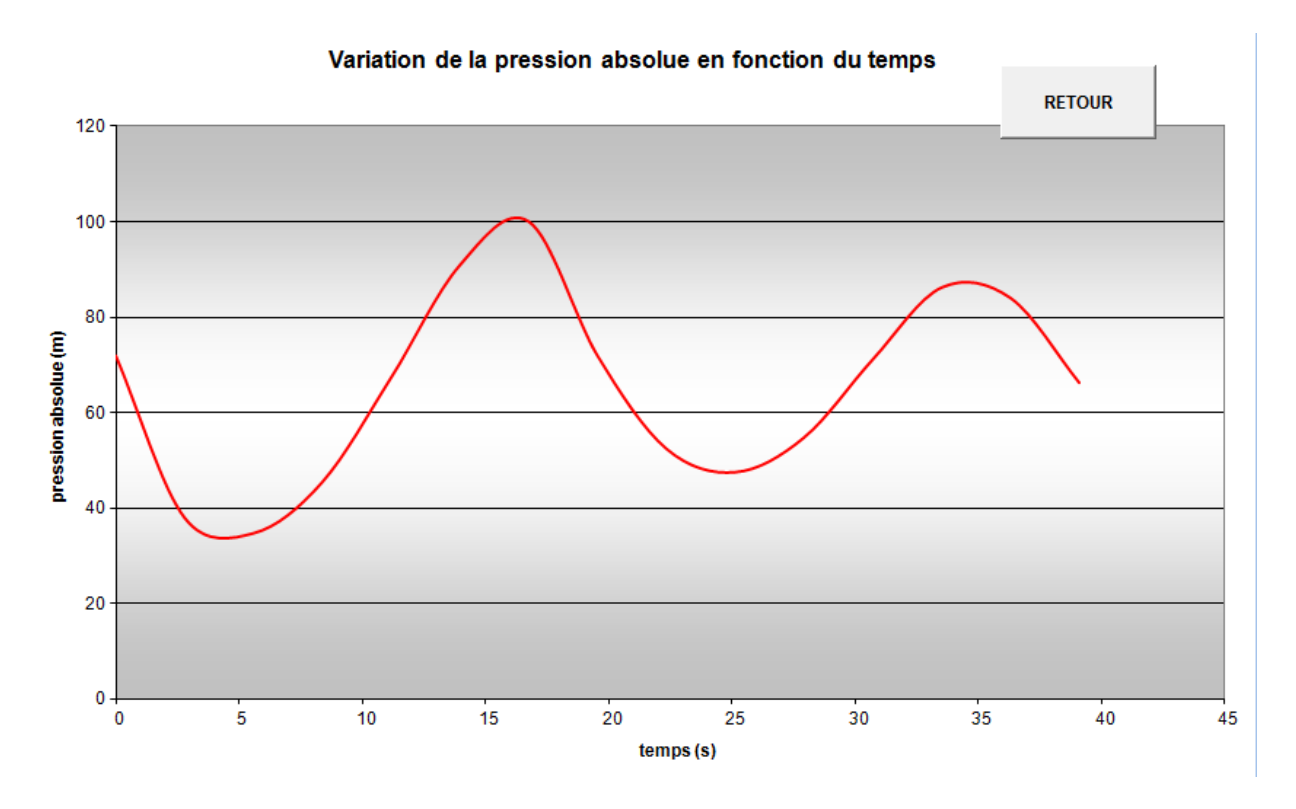

*Figure (V.7) : Variation de la pression absolue en fonction du temps*

#### *C. Dimensionnement du réservoir d'air :*

A partir du tableau (V.2), on a le volume maximal d'air de l'ordre **0,734 m3** . Par conséquent, il est possible à présent de calculer le volume totale du réservoir anti bélier pour le tronçon SR- $R1000 \text{ m}^3$ , tel que :

$$
V_t = 1.2 * L_{max}
$$

D'où :

$$
V_t = 1.2 * 0.734 = 0.881 m^3
$$

Par conséquent, on optera pour un réservoir de  $m^3$  (900 **l**).

Le rapport des pressions en régime permanent et transitoire représenté dans la figure (V.8) suivante :

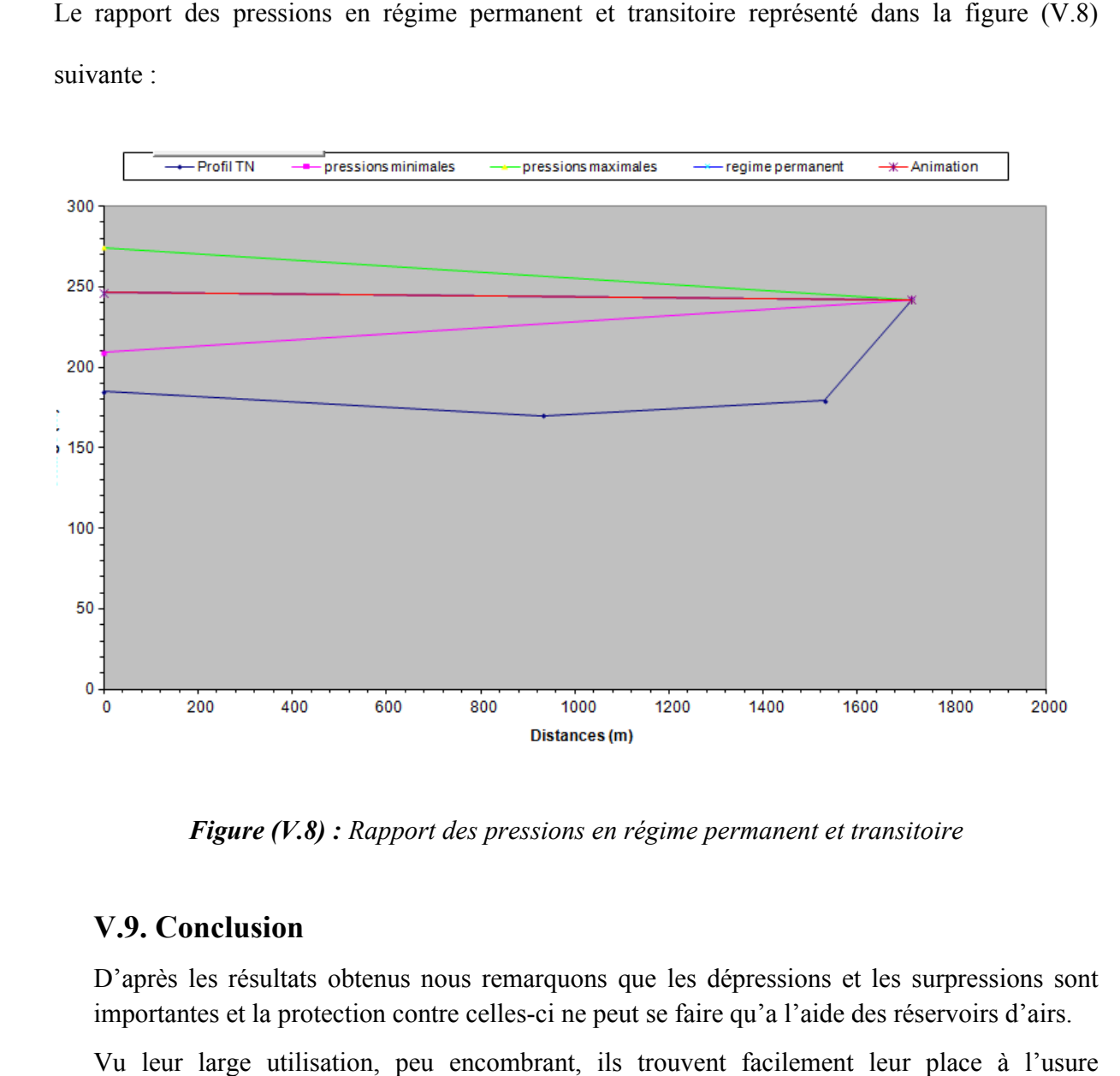

*Figure (V.8) : Rapport des pressions en régime permanent et transitoire*

## **V.9. Conclusion**

D'après les résultats obtenus nous remarquons que les dépressions et les surpressions sont importantes et la protection contre celles-ci ne peut se faire qu'a l'aide des réservoirs d'airs.

Vu leur large utilisation, peu encombrant, ils trouvent facilement leur place à l'usure d'élévation où ils sont surveillés régulièrement.

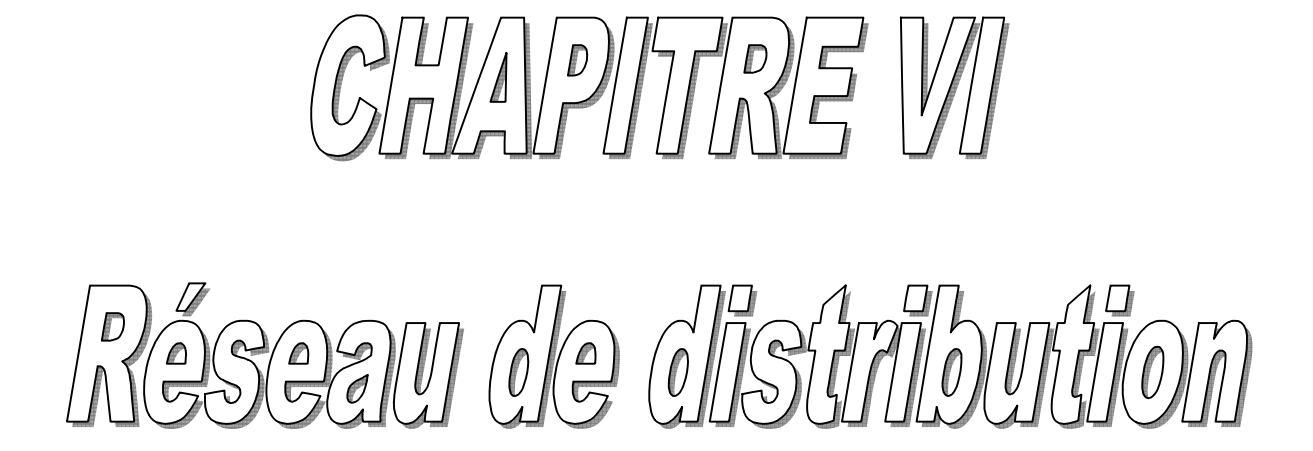

#### **VI.1. Introduction**

Le réseau de la distribution doit être conçu de façon à satisfaire l'alimentation en eau des abonnés d'une manière équitable, il est constitué d'une conduite maitresse à partir de laquelle prennent issues secondaires, alimentant des conduites tertiaires et ainsi de suite.

La consommation en eau est variable selon les jours de la semaine et les heures de la journée. Il existe des périodes de pointe dans la journée qui correspondent à une demande maximale en eau. Nous distinguons aussi le jour de pointe dans l'année qui correspond à une consommation maximal. L'ensemble de toutes ces conduites constitue un réseau de distribution répondant aux conduites suivantes :

- Les canalisations devront en conséquence présenter un diamètre suffisant, de façon à assurer le débit maximal avec une pression au sol compatible avec les hauteurs des immeubles
- La vitesse de l'eau dans le réseau sera de l'ordre de 0,5 à 1,5 m/s.

#### **VI.2. Topologie des réseaux de distribution**

Les différents types des réseaux utilises pour alimentation des villes en eau potable sont les suivants [12] :

- Réseau ramifié.
- Réseau maillé.
- Réseau combiné.
- Réseau étagé.
- Réseau à alimentation distincte.

#### **Le réseau ramifié**

Caractérisé par une alimentation à sens unique, il présente l'avantage d'être économique mais manque de sécurité et de souplesse en cas de rupture.

#### **Le réseau maillé**

Permet une alimentation en retour, une simple manœuvre de robinet permet l'isolement du tronçon et la poursuite de la l'alimentation en aval. Il est plus coûteux, mais préférable au réseau ramifié, pour la commodité et la sécurité qu'il procure.

#### **Le réseau étagé**

Il est constitué de réseau indépendant, permet d'éviter les hautes pressions en cas de reliefs accidentés et des dénivèles importantes.

# **Le réseau à alimentation distincte**

Constitué généralement de deux réseaux, l'un pour la distribution de l'eau potable destinée à tous besoins domestique, et l'autre pour la distribution de l'eau non potable réservée aux usages industriels, lavage des rues et arrosages des plantation. Ce réseau ne se justifie que dans les installations extrêmement importantes.

#### **Le réseau mixte**

Un réseau et dit mixte (maillé – ramifié), lorsque ce dernier est constitué d'une partie ramifiée et une autre maillée.

## **VI.3. Choix du tracé**

Pour définir le tracé définitif, il est important de penser aux points suivants :

- Minimiser le nombre de passages difficiles : traversée de route, de ravine,...etc.
- Eviter les pentes trop fortes : difficulté d'ancrage des tuyaux.
- Préférer les zones accessibles : le long des chemins existants par exemple.

#### **VI.4. Choix des conduites de distribution**

Notre choix est basé sur des conduites en PEHD, pour les multiples avantages qu'il présente, à savoir :

- Facilité de pose.
- Faible au niveau des branchements, pas de fuite.
- Résiste à l'entartage.
- Résiste à la corrosion interne et externe.
- **Longue durée de vie (durée de vie théorique 50 ans).**
- Bonnes caractéristiques hydrauliques.

#### **VI.5. Equipements et accessoires du réseau**

#### **VI.5.1. Les canalisations**

Les réseaux de distribution sont constitués de [14] :

- Conduites principales qui ont pour origine un réservoir ou une station de pompage. Elles assurent l'approvisionnement des conduites secondaires.
- Conduites secondaires assurant la liaison entre les conduites principales et les branchements.

#### **VI.5.2. Organes accessoires**

Le réseau de distribution comporte des équipements permettant son fonctionnement et son exploitation, dont les principaux sont résumés ci-après [14]:

#### a. **Robinets**

En principe ces appareils seront posés en vue de permettre l'isolement de divers tronçons de canalisation. Nous les trouvons donc à chaque nœud.

#### **b. Ventouses**

Organes de dégazage, elles permettent l'évacuation d'air contenu dans les conduites. Elles sont placées aux points hauts du réseau.

## **c. Robinets de décharges**

Ils sont placés aux points bas du réseau pour permettre la vidange.

## **d. Clapets**

Leurs rôle est d'empêcher le retour de l'eau en sens inverse de l'écoulement prévu. On les dispose principalement aux points de puisage et dans les stations de pompage alimentant une adduction.

#### **e. Poteaux d'incendie**

De tels poteaux doivent être raccordés sur des canalisations capables de fournir au point correspondant un débit minimal de 17 l/s sous 0.6 bar. Ils sont placés aux bordures des trottoirs, espacés de 200 à 300 m.

# **f. Régulateurs de pression**

Ce sont des dispositifs permettant le réglage de la pression d'une façon à ne fournir au réseau de distribution que les pressions désirées.

# **g. Les raccords**

Ce sont des composants permettant d'adapter la conduite au tracé prévu au projet. Le tableau (VI.1) indique la fonction de chaque raccord :

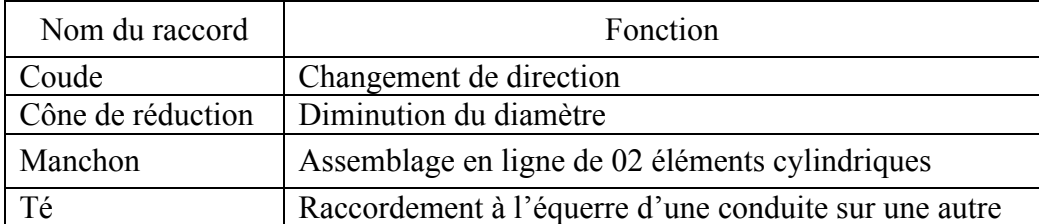

# *Tableau (VI.1)***:** *Fonctions des raccords*

# **VI.6. Calcul hydraulique du réseau de distribution**

#### **VI.6.1. Détermination du débit de pointe**

#### **VI.6.1.1. Première méthode**

# **Débit de pointe**

Le débit de pointe correspond à la consommation maximale horaire, avec laquelle on dimensionnera le réseau de distribution.

Les débits calculés dans notre cas sont :

$$
Q_p = K_{max,h} * (Q_{max,j}/24)
$$
  
\n
$$
Q_p = 1, 7 * (4954, 12/24)
$$
  
\n
$$
Q_p = 350, 91m^3/h
$$
  
\n
$$
Q_p = 97, 48 \frac{1}{s}
$$
 (VI.1)

#### **Débit spécifique**

C'est le débit uniforme, représentant le débit de pointe sur le nombre d'habitants.

$$
Q_s = Q_P / \Sigma \text{ hab}
$$
 (VI.2)

Avec :

- **-** *QS :* Débit spécifique en (l/s/hab).
- **-** *QP :* Débit de pointe en (l/s).
- **-** *hab :* Somme des habitants.

#### **Débit au tronçon**

C'est le débit soutiré dans chaque tronçon, il est déterminé en multipliant le débit spécifique par le nombre d'habitants dans le tronçon.

$$
Q_{tr} = Q_S^* N_{(hab./tr)}
$$
 (VI.3)

Avec :

- $Q_{tr}$ : Débit au tronçon en (l/s).
- **-** *QS* : Débit spécifique en (l/s).
- **-** *N (hab/tr)* : Nombre d'habitants par tronçon.

# **VI.6.1.2 Deuxième méthode**

# **Débit spécifique**

Représente le débit de pointe sur la somme des longueurs de chaque tronçon.

$$
Q_s = Q_P / \Sigma L'
$$
 (VI.4)

Avec :

**-** *L':* La longueur du tronçon.

**-** L' = 11296,61 m

**Débit en route**

Il est déterminé en multipliant le débit spécifique par la longueur du tronçon.

$$
Q_{r} = Q_{s} * L'
$$
 (VI.5)

Avec :

- **-** *Qr* : Débit en route.
- **Débit au tronçon**

Il est déterminé par la relation suivante

$$
Q_{tr} = Q_{\text{aval}} + 0.55 \times Q_r \tag{VI.6}
$$

Avec :

- $Q_{tr}$ : Débit au tronçon en (l/s).
- **-** *Qaval* : Débit à l'aval de chaque tronçon.

#### **VI.7. Présentation du logiciel Epanet .**

longues durées dans les réseaux sous pression. Un réseau est un ensemble de tuyaux, nœuds (jonctions de tuyau), pompes, vannes, bâches et réservoirs. ,

Epanet est un logiciel de simulation du comportement hydraulique et qualitatif de l'eau sur de longues durées dans les réseaux sous pression. Un réseau est un ensemble de tuyaux, nœuds (jonctions de tuyau), pompes, vannes, Epanet calcul le débit dans chaque tuyau, la pression à chaque nœud, le niveau de l'eau dans les réservoirs, et la concentration en substances chimiques dans les différentes parties du réseau, au cours d'une durée de simulation divisée en plusieurs étapes ; le logiciel est égale de calculer les temps de séjour et de suivre l'origine de l'eau.

L'environnement de travail de basse d'Epanet est affiché dans la figure (VI.1) ci-après :

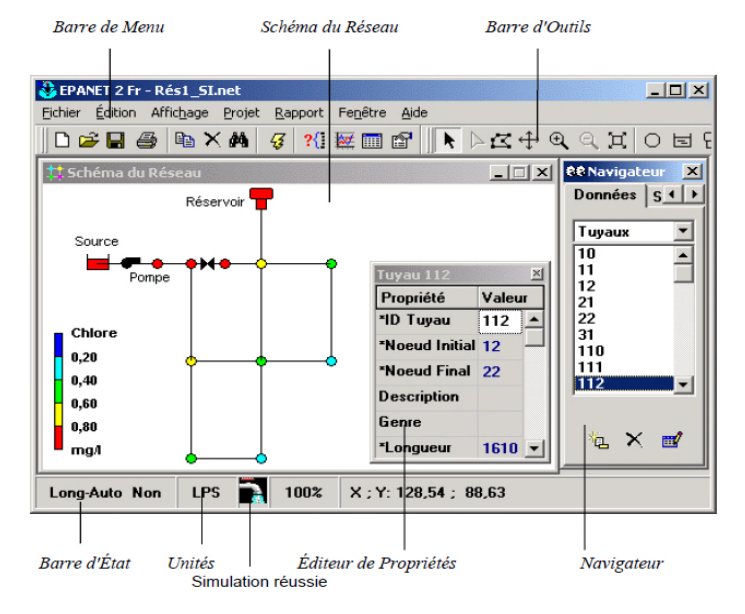

*Figure (VI.1) : Environnement de travail sur Epanet*

# **VI.8. Etude de la distribution**

# **VI.8.1. Détermination des débits spécifique et des débits aux tronçons**

Les résultats de calculs est regroupés dans le tableau (VI.2) ci- dessous :

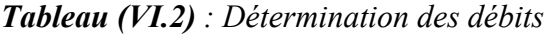

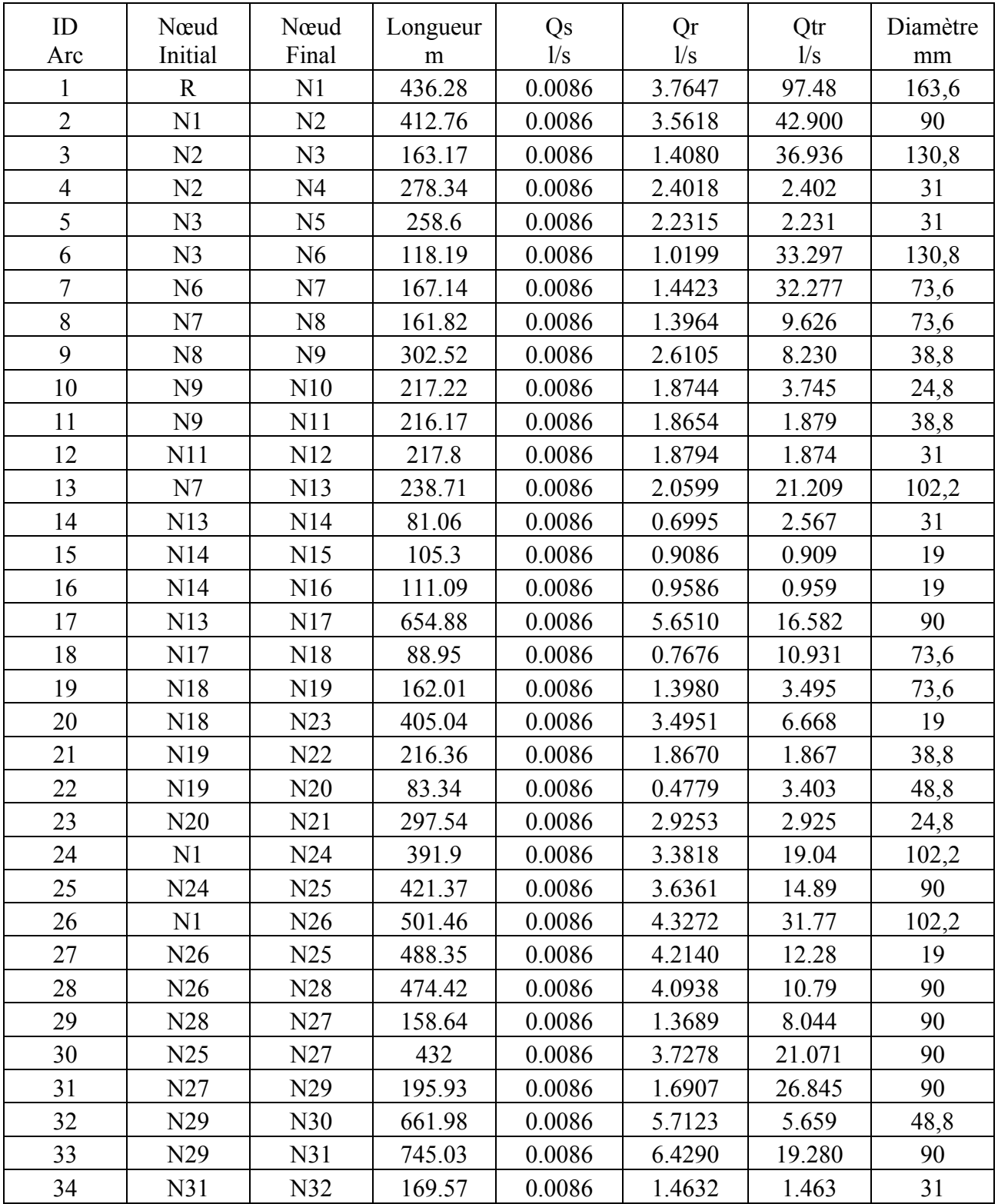

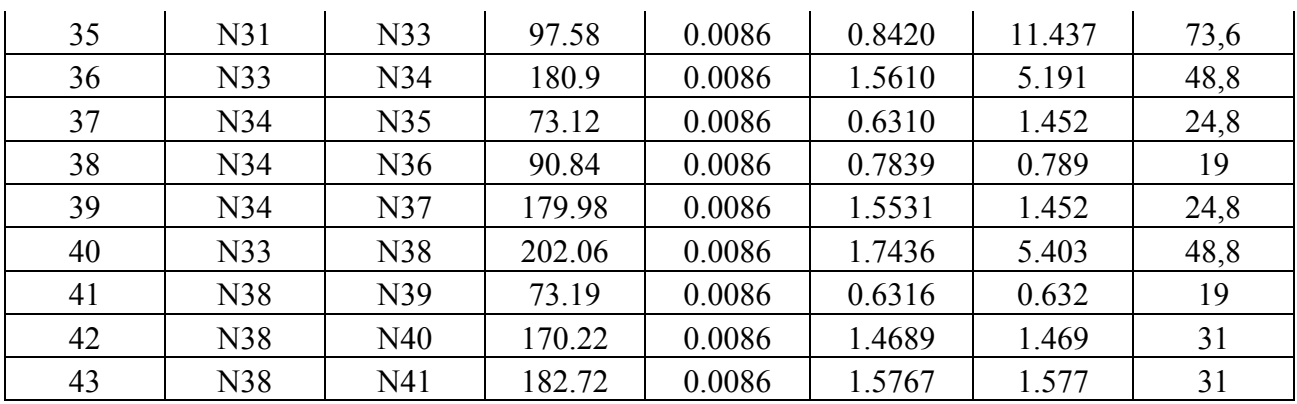

#### **VI.8.2. Simulation du réseau**

Après la saisie des formations du réseau, la simulation peut être lancée. Dans cette étape, grâce à son moteur de calcul, le logiciel analyse le comportement du réseau dans la condition requise et détermine les différentes grandeurs hydrauliques (vitesse, débits pressions, charge).

#### **VI.8.3. Etat du réseau après la simulation**

La figure (VI.2) ci-dessous représente les résultats de la simulation :

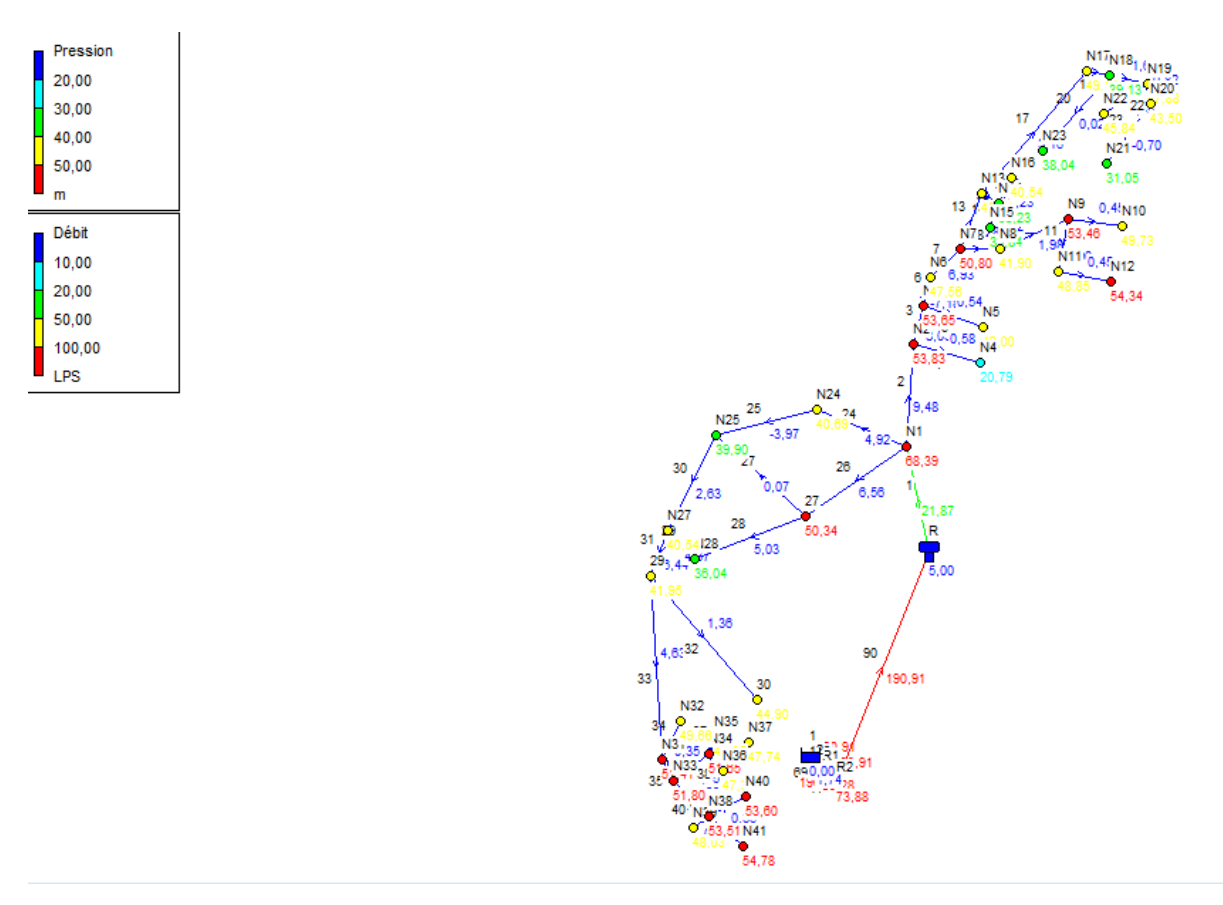

#### *Figure (VI.2): Résultat de la simulation*

# **VI.8.4. Etat des nœuds du réseau après simulation**

L'état des nœuds du réseau après simulation est représenté dans le tableau (VI.3) ci-dessous :

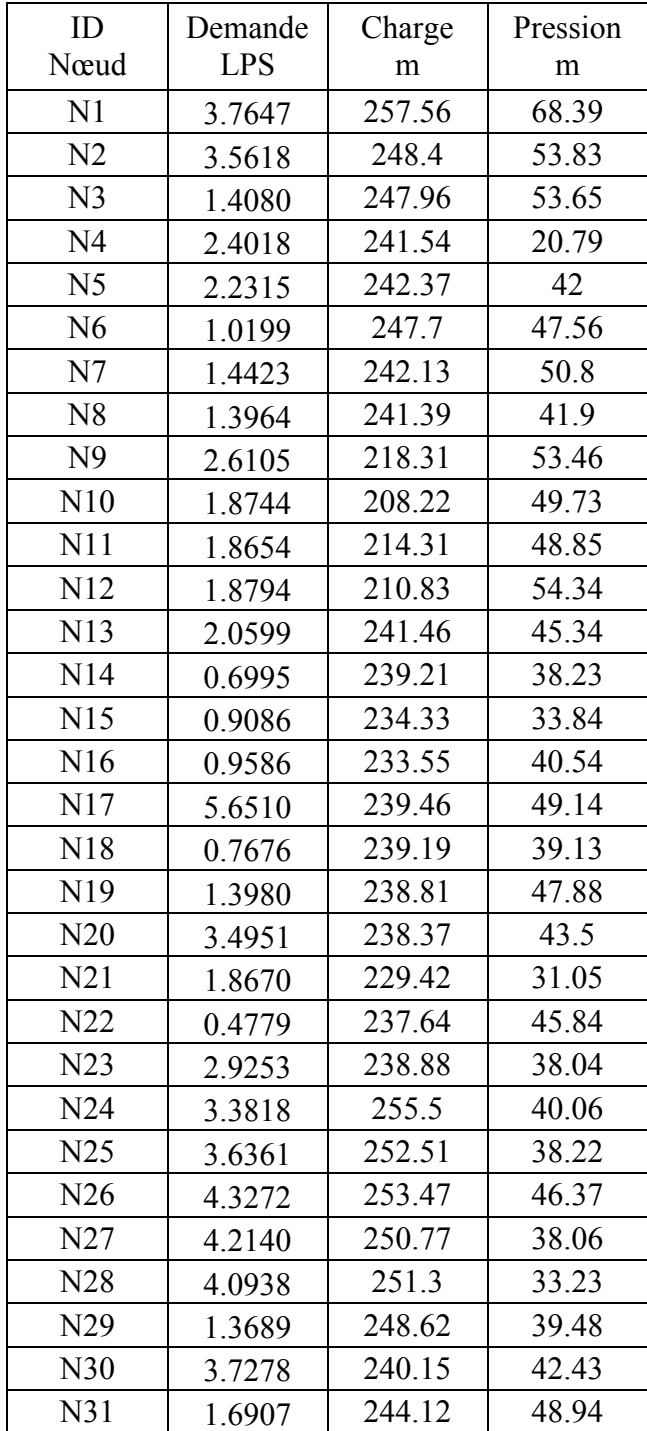

*Tableau (VI.3) : Etat des nœuds du réseau après simulation à l'heure de pointe*

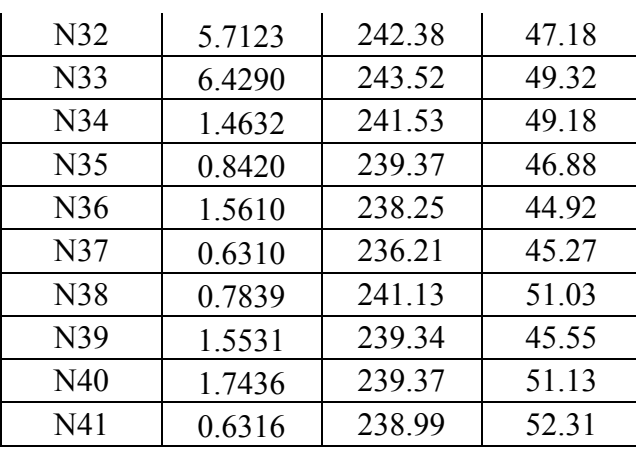

#### *Remarque :*

Les pressions dans la majorité des nœuds sont acceptables, elles varient entre 1et 10 bars.

#### **VI.8.5. Etat des arcs du réseau après la simulation**

L'état des Arcs du réseau après la simulation est donné dans le tableau (VI.4) suivant :

| ID             | Débit      | Vitesse | P. Charge |
|----------------|------------|---------|-----------|
| Arc            | <b>LPS</b> | m/s     | m/km      |
| $\mathbf{1}$   | 97.48      | 1.04    | 5.59      |
| $\overline{2}$ | 42.900     | 1.49    | 22.18     |
| $\overline{3}$ | 36.936     | 0.6     | 2.7       |
| $\overline{4}$ | 2.402      | 0.76    | 24.67     |
| 5              | 2.231      | 0.71    | 21.65     |
| 6              | 33.297     | 0.53    | 2.19      |
| $\overline{7}$ | 32.277     | 1.63    | 33.33     |
| 8              | 9.626      | 0.54    | 4.58      |
| 9              | 8.230      | 1.67    | 76.31     |
| 10             | 3.745      | 0.93    | 46.46     |
| 11             | 1.879      | 0.76    | 18.47     |
| 12             | 1.874      | 0.6     | 15.97     |
| 13             | 21.209     | 0.52    | 2.84      |
| 14             | 2.567      | 0.82    | 27.76     |
| 15             | 0.909      | 0.77    | 46.34     |
| 16             | 0.959      | 0.81    | 50.93     |
| 17             | 16.582     | 0.5     | 3.06      |
| 18             | 10.931     | 0.43    | 2.96      |
| 19             | 3.495      | 0.38    | 2.38      |
| 20             | 6.668      | 0.08    | 0.78      |
| 21             | 1.867      | 0.38    | 5.4       |

*Tableau (VI.4)* : *Etat des Arcs du réseau à l'heure de pointe*

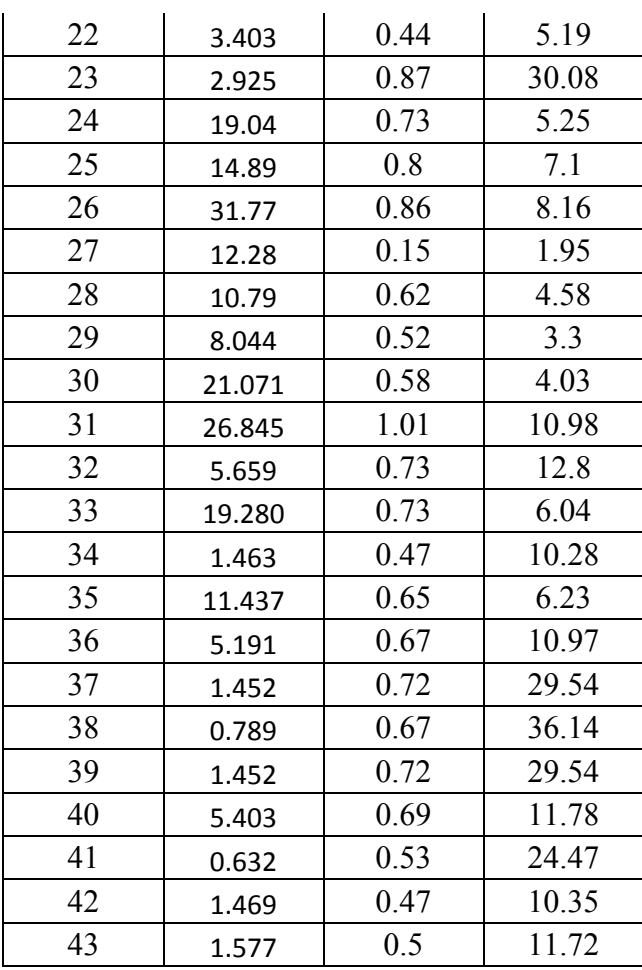

#### *Remarque :*

- **-** On utilise dans le présent réseau des diamètres allant de 25 à 250 mm en PEHD PN 16.
- **-** La majorité des vitesses dans les tuyaux sont comprises entre 0,5 et 1,5 m/s.
- **-** Il y'a quelques vitesses inferieures à 0,5 m/s, ceci est du aux faibles débits dans les tronçons concernés.
- **-** Pour le réserve d'incendie, une conduite à part a été réalisée.

# **VI.8. Conclusion**

Construire un réseau de distribution d'eau est une tâche imposante. Il doit répondre aux besoins pendant des périodes relativement longues sans être obstrué ni connaitre trop de fuites. Le réseau de distribution doit fournir de l'eau en quantité et à des pressions appropriées aux besoins.

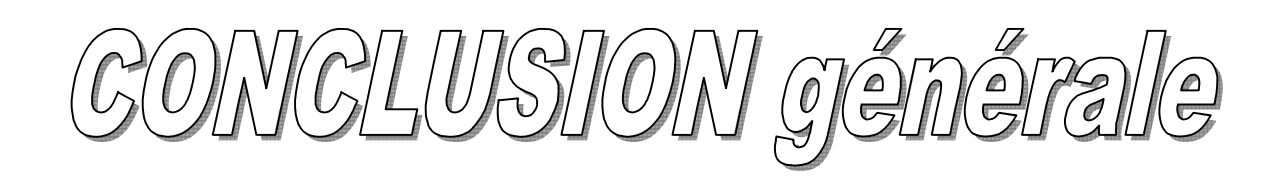

# **Conclusion générale**

Au terme de cette étude, proposée par le service d'hydraulique d'Akbou, qui consiste on une contribution à la l'alimentation en eau potable de la partie basse d'Akbou (Guendouza), nous avons défini et analysé les différentes étapes afin de garantir la pérennité des ressource et la satisfaction des différentes besoins en eau potable exprimés à long terme.

Après avoir estimé les différents besoins en eau aux divers horizons, nous avons constaté que ces besoins à long terme sont de 4954,12 m<sup>3</sup>/j soit 57,34 l/s, ils seront satisfaits par le débit journalier fourni par le piquage qui est de 17539,2 m<sup>3</sup>/j soit 203 l/s.

Afin d'assurer l'alimentation en eau potable dans la zone d'étude, nous avons procédé à projeter une station de reprise d'une capacité de stockage de 900 m<sup>3</sup>.

La réalisation de ce projet a nécessité la prise en compte des caractéristiques hydrauliques. Pour le dimensionnement des conduites par refoulement, nous avons choisi les diamètres les plus économiques avec des vitesses acceptables.

Pour l'adduction gravitaire, nous avons utilisé une vanne papillons pour augmenter les pertes de charge.

Concernant les matériaux des conduites, nous avons opté pour la fonte pour les avantages qu'elle présente.

Le choix des pompes a été porté sur les pompes centrifuges à axe horizontal vu leur rendement qui est très élevé, avec une pompe et une autre de secours, en utilisant le catalogue CAPRARI, qui donne des résultats plus précis. Par conséquent, on a obtenu les résultats suivants : La pompe installée sur la station de reprise (SR) est PM 150/ 3B.

La protection de la conduite de refoulement contre les ondes de pression causant ainsi une surpression ou une dépression, et afin de remédier à ce phénomène, nous avons opté pour un réservoir d'air de 900 m<sup>3</sup>.

La dernière étape de la conception du projet est la distribution. Le choix est porté sur un réseau mixte son dimensionnement a été établi par le logiciel EPANET 2.0 V. français. La simulation du réseau a été effectuée sur 24 heures, les diamètres des canalisations varient entre 25 ,32,40,50,63,75,90,110,125,160,200 et 250 mm pour lesquels les vitesses d'écoulement sont dans les limites souhaitées.

A la lumière de ce modeste travail, nous souhaitons avoir répondu à l'objectif fixé au départ qui est l'adduction et distribution en eau potable de la partie basse d'Akbou (Guendouza), et aussi nous espérons que ce mémoire puisse servir de support pour une nouvelle étude.

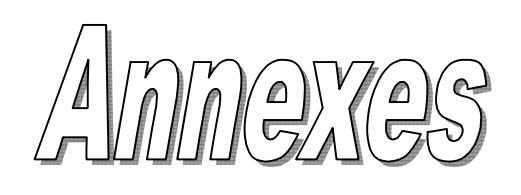

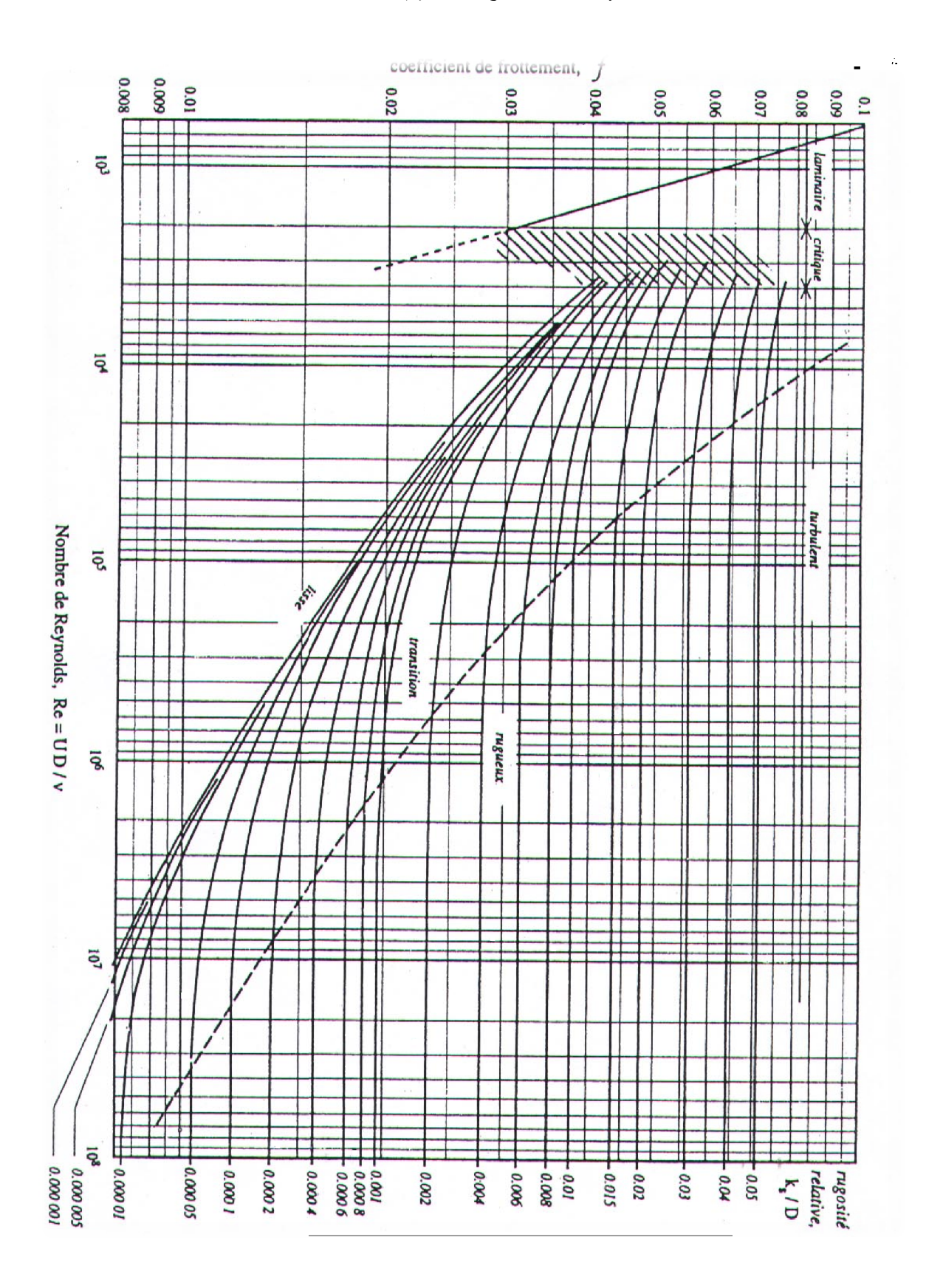

*Annexe (2) : Abaque de Moody*

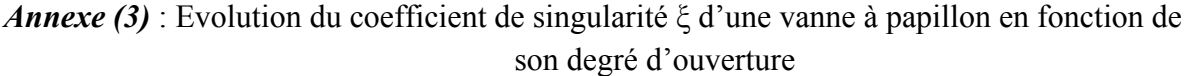

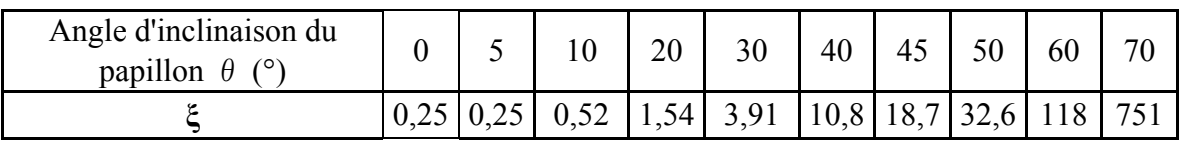

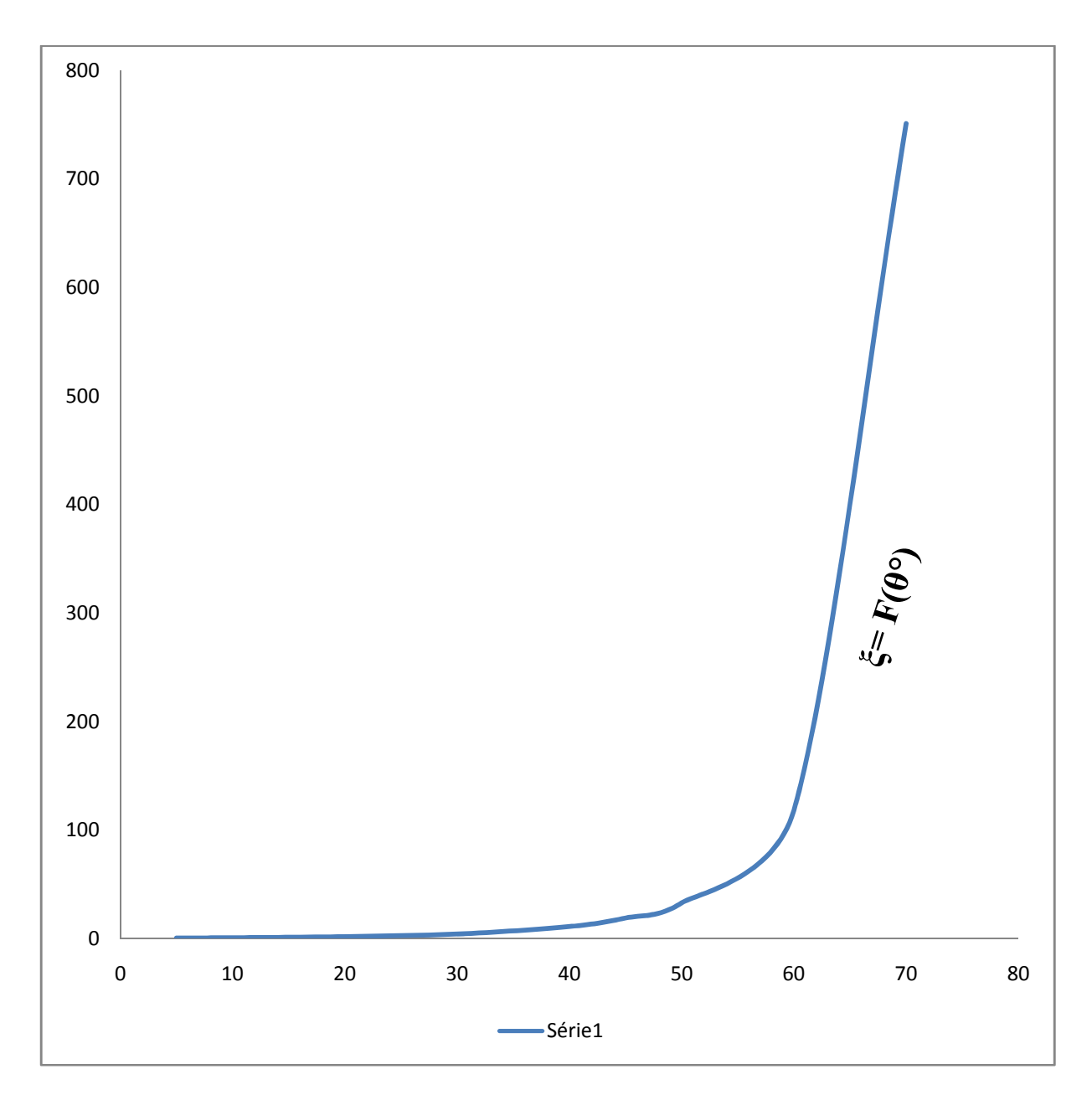

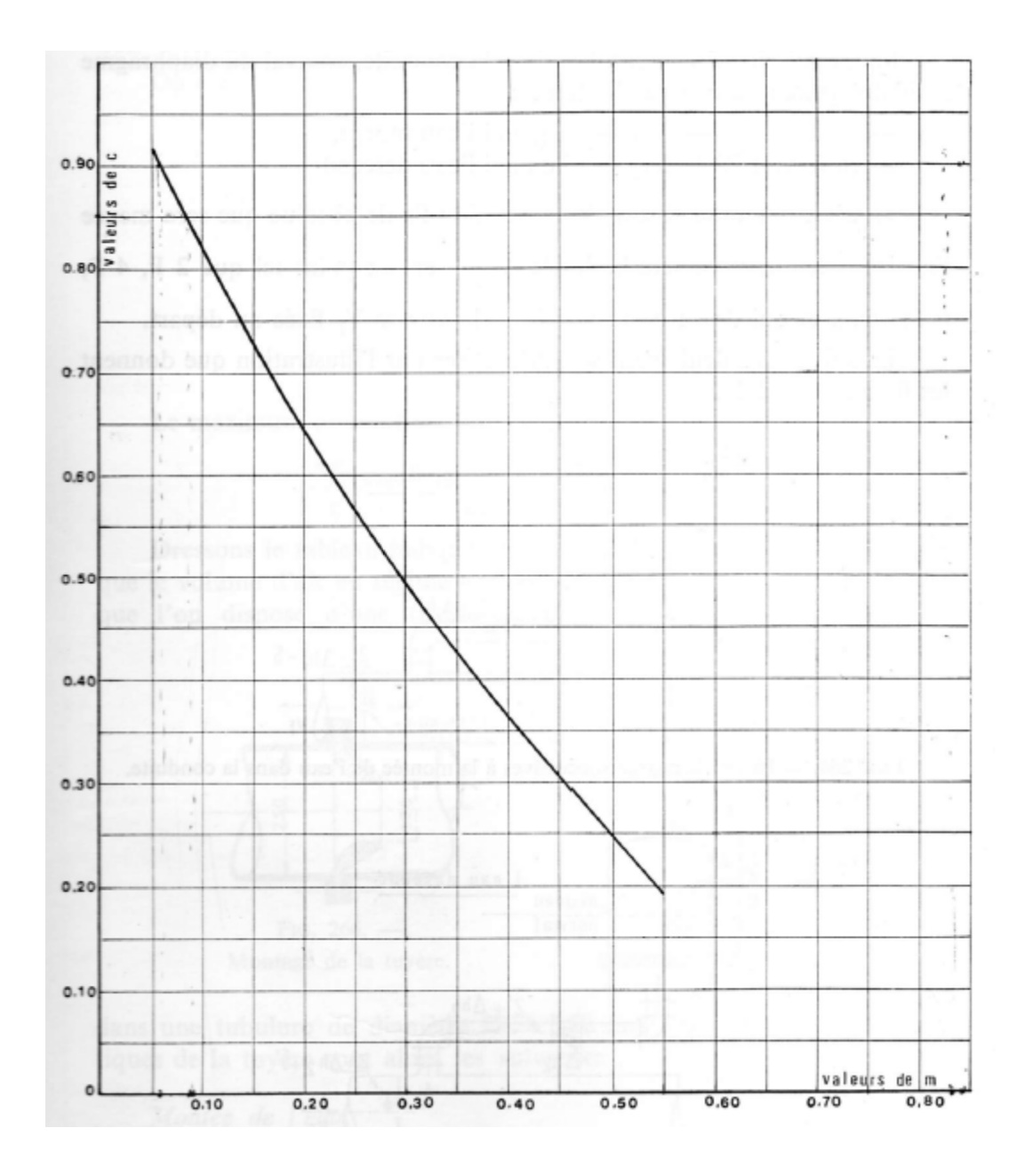

 *Annexe (5) : Coefficient de perte de charge c dans la tuyère*

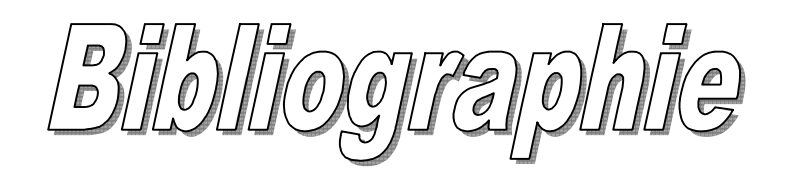

# **Bibliographie**

- **[1]** Plan directeur d'aménagement et d'urbanisme (PDAU).
- **[2]** Etude hydrogéologique pour la réalisation d'une unité de mise en bouteille d'eau de source pour la géologie.
- **[3]** Plan d'aménagement du territoire de la willaya de Bejaia (PATW).

**[4]** Données RGPH 2008 et équipements existants recueilliesauprès des services : APC de la commune d'Akbou subdivision, 2008.

Hydraulique de la commune d'Akbou.

- **[5] BONVIN. J :**"Hydraulique urbaine Tome I: Captage Réseaux d'adduction Réservoirs– Réseaux de distribution – Equipement – Pompes – Petites centrales Hydrauliques". Version 2005.
- **[6] AIT BESSAI.M et LAHDIRI.L :** Renforcement du réseau d'A.E.P de la commune de

Beni Djellil à partir du barrage Tichy-Haff (W)-BEJAIA.

**[7] DUPONT, A. :**"Hydraulique urbaine", Tome II. Edition Eyrolles, Paris, 1979.

**[8] BONIN, J. :** "Hydraulique urbaine appliquée aux agglomérations de petite et moyenne, 1977.

- **[9] HAMDOUI H et MERZOUGUI, K. :** Raccordement de l'alimentation en eau potable de la commune de Seddouk à partir du transfert Akbou-Bejaia à partir du barrage Tichi- Haf,Mémoire fin de cycle Diplôme d'Ingénieure d'Etat en Hydraulique, 2010.
- **[10] BENDAHMANE, B. et OUBELGHA, N. :** Renforcement de l'AEP de OUADHIAS et deTAGUEMOUNT EL EJEDID à partir de TAKHOUKHT (Willaya de TIZI OUZOU), Mémoire fin de cycle Diplôme d'Ingénieure d'Etat en Hydraulique, 2009.
- **[11] BENMAMMAR, K. et DERRADJI, A. :** Renforcement en eau potable des villages Tifrit,Tiharkatine et Cité Bouktit (Akbou) à partir de la pleine de la Soummam, (Université de Bejaia).
- **[12] HAMMOU, S. :** Alimentation en eau potable du village M'LIHA, Commune CHELATA, Daïra AKBOU, (université de Tizi Ouzou). Mémoire fin de cycle Diplôme . d'Ingénieure d'Etat en science Agronomique, 2013.
- **[13] ALMAS.M et MAAKNI.R :** Réhabilitation de la chaine de refoulement de Tebliente Tychi Bejaia. Diplôme d'Etude Universitaire appliquées options : Gestion des réseaux Urbaines, 2007.
- **[14] BARKOU, F :** Dimensionnement des réseaux de distribution d'eau potable et D'Assainissement séparatif des eaux usées de l'agglomération d'Ait Sidi Ali

 Commune de Barbacha (W) de Bejaia». Projet de fin d'études, Université de Bejaïa, 2008.

- **[15] : Catalogue des pompes centrifuges :** "CAPRARI".
- **[16] AMARA, L. :** Note de calcul du coup de bélier.
- **[17] EPANET 2.0,** Simulation hydraulique et Qualité pour les Réseaux d'Eau sous Pression.